# **Regulations Compliance Report**

Approved Document L1A, 2013 Edition, England assessed by Stroma FSAP 2012 program, Version: 1.0.5.58 *Printed on 21 October 2022 at 12:33:12* 

| Project Information  | on:                  |                                     |                              |                   |
|----------------------|----------------------|-------------------------------------|------------------------------|-------------------|
| Assessed By:         | Ben Marsh (STR       | O005374)                            | Building Type:               | End-terrace House |
| Dwelling Details:    |                      |                                     |                              |                   |
| NEW DWELLING         | DESIGN STAGE         |                                     | Total Floor Area: 1          | 05.64m²           |
| Site Reference :     | New Project          |                                     | Plot Reference:              | Plot 12           |
| Address :            | Plot 12              |                                     |                              |                   |
| Client Details:      |                      |                                     |                              |                   |
| Name:                |                      |                                     |                              |                   |
| Address :            |                      |                                     |                              |                   |
| This report cover    | s items included     | within the SAP calculations.        |                              |                   |
| t is not a comple    | te report of regula  | tions compliance.                   |                              |                   |
| 1a TER and DER       |                      |                                     |                              |                   |
|                      | ing system: Mains    | jas                                 |                              |                   |
| Fuel factor: 1.00 (r | •                    |                                     | 10.05 1 . ()                 |                   |
| -                    | xide Emission Rate   |                                     | 16.95 kg/m <sup>2</sup>      | OK                |
| 1b TFEE and DF       | Dioxide Emission Ra  | ale (DER)                           | 15.51 kg/m²                  | OK                |
|                      | rgy Efficiency (TFE  | E)                                  | 50.8 kWh/m <sup>2</sup>      |                   |
| -                    | ergy Efficiency (DF  |                                     | 44.7 kWh/m²                  |                   |
| 5                    | <u> </u>             | ,                                   |                              | ОК                |
| 2 Fabric U-value     | S                    |                                     |                              |                   |
| Element              |                      | Average                             | Highest                      |                   |
| External             |                      | 0.17 (max. 0.30)                    | 0.17 (max. 0.70)             | OK                |
| Party wal            |                      | 0.00 (max. 0.20)                    | -                            | OK                |
| Floor                |                      | 0.14 (max. 0.25)                    | 0.14 (max. 0.70)             | OK                |
| Roof<br>Openings     |                      | 0.11 (max. 0.20)                    | 0.11 (max. 0.35)             | OK<br>OK          |
| 2a Thermal bridg     |                      | 1.40 (max. 2.00)                    | 1.40 (max. 3.30)             | UK                |
|                      |                      | from linear thermal transmittan     | ces for each junction        |                   |
| 3 Air permeabilit    |                      |                                     |                              |                   |
| Air permeat          | pility at 50 pascals |                                     | 5.00 (design val             | ue)               |
| Maximum              |                      |                                     | 10.0                         | ОК                |
| 4 Heating efficie    | ncy                  |                                     |                              |                   |
| Main Heatir          | ng system:           | Database: (rev 507, produc          | t index 017953):             |                   |
|                      |                      | Boiler systems with radiator        | s or underfloor heating - ma | ains gas          |
|                      |                      | Brand name: Vaillant                |                              |                   |
|                      |                      | Model: ecoTEC exclusive 8           |                              |                   |
|                      |                      | Model qualifier: VUW 356/5          | -7 (H-GB)                    |                   |
|                      |                      | (Combi)<br>Efficiency 89.7 % SEDBUK | 2009                         |                   |
|                      |                      | Minimum 88.0 %                      | 2000                         | ОК                |
|                      |                      |                                     |                              | 511               |
| Secondary            | heating system:      | None                                |                              |                   |
|                      |                      |                                     |                              |                   |

# **Regulations Compliance Report**

| 5 Cylinder insulation          |                         |                   |    |
|--------------------------------|-------------------------|-------------------|----|
| Hot water Storage:             | No cylinder             |                   |    |
| 6 Controls                     |                         |                   |    |
|                                |                         |                   |    |
| Space heating controls         | TTZC by plumbing and el | ectrical services | OK |
| Hot water controls:            | No cylinder thermostat  |                   |    |
|                                | No cylinder             |                   |    |
| Boiler interlock:              | Yes                     |                   | OK |
| 7 Low energy lights            |                         |                   |    |
| Percentage of fixed lights wit | h low-energy fittings   | 100.0%            |    |
| Minimum                        |                         | 75.0%             | OK |
| 8 Mechanical ventilation       |                         |                   |    |
| Not applicable                 |                         |                   |    |
| 9 Summertime temperature       |                         |                   |    |
| Overheating risk (South East   | England):               | Not assessed      | ?  |
| 10 Key features                |                         |                   |    |
| Roofs U-value                  |                         | 0.11 W/m²K        |    |
| Party Walls U-value            |                         | 0 W/m²K           |    |

# **Thermal Bridge Report**

| Property Details: Plot 12                     |               |                                                                           |                   |                  |                   |
|-----------------------------------------------|---------------|---------------------------------------------------------------------------|-------------------|------------------|-------------------|
| Address:                                      | Plot 12       |                                                                           |                   |                  |                   |
| Located in:                                   | England       |                                                                           |                   |                  |                   |
| Region:                                       | South East Er | ngland                                                                    |                   |                  |                   |
| Thermal bridges:                              |               |                                                                           |                   |                  |                   |
| Thermal bridges:                              |               | User-defined = UD<br>Default = D<br>Approved = A<br>User-defined (individ | ual PSI-values) ` | Y-Value = 0.0883 |                   |
| External Junctions Details:                   |               |                                                                           |                   |                  |                   |
| Junction Type                                 |               | PSI-Value                                                                 | Length            | Reference        | Туре              |
| Other lintels (including other steel lintels) |               | 0.3                                                                       | 11.36             | E2               | [A]               |
| Sill                                          |               | 0.04                                                                      | 8.42              | E3               | [A]               |
| Jamb                                          |               | 0.05                                                                      | 24.68             | E4               | [A]               |
| Intermediate floor within a dwelling          |               | 0.07                                                                      | 21.4              | E6               | [A]               |
| Eaves (insulation at ceiling level)           |               | 0.06                                                                      | 10.28             | E10              | [A]               |
| Corner (normal)                               |               | 0.09                                                                      | 20.12             | E16              | [A]               |
| Gable (insulation at ceiling level)           |               | 0.24                                                                      | 11.12             | E12              | [A]               |
| Ground floor (normal)                         |               | 0.16                                                                      | 21.4              | E5               | [A]               |
|                                               |               |                                                                           |                   |                  |                   |
| Party Junctions Dotails:                      |               |                                                                           |                   |                  |                   |
| Party Junctions Details:                      |               |                                                                           |                   |                  |                   |
| Party Junctions Details:<br>Ground floor      |               | 0.16                                                                      | 8.72              | P1               | [D]               |
|                                               |               | 0.16<br>0                                                                 | 8.72<br>8.72      | P1<br>P2         | [D]<br>[D]<br>[D] |

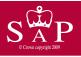

Plot 12

Dwelling type: Date of assessment: Produced by: Total floor area: End-terrace House 19 October 2022 Ben Marsh 105.64 m<sup>2</sup>

Environmental Impact (CO<sub>2</sub>) Rating

This is a Predicted Energy Assessment for a property which is not yet complete. It includes a predicted energy rating which might not represent the final energy rating of the property on completion. Once the property is completed, an Energy Performance Certificate is required providing information about the energy performance of the completed property.

Energy performance has been assessed using the SAP 2012 methodology and is rated in terms of the energy use per square metre of floor area, energy efficiency based on fuel costs and environmental impact based on carbon dioxide (CO2) emissions.

#### **Energy Efficiency Rating**

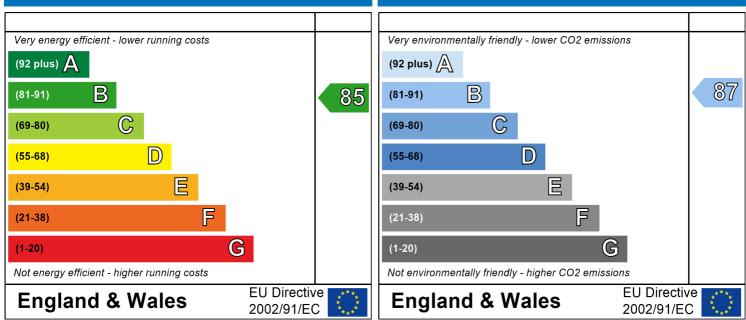

The energy efficiency rating is a measure of the overall efficiency of a home. The higher the rating the more energy efficient the home is and the lower the fuel bills are likely to be. The environmental impact rating is a measure of a home's impact on the environment in terms of carbon dioxide (CO2) emissions. The higher the rating the less impact it has on the environment.

# SAP Input

| Property Details: Pl                                                                                                    | ot 12                                             |                                                                          |                                                            |                                              |                                      |                                                |                                                |
|----------------------------------------------------------------------------------------------------|---------------------------------------------------|--------------------------------------------------------------------------|------------------------------------------------------------|----------------------------------------------|--------------------------------------|------------------------------------------------|------------------------------------------------|
| Address:<br>Located in:<br>Region:<br>UPRN:<br>Date of assessm<br>Date of certifica<br>Assessment type<br>Transaction type<br>Tenure type:<br>Related party di<br>Thermal Mass Pa<br>Water use <= 12<br>PCDF Version: | te:<br>e:<br>e:<br>sclosure:<br>arameter:         | 19 Octo<br>21 Octo<br>New dw<br>New dw<br>Owner-<br>No relat<br>Indicati | ast England<br>ber 2022<br>ber 2022<br>velling design stag | ge                                           |                                      |                                                |                                                |
| Property description                                                                                                    | n:                                                |                                                                          |                                                            |                                              |                                      |                                                |                                                |
| Dwelling type:<br>Detachment:<br>Year Completed:<br>Floor Location:<br>Floor 0<br>Floor 1                                                                                                    |                                                   | House<br>End-ter<br>2022<br>Floor a<br>52.82 m<br>52.82 m                | area:<br>1 <sup>2</sup><br>1 <sup>2</sup>                  |                                              | itorey height<br>2.4 m<br>2.63 m     | :                                              |                                                |
| Living area:<br>Front of dwelling f                                                                                                    | aces:                                             | North                                                                    | <sup>2</sup> (fraction 0.232)                              | )                                            |                                      |                                                |                                                |
| Opening types:                                                                                                    |                                                   |                                                                          |                                                            |                                              |                                      |                                                |                                                |
| Name:<br>Front<br>Front<br>Rear                                                                                                    | Source:<br>Manufacturer<br>SAP 2012<br>SAP 2012   | So<br>Wi                                                                 | /pe:<br>lid<br>ndows<br>ndows                              | Glazing:<br>double-glaze<br>double-glaze     |                                      | Argon:<br>Yes<br>Yes                           | Frame:<br>PVC-U<br>PVC-U<br>PVC-U              |
| Name:<br>Front<br>Front<br>Rear<br>Name:                                                                                                    | <b>Gap:</b><br>mm<br>16mm o<br>16mm o<br>Type-Nam | r more                                                                   | Frame Facto<br>0.7<br>0.7<br>0.7<br>0.7                    | or: g-value:<br>0<br>0.76<br>0.76<br>Orient: | <b>U-value:</b><br>1.4<br>1.4<br>1.4 | <b>Area:</b><br>2.14<br>5.48<br>8.42<br>Width: | <b>No. of Openin</b><br>1<br>1<br>1<br>Height: |
| Front<br>Front<br>Rear                                                                                                    | 51                                                | Ex<br>Ex                                                                 | t Walls<br>t Walls<br>t Walls                              | Unspecified<br>Unspecified                   |                                      | 0<br>0<br>0                                    | 0<br>0<br>0                                    |
| Overshading:                                                                                                    |                                                   | Average                                                                  | e or unknown                                               |                                              |                                      |                                                |                                                |
| Opaque Elements:                                                                                                    |                                                   |                                                                          |                                                            |                                              |                                      |                                                |                                                |
| Type:<br><u>External Elements</u><br>Ext Walls<br>Cold Roof<br>Ground Floor<br><u>Internal Elements</u><br><u>Party Elements</u><br>Party Wall                                                                        | Gross area:<br>103.71<br>52.82<br>52.82<br>45.9   | Openings:<br>16.04<br>0                                                  | Net area:<br>87.67<br>52.82                                | U-value:<br>0.17<br>0.11<br>0.14             | Ru value:<br>0<br>0                  | Curtain<br>False                               | wall: Kappa<br>N/A<br>N/A<br>N/A<br>N/A        |
| Thermal bridges:                                                                                                    |                                                   |                                                                          |                                                            |                                              |                                      |                                                |                                                |

# **SAP Input**

| Thermal bridges:           |                   | d (individual l<br><b>Psi-valu</b> | •            | Y-Value = 0.0883                                   |
|----------------------------|-------------------|------------------------------------|--------------|----------------------------------------------------|
| [Approved]                 | Length            |                                    | -            | Other lintels (including other steel lintels)      |
| [Approved]                 | 11.36             | 0.3                                | E2           |                                                    |
| [Approved]                 | 8.42              | 0.04                               | E3           | Sill                                               |
| [Approved]                 | 24.68             | 0.05                               | E4           | Jamb                                               |
| [Approved]                 | 21.4              | 0.07                               | E6           | Intermediate floor within a dwelling               |
| [Approved]                 | 10.28             | 0.06                               | E10          | Eaves (insulation at ceiling level)                |
| [Approved]                 | 20.12             | 0.09                               | E16          | Corner (normal)                                    |
| [Approved]                 | 11.12             | 0.24                               | E12          | Gable (insulation at ceiling level)                |
| [Approved]                 | 21.4              | 0.16                               | E5           | Ground floor (normal)                              |
|                            | 8.72              | 0.16                               | P1           | Ground floor                                       |
|                            | 8.72              | 0                                  | P2           | Intermediate floor within a dwelling               |
|                            | 8.72              | 0.24                               | P4           | Roof (insulation at ceiling level)                 |
| Ventilation:               |                   |                                    |              |                                                    |
| Pressure test:             | Yes (As des       | ianod)                             |              |                                                    |
|                            |                   | •                                  | at fana)     |                                                    |
| Ventilation:               |                   | tilation (extra                    | ict faits)   |                                                    |
| Number of chimneys:        | 0                 |                                    |              |                                                    |
| Number of open flues:      | 0                 |                                    |              |                                                    |
| Number of fans:            | 3                 |                                    |              |                                                    |
| Number of passive stacks:  | 0                 |                                    |              |                                                    |
| Number of sides sheltered: | 2                 |                                    |              |                                                    |
| Pressure test:             | 5                 |                                    |              |                                                    |
| Main heating system:       |                   |                                    |              |                                                    |
| Main heating system:       | Boiler syste      | ms with radia                      | itors or und | lerfloor heating                                   |
| 5 5                        | -                 | and oil boilers                    |              | ů –                                                |
|                            | Fuel: mains       |                                    |              |                                                    |
|                            |                   | : Boiler Datab                     | nase         |                                                    |
|                            |                   |                                    |              | 17052) Efficiency: Winter 85.0 % Summer: 00.6      |
|                            |                   |                                    |              | 017953) Efficiency: Winter 85.0 % Summer: 90.6     |
|                            | Has integra       |                                    |              |                                                    |
|                            | Brand name        |                                    |              |                                                    |
|                            | Model: eco        | TEC exclusive                      | 835          |                                                    |
|                            | Model quali       | fier: VUW 356                      | 6/5-7 (H-GE  | 3)                                                 |
|                            | (Combi boil       | er)                                |              |                                                    |
|                            | Systems wi        | th radiators                       |              |                                                    |
|                            | •                 | ting pump: 2                       | 013 or late  | r                                                  |
|                            |                   | temperature                        |              |                                                    |
|                            | Boiler interl     | •                                  | . 0110100011 |                                                    |
| Main heating Control:      | Doner interi      |                                    |              |                                                    |
| Main heating Control:      | Time and te       | emperature zo                      | one control  | by suitable arrangement of plumbing and electrical |
|                            | services          |                                    |              |                                                    |
|                            | Control cod       | e· 2110                            |              |                                                    |
| Secondary heating system:  | Control cou       | 0.2110                             |              |                                                    |
|                            |                   |                                    |              |                                                    |
| Secondary heating system:  | None              |                                    |              |                                                    |
| Water heating:             |                   |                                    |              |                                                    |
| Water heating:             | From main         | heating syste                      | m            |                                                    |
| -                          | Water code        | : 901                              |              |                                                    |
|                            | Fuel :mains       | gas                                |              |                                                    |
|                            | No hot wate       | •                                  |              |                                                    |
|                            |                   | eat Recovery S                     | System       |                                                    |
|                            |                   | (rev 507, prod                     | -            |                                                    |
|                            | Solar panel       |                                    |              |                                                    |
| Others:                    |                   |                                    |              |                                                    |
|                            | Chan david T      | orlff                              |              |                                                    |
| Electricity tariff:        | Standard Ta<br>No | ai II I                            |              |                                                    |
| In Smoke Control Area:     | NU                |                                    |              |                                                    |
|                            |                   |                                    |              |                                                    |

# **SAP Input**

Conservatory: Low energy lights: Terrain type: EPC language: Wind turbine: Photovoltaics: Assess Zero Carbon Home: No conservatory 100% Low rise urban / suburban English No None No

|                                                      |          |                   |             |                    | User [    | Details:     |                  |             |            |          |                         |       |
|------------------------------------------------------|----------|-------------------|-------------|--------------------|-----------|--------------|------------------|-------------|------------|----------|-------------------------|-------|
| Assessor Name:<br>Software Name:                     |          | n Marsh<br>oma FS |             |                    |           | Softwa       | a Num<br>are Vei | rsion:      |            |          | 005374<br>n: 1.0.5.58   |       |
| A dalama a a                                         | Die      | . 40              |             | PI                 | operty    | Address      | : Plot 12        |             |            |          |                         |       |
| Address :<br>1. Overall dwelling dim                 | Plot     |                   |             |                    |           |              |                  |             |            |          |                         |       |
| T. Overall dwelling diff                             | IENSION  | 5.                |             |                    | Aro       | a(m²)        |                  | Av. Hei     | ight(m)    |          | Volume(m <sup>3</sup> ) |       |
| Ground floor                                         |          |                   |             |                    | <b></b>   |              | (1a) x           |             | .4         | (2a) =   | 126.77                  | (3a)  |
| First floor                                          |          |                   |             |                    |           | 52.82        | (10) x           |             | .63        | (2b) =   | 138.92                  | ](3b) |
| Total floor area TFA = (                             | 1a)+(1t  | o)+(1c)+          | (1d)+(1e    | e)+(1n             |           | 05.64        | (4)              |             |            |          | 100.02                  |       |
| Dwelling volume                                      | , (      | , , ,             |             | , ,                | ,         |              |                  | )+(3c)+(3d  | )+(3e)+    | .(3n) =  | 265.68                  | (5)   |
| 2. Ventilation rate:                                 |          |                   |             |                    |           |              |                  |             |            |          |                         | 4     |
|                                                      |          | main<br>neating   |             | econdar<br>neating | у         | other        |                  | total       |            |          | m <sup>3</sup> per hour |       |
| Number of chimneys                                   | Ĺ        | 0                 | ] + [       | 0                  | ] + [     | 0            | ] = [            | 0           | x 4        | 40 =     | 0                       | (6a)  |
| Number of open flues                                 |          | 0                 | +           | 0                  | ] + [     | 0            | =                | 0           | x 2        | 20 =     | 0                       | (6b)  |
| Number of intermittent f                             | ans      |                   |             |                    |           |              |                  | 3           | <b>x</b> 1 | 0 =      | 30                      | (7a)  |
| Number of passive vent                               | S        |                   |             |                    |           |              | Γ                | 0           | <b>x</b> 1 | 0 =      | 0                       | (7b)  |
| Number of flueless gas                               | fires    |                   |             |                    |           |              |                  | 0           | x 4        | 40 =     | 0                       | (7c)  |
|                                                      |          |                   |             |                    |           |              |                  |             |            | Air ch   | anges per hou           | ır    |
| Infiltration due to chimn                            | eys, flu | es and fa         | ans = (6    | a)+(6b)+(7         | a)+(7b)+  | (7c) =       | Г                | 30          | <u> </u>   | ÷ (5) =  | 0.11                    | (8)   |
| If a pressurisation test has                         |          |                   |             |                    |           |              | continue fr      |             |            |          | 0.11                    |       |
| Number of storeys in                                 | the dw   | elling (ne        | s)          |                    |           |              |                  |             |            |          | 0                       | (9)   |
| Additional infiltration                              |          |                   |             |                    |           |              |                  |             | [(9)-      | 1]x0.1 = | 0                       | (10)  |
| Structural infiltration:                             | 0.25 fo  | r steel oi        | timber t    | frame or           | 0.35 fo   | r masoni     | ry constr        | uction      |            |          | 0                       | (11)  |
| if both types of wall are<br>deducting areas of oper |          |                   |             | ponding to         | the grea  | ter wall are | a (after         |             |            |          |                         | -     |
| If suspended wooden                                  | floor, e | enter 0.2         | (unseal     | ed) or 0.          | 1 (seal   | ed), else    | enter 0          |             |            |          | 0                       | (12)  |
| lf no draught lobby, e                               | nter 0.0 | )5, else e        | enter 0     |                    |           |              |                  |             |            |          | 0                       | (13)  |
| Percentage of window                                 | vs and   | doors dr          | aught st    | ripped             |           |              |                  |             |            |          | 0                       | (14)  |
| Window infiltration                                  |          |                   |             |                    |           | 0.25 - [0.2  | 2 x (14) ÷ 1     | = [00       |            |          | 0                       | (15)  |
| Infiltration rate                                    |          |                   |             |                    |           | (8) + (10)   | + (11) + (1      | 2) + (13) + | + (15) =   |          | 0                       | (16)  |
| Air permeability value                               |          | •                 |             |                    | •         | •            | •                | etre of e   | nvelope    | area     | 5                       | (17)  |
| If based on air permeab                              | -        |                   |             |                    |           |              |                  |             |            |          | 0.36                    | (18)  |
| Air permeability value appl                          |          | ressurisatio      | on test has | s been don         | e or a de | gree air pe  | rmeability       | is being us | sed        | 1        |                         | -     |
| Number of sides shelter<br>Shelter factor            | ed       |                   |             |                    |           | (20) - 1 - 1 | [0.075 x (1      | 9)1 -       |            |          | 2                       | (19)  |
|                                                      | oting ob | altar for         | tor         |                    |           |              |                  | [0]] =      |            |          | 0.85                    | (20)  |
| Infiltration rate incorpora                          | -        |                   |             | J                  |           | (21) = (18   | ) x (20) =       |             |            |          | 0.31                    | (21)  |
| Infiltration rate modified                           |          | · ·               |             |                    | 11        | ۸            | 0.07             | Oct         | Maria      | Det      |                         |       |
| Jan Feb                                              | Mar      | Apr               | May         | Jun                | Jul       | Aug          | Sep              | Oct         | Nov        | Dec      |                         |       |
| Monthly average wind s                               |          |                   |             |                    |           | 1            |                  |             |            | · - 1    | l                       |       |
| (22)m= 5.1 5                                         | 4.9      | 4.4               | 4.3         | 3.8                | 3.8       | 3.7          | 4                | 4.3         | 4.5        | 4.7      |                         |       |

| Wind F                                 | actor (2                           | 2a)m =                              | (22)m ÷                | 4                           |             |                |             |                         |              |                          |             |                   |              |               |
|----------------------------------------|------------------------------------|-------------------------------------|------------------------|-----------------------------|-------------|----------------|-------------|-------------------------|--------------|--------------------------|-------------|-------------------|--------------|---------------|
| (22a)m=                                | 1.27                               | 1.25                                | 1.23                   | 1.1                         | 1.08        | 0.95           | 0.95        | 0.92                    | 1            | 1.08                     | 1.12        | 1.18              |              |               |
| Adjust                                 | ed infiltra                        | ation rat                           | e (allowi              | ng for sl                   | nelter an   | id wind s      | peed) =     | = (21a) x               | (22a)m       | _                        |             |                   | _            |               |
| 0-11                                   | 0.39                               | 0.39                                | 0.38                   | 0.34                        | 0.33        | 0.29           | 0.29        | 0.29                    | 0.31         | 0.33                     | 0.35        | 0.36              |              |               |
|                                        | ate ettec<br>echanica              |                                     | -                      | rate for t                  | ne appli    | cable ca       | se          |                         |              |                          |             |                   | 0            | (23a)         |
|                                        |                                    |                                     |                        | endix N, (2                 | 3b) = (23a  | a) × Fmv (e    | equation (  | N5)) , othe             | rwise (23b   | o) = (23a)               |             |                   | 0            | (23b)         |
| If bala                                | anced with                         | heat reco                           | overy: effic           | iency in %                  | allowing    | for in-use f   | actor (from | m Table 4h              | ) =          |                          |             |                   | 0            | (23c)         |
| a) If                                  | balance                            | d mecha                             | anical ve              | entilation                  | with he     | at recove      | ∋ry (MV     | HR) (24a                | a)m = (2     | 2b)m + (2                | 23b) × [1   | I – (23c)         | ) ÷ 100]     |               |
| (24a)m=                                | 0                                  | 0                                   | 0                      | 0                           | 0           | 0              | 0           | 0                       | 0            | 0                        | 0           | 0                 | ]            | (24a)         |
| b) If                                  | balance                            | d mecha                             | anical ve              | entilation                  | without     | heat rec       | overy (     | MV) (24b                | )m = (2      | 2b)m + (2                | 23b)        |                   | _            |               |
| (24b)m=                                | 0                                  | 0                                   | 0                      | 0                           | 0           | 0              | 0           | 0                       | 0            | 0                        | 0           | 0                 | ]            | (24b)         |
| ,                                      |                                    |                                     |                        |                             |             | •              |             | on from c<br>lc) = (22b |              | .5 × (23b                | )           |                   |              |               |
| (24c)m=                                | 0                                  | 0                                   | 0                      | 0                           | 0           | 0              | 0           | 0                       | 0            | 0                        | 0           | 0                 |              | (24c)         |
| ,                                      |                                    |                                     |                        |                             | •           | •              |             | on from l<br>0.5 + [(2  |              | 0.5]                     | -           |                   | -            |               |
| (24d)m=                                | 0.58                               | 0.57                                | 0.57                   | 0.56                        | 0.55        | 0.54           | 0.54        | 0.54                    | 0.55         | 0.55                     | 0.56        | 0.57              | ]            | (24d)         |
| Effe                                   | ctive air                          | change                              | rate - er              | nter (24a                   | ) or (24    | o) or (24      | c) or (24   | 4d) in boy              | k (25)       |                          |             |                   | _            |               |
| (25)m=                                 | 0.58                               | 0.57                                | 0.57                   | 0.56                        | 0.55        | 0.54           | 0.54        | 0.54                    | 0.55         | 0.55                     | 0.56        | 0.57              |              | (25)          |
| 3. He                                  | at losse                           | s and he                            | at loss i              | paramet                     | er:         |                |             |                         |              |                          |             |                   |              |               |
| ELEN                                   | IENT                               | Gros<br>area                        |                        | Openin<br>rr                |             | Net Ar<br>A ,r |             | U-valı<br>W/m2          |              | A X U<br>(W/I            | ≺)          | k-value<br>kJ/m²- |              | A X k<br>kJ/K |
| Doors                                  |                                    |                                     |                        |                             |             | 2.14           | x           | 1.4                     | =            | 2.996                    |             |                   |              | (26)          |
| Windo                                  | ws Type                            | e 1                                 |                        |                             |             | 5.48           | <b>x</b> 1  | 1/[1/( 1.4 )+           | 0.04] =      | 7.27                     |             |                   |              | (27)          |
| Windo                                  | ws Type                            | 2                                   |                        |                             |             | 8.42           | <b>x</b> 1  | 1/[1/( 1.4 )+           | 0.04] =      | 11.16                    |             |                   |              | (27)          |
| Floor                                  |                                    |                                     |                        |                             |             | 52.82          | 2 x         | 0.14                    | =            | 7.3948                   |             |                   |              | (28)          |
| Walls                                  |                                    | 103.                                | 71                     | 16.0                        | 4           | 87.67          | ′ X         | 0.17                    | =            | 14.9                     |             |                   |              | (29)          |
| Roof                                   |                                    | 52.8                                | 2                      | 0                           |             | 52.82          | <u>x</u>    | 0.11                    | =            | 5.81                     |             |                   |              | (30)          |
| Total a                                | area of e                          | lements                             | , m²                   |                             |             | 209.3          | 5           |                         |              |                          |             |                   |              | (31)          |
| Party v                                | wall                               |                                     |                        |                             |             | 45.9           | x           | 0                       | =            | 0                        |             |                   |              | (32)          |
|                                        |                                    |                                     |                        | effective wi<br>nternal wal |             |                | ated using  | g formula 1             | /[(1/U-vali  | ue)+0.04] a              | ns given in | paragraph         | h 3.2        |               |
| Fabric                                 | heat los                           | s, W/K =                            | = S (A x               | U)                          |             |                |             | (26)(30)                | + (32) =     |                          |             |                   | 49.5         | 3 (33)        |
| Heat c                                 | apacity                            | Cm = S(                             | Axk)                   |                             |             |                |             |                         | ((28).       | (30) + (32               | 2) + (32a). | (32e) =           | 15336        | .61 (34)      |
| Therm                                  | al mass                            | parame                              | ter (TMF               | P = Cm -                    | - TFA) ir   | n kJ/m²K       |             |                         | Indica       | ative Value:             | : Low       |                   | 100          | ) (35)        |
|                                        | ign assess                         |                                     |                        | tails of the                | construct   | ion are not    | t known p   | recisely the            | e indicative | e values of              | TMP in Ta   | able 1f           |              |               |
| can be t                               | used instea                        | ad of a dei                         | tailed calc            | ulation.                    |             |                |             |                         |              |                          |             |                   |              |               |
| Therm                                  | al bridge                          | es : S (L                           | x Y) cal               | culated                     | • •         | opendix ł      | <           |                         |              |                          |             |                   | 18.4         | 9 (36)        |
| Therm<br>if details                    | al bridge<br>of therma             | es : S (L<br>al bridging            | x Y) cal               |                             | • •         |                | <           |                         | (22)         | (36) -                   |             |                   |              |               |
| Therm<br><i>if details</i><br>Total fa | al bridge<br>of therma<br>abric he | es : S (L<br>al bridging<br>at loss | x Y) cal<br>are not kn | culated                     | = 0.05 x (3 |                | K           |                         |              | + (36) =<br>n = 0.33 × ( | 25)m x (5)  |                   | 18.4<br>68.0 |               |

| (38)m=           | 50.62                | 50.36        | 50.1        | 48.89                                   | 48.66       | 47.6        | 47.6       | 47.41            | 48.01       | 48.66                  | 49.12                         | 49.6      |         | (38)     |
|------------------|----------------------|--------------|-------------|-----------------------------------------|-------------|-------------|------------|------------------|-------------|------------------------|-------------------------------|-----------|---------|----------|
| Heat tr          | ansfer o             | coefficier   | nt, W/K     |                                         |             |             |            |                  | (39)m       | = (37) + (3            | 38)m                          |           |         |          |
| (39)m=           | 118.64               | 118.37       | 118.12      | 116.9                                   | 116.68      | 115.62      | 115.62     | 115.43           | 116.03      | 116.68                 | 117.14                        | 117.62    |         | _        |
| Heat lo          | ss para              | meter (H     | HLP), W/    | /m²K                                    |             |             |            |                  |             | Average =<br>= (39)m ÷ | Sum(39) <sub>1</sub><br>· (4) | 12 /12=   | 116.9   | (39)     |
| (40)m=           | 1.12                 | 1.12         | 1.12        | 1.11                                    | 1.1         | 1.09        | 1.09       | 1.09             | 1.1         | 1.1                    | 1.11                          | 1.11      |         |          |
| Numbe            | or of day            | us in mou    | nth (Tab    | le 12)                                  | 1           | 1           | 1          | 1                | ,           | Average =              | Sum(40)1                      | 12 /12=   | 1.11    | (40)     |
| Turnoc           | Jan                  | Feb          | Mar         | Apr                                     | May         | Jun         | Jul        | Aug              | Sep         | Oct                    | Nov                           | Dec       |         |          |
| (41)m=           | 31                   | 28           | 31          | 30                                      | 31          | 30          | 31         | 31               | 30          | 31                     | 30                            | 31        |         | (41)     |
|                  |                      |              |             |                                         |             |             |            |                  |             |                        |                               |           |         |          |
| 4. Wa            | ter heat             | ting enei    | rgy requi   | irement:                                |             |             |            |                  |             |                        |                               | kWh/ye    | ar:     |          |
| if TF.<br>if TF. | A > 13.9<br>A £ 13.9 | 9, N = 1     | + 1.76 x    | [1 - exp                                | ·           | ,           | ·          | , , <b>-</b>     | · · ·       | TFA -13.               |                               | 79        |         | (42)     |
| Reduce           | the annua            | al average   | hot water   | ge in litre<br>usage by<br>r day (all w | 5% if the a | lwelling is | designed t |                  |             | se target o            |                               | 5.65      |         | (43)     |
|                  | Jan                  | Feb          | Mar         | Apr                                     | May         | Jun         | Jul        | Aug              | Sep         | Oct                    | Nov                           | Dec       |         |          |
| Hot wate         |                      |              |             | ach month                               | ,           |             |            | Ŭ Ŭ              | 000         | 000                    | 1101                          | 000       |         |          |
| (44)m=           | 116.21               | 111.99       | 107.76      | 103.54                                  | 99.31       | 95.08       | 95.08      | 99.31            | 103.54      | 107.76                 | 111.99                        | 116.21    |         |          |
| I                |                      |              |             |                                         |             |             |            |                  |             |                        | m(44) <sub>112</sub> =        |           | 1267.79 | (44)     |
| Energy o         | content of           | hot water    | used - cal  | culated mo                              | onthly = 4. | 190 x Vd,r  | n x nm x C | 0Tm / 3600       | ) kWh/mor   | nth (see Ta            | ables 1b, 1                   | c, 1d)    |         |          |
| (45)m=           | 172.34               | 150.73       | 155.54      | 135.6                                   | 130.12      | 112.28      | 104.04     | 119.39           | 120.82      | 140.8                  | 153.7                         | 166.9     |         | <b>-</b> |
| lf instant       | aneous w             | vater heatii | ng at point | of use (no                              | o hot water | r storage), | enter 0 in | boxes (46        |             | Total = Su             | m(45) <sub>112</sub> =        | =         | 1662.27 | (45)     |
| (46)m=           | 25.85                | 22.61        | 23.33       | 20.34                                   | 19.52       | 16.84       | 15.61      | 17.91            | 18.12       | 21.12                  | 23.05                         | 25.04     |         | (46)     |
|                  | storage              |              | includir    |                                         | olor or M   |             | otorogo    | within or        |             |                        |                               |           |         | (47)     |
| -                |                      |              |             | ng any so<br>Ink in dw                  |             |             | -          |                  | ame ves     | 501                    |                               | 0         |         | (47)     |
| Otherw           | •                    | o stored     |             | er (this in                             | •           |             |            | · /              | ers) ente   | er '0' in (            | 47)                           |           |         |          |
|                  | -                    |              | eclared I   | oss facto                               | or is kno   | wn (kWł     | n/day):    |                  |             |                        | ,                             | 0         |         | (48)     |
| Tempe            | rature f             | actor fro    | m Table     | 2b                                      |             |             | • /        |                  |             |                        |                               | 0         |         | (49)     |
| Energy           | lost fro             | m water      | storage     | , kWh/ye                                | ear         |             |            | (48) x (49)      | ) =         |                        |                               | 0         |         | (50)     |
| ,                |                      |              |             | cylinder l<br>om Tabl                   |             |             |            |                  |             |                        |                               |           |         | (51)     |
|                  |                      | -            | ee secti    |                                         |             | n/ntre/ua   | iy)        |                  |             |                        |                               | 0         |         | (51)     |
|                  | •                    | from Ta      |             |                                         |             |             |            |                  |             |                        |                               | 0         |         | (52)     |
| Tempe            | rature f             | actor fro    | m Table     | 2b                                      |             |             |            |                  |             |                        |                               | 0         |         | (53)     |
| •••              |                      |              | -           | e, kWh/ye                               | ear         |             |            | (47) x (51)      | x (52) x (  | 53) =                  |                               | 0         |         | (54)     |
|                  | . ,                  | (54) in (5   |             | _                                       |             |             |            |                  |             |                        |                               | 0         |         | (55)     |
|                  | storage              | loss cal     | culated f   | for each                                | month       |             |            | ((56)m = (       | 55) × (41)  | m                      |                               |           |         |          |
| (56)m=           | 0                    | 0            | 0           | 0                                       | 0           | 0           | 0          | 0                | 0           | 0                      | 0                             | 0         |         | (56)     |
|                  | er contains          | s dedicate   | d solar sto | rage, (57)ı<br>I                        | m = (56)m   | x [(50) – ( | H11)] ÷ (5 | 0), else (5<br>1 | / )m = (56) | m where (              | H11) is fro                   | m Appendi | хH      |          |
| (57)m=           | 0                    | 0            | 0           | 0                                       | 0           | 0           | 0          | 0                | 0           | 0                      | 0                             | 0         |         | (57)     |

| Primar            | v circuit        | loss (ar             | nual) fro       | om Table                              | 2               |                                       |                                       |                |                  |                 |                  | 0             | ]                  | (58)      |
|-------------------|------------------|----------------------|-----------------|---------------------------------------|-----------------|---------------------------------------|---------------------------------------|----------------|------------------|-----------------|------------------|---------------|--------------------|-----------|
|                   | •                | loss (al             | ,               |                                       |                 | (59)m = (                             | (58) ÷ 36                             | 65 x (41)      | m                |                 |                  | -             | 1                  |           |
|                   |                  | factor fi            |                 |                                       |                 |                                       | · ·                                   | • • •          |                  | r thermo        | stat)            |               |                    |           |
| (59)m=            | 0                | 0                    | 0               | 0                                     | 0               | 0                                     | 0                                     | 0              | 0                | 0               | 0                | 0             |                    | (59)      |
| Combi             | loss ca          | lculated             | for each        | month (                               | (61)m =         | (60) – 36                             | 65 x (41                              |                |                  |                 |                  |               | 1                  |           |
| (61)m=            | 0                | 0                    | 0               | 0                                     | 0               | 0                                     | 0                                     | 0              | 0                | 0               | 0                | 0             | ]                  | (61)      |
|                   | L                | L<br>uired for       | water h         | L<br>eating ca                        | I               | l<br>I for eac                        | l<br>h month                          | l<br>(62)m –   | 0.85 x 1         | (45)m +         | l<br>(46)m +     | L<br>(57)m +  | J<br>(59)m + (61)m |           |
| (62)m=            | 172.34           | 150.73               | 155.54          | 135.6                                 | 130.12          | 112.28                                | 104.04                                | 119.39         | 120.82           | 140.8           | 153.7            | 166.9         | ]                  | (62)      |
|                   |                  | calculated           |                 |                                       |                 |                                       |                                       |                |                  |                 |                  |               | 1                  |           |
|                   |                  | l lines if           |                 |                                       |                 |                                       |                                       |                |                  |                 |                  | , inclaiming) |                    |           |
| 、<br>(63)m=       | 0                | 0                    | 0               | 0                                     | 0               | 0                                     | 0                                     | 0              | 0                | 0               | 0                | 0             | ]                  | (63)      |
| FHRS              | 0                | 0                    | 0               | 0                                     | 0               | 0                                     | 0                                     | 0              | 0                | 0               | 0                | 0             | 1                  | (63) (G2) |
| Output            | from w           | ater hea             | ter             |                                       |                 |                                       |                                       |                |                  |                 |                  |               |                    |           |
| (64)m=            | 172.34           | 150.73               | 155.54          | 135.6                                 | 130.12          | 112.28                                | 104.04                                | 119.39         | 120.82           | 140.8           | 153.7            | 166.9         | ]                  |           |
|                   |                  | ļ                    |                 | Į                                     |                 | ļ                                     | Į                                     |                | L<br>but from wa | L<br>ater heate | l<br>r (annual)₁ | 12            | 1662.27            | (64)      |
| Heat o            | ains fro         | m water              | heating         | kWh/m                                 | onth 0.2        | 5 ´ [0 85                             | <b>x</b> (45)m                        |                |                  |                 |                  |               | 1                  | 1         |
| (65)m=            | 57.3             | 50.12                | 51.72           | 45.09                                 | 43.26           | 37.33                                 | 34.59                                 | 39.7           | 40.17            | 46.82           | 51.1             | 55.5          |                    | (65)      |
|                   |                  | n in calo            | L<br>Sulation ( | l<br>of (65)m                         |                 | l<br>vlinder i                        |                                       | l              | or hot w         | l<br>ater is fr |                  |               | J                  |           |
|                   | . ,              |                      |                 | . ,                                   | -               | ,yiiriaci i                           |                                       | awennig        | or not w         |                 |                  | interney i    | leating            |           |
|                   |                  | ains (see            |                 |                                       | ).              |                                       |                                       |                |                  |                 |                  |               |                    |           |
| Metab             | olic gair<br>Jan | is (Table<br>Feb     | 5), Wat<br>Mar  |                                       | May             | Jun                                   | Jul                                   | Aug            | Sep              | Oct             | Nov              | Dec           | 1                  |           |
| (66)m=            | 167.16           | 167.16               | 167.16          | Apr<br>167.16                         | 167.16          | 167.16                                | 167.16                                | 167.16         | 167.16           | 167.16          | 167.16           | 167.16        |                    | (66)      |
|                   |                  |                      |                 |                                       |                 |                                       |                                       |                |                  | 107.10          | 107.10           | 107.10        | J                  | (00)      |
| -                 | 64.27            | (calcula<br>57.08    | 46.42           | 35.14                                 | 26.27           | 22.18                                 | 23.96                                 | 31.15          | 41.81            | 53.09           | 61.96            | 66.05         | 1                  | (67)      |
| (67)m=            |                  |                      |                 |                                       |                 |                                       |                                       |                |                  |                 | 01.90            | 00.05         | J                  | (07)      |
| •••               | <u> </u>         | ins (calc            |                 | · · ·                                 | · · · · ·       | i                                     | · · · · · · · · · · · · · · · · · · · | <u> </u>       |                  |                 | 050.40           | 070.07        | 1                  | (69)      |
| (68)m=            | 395.73           | 399.83               | 389.48          | 367.45                                | 339.65          | 313.51                                | 296.05                                | 291.94         | 302.29           | 324.32          | 352.13           | 378.27        | J                  | (68)      |
|                   | r                | (calcula             | i               | 1                                     | i               | 1                                     | 1                                     | 1              | i                | 1               |                  | i             | 1                  | (00)      |
| (69)m=            | 54.5             | 54.5                 | 54.5            | 54.5                                  | 54.5            | 54.5                                  | 54.5                                  | 54.5           | 54.5             | 54.5            | 54.5             | 54.5          | J                  | (69)      |
| -                 |                  | ns gains<br>I        | r`              | <u> </u>                              |                 | 1                                     |                                       | -              |                  |                 |                  | 1             | 1                  | (70)      |
| (70)m=            | 3                | 3                    | 3               | 3                                     | 3               | 3                                     | 3                                     | 3              | 3                | 3               | 3                | 3             | J                  | (70)      |
|                   | <u> </u>         | aporatio             | <u> </u>        | · · · · · · · · · · · · · · · · · · · | <u> </u>        | · · · · · · · · · · · · · · · · · · · | r                                     | r              | r                | r               | r                |               | 1                  |           |
| (71)m=            | -111.44          | -111.44              | -111.44         | -111.44                               | -111.44         | -111.44                               | -111.44                               | -111.44        | -111.44          | -111.44         | -111.44          | -111.44       |                    | (71)      |
| Water             | heating          | gains (T             | able 5)         |                                       |                 |                                       |                                       |                |                  |                 |                  |               | 1                  |           |
| (72)m=            | 77.02            | 74.58                | 69.51           | 62.62                                 | 58.15           | 51.85                                 | 46.5                                  | 53.36          | 55.79            | 62.93           | 70.98            | 74.59         | ]                  | (72)      |
| Total i           | nternal          | gains =              |                 | -                                     |                 | (66)                                  | m + (67)m                             | n + (68)m -    | + (69)m +        | (70)m + (7      | 1)m + (72)       | )m            |                    |           |
| (73)m=            | 650.23           | 644.71               | 618.64          | 578.44                                | 537.29          | 500.76                                | 479.73                                | 489.67         | 513.12           | 553.55          | 598.29           | 632.13        |                    | (73)      |
|                   | lar gain         |                      |                 |                                       |                 |                                       |                                       |                |                  |                 |                  |               |                    |           |
| -                 |                  | calculated           | -               |                                       |                 |                                       |                                       | itions to co   |                  | e applicat      |                  | tion.         | 0.1                |           |
| Orienta           |                  | Access F<br>Fable 6d |                 | Area<br>m²                            |                 | Flu<br>Tal                            | x<br>ble 6a                           | т              | g_<br>able 6b    | Т               | FF<br>able 6c    |               | Gains<br>(W)       |           |
|                   |                  |                      |                 |                                       |                 | 1.01                                  |                                       | I              |                  |                 |                  |               | (**)               |           |
| Color             |                  |                      | ملمانيما        | 1 <b>f</b> or                         | h. 100 c -= 41- |                                       |                                       | (00) - 0       |                  | (00)            |                  |               |                    |           |
| Solar (<br>(83)m= | pains in<br>0    | watts, ca            |                 | for eac                               | h month         | 0                                     | 0                                     | (83)m = S<br>0 | um(74)m .<br>0   | (82)m<br>0      | 0                | 0             | 1                  | (83)      |
| (00)11-           | ľ                | IŬ                   | IŬ              | IŬ                                    | I               | IŬ                                    | I                                     | I              | IŬ               | I               | I                | I             | 1                  | (00)      |

|                                                                                                    | 650.23                                                                                                    | 644.71                                                                                                    | 618.64                                                                                                    | 578.44                                                                                                    | 537.29                                                                                                    | 500.76                                                                        | 479.73                                                                             | 489.67                                                                                    | 513.12                                                                                                | 553.55                                                                       | 598.29                                                   | 632.13                                            |                       | (84)                                          |
|----------------------------------------------------------------------------------------------------|----------------------------------------------------------------------------------------------------|----------------------------------------------------------------------------------------------------|----------------------------------------------------------------------------------------------------|----------------------------------------------------------------------------------------------------|----------------------------------------------------------------------------------------------------|-------------------------------------------------------------------------------|------------------------------------------------------------------------------------|-------------------------------------------------------------------------------------------|----------------------------------------------------------------------------------------------------|------------------------------------------------------------------------------|----------------------------------------------------------|---------------------------------------------------|-----------------------|-----------------------------------------------|
| 7. Me                                                                                                    | an inter                                                                                                    | nal temp                                                                                                    | erature                                                                                                    | (heating                                                                                                    | season                                                                                                    | )                                                                             |                                                                                    |                                                                                           |                                                                                                    |                                                                              |                                                          |                                                   |                       |                                               |
| Temp                                                                                                    | erature                                                                                                    | during h                                                                                                    | eating p                                                                                                    | eriods ir                                                                                                    | n the livir                                                                                                    | ng area t                                                                     | from Tab                                                                           | ole 9, Th                                                                                 | 1 (°C)                                                                                                |                                                                              |                                                          |                                                   | 21                    | (85)                                          |
| Utilisa                                                                                                    | ation fac                                                                                                    | tor for g                                                                                                    | ains for                                                                                                    | living are                                                                                                    | ea, h1,m                                                                                                    | (see Ta                                                                       | ble 9a)                                                                            |                                                                                           |                                                                                                    |                                                                              |                                                          | I                                                 |                       |                                               |
|                                                                                                    | Jan                                                                                                    | Feb                                                                                                    | Mar                                                                                                    | Apr                                                                                                    | May                                                                                                    | Jun                                                                           | Jul                                                                                | Aug                                                                                       | Sep                                                                                                   | Oct                                                                          | Nov                                                      | Dec                                               |                       |                                               |
| (86)m=                                                                                                    | 0.96                                                                                                    | 0.96                                                                                                    | 0.96                                                                                                    | 0.94                                                                                                    | 0.92                                                                                                    | 0.85                                                                          | 0.75                                                                               | 0.76                                                                                      | 0.87                                                                                                  | 0.93                                                                         | 0.96                                                     | 0.97                                              |                       | (86)                                          |
| Mean                                                                                                    | interna                                                                                                    | l temper                                                                                                    | ature in                                                                                                    | living are                                                                                                    | ea T1 (fo                                                                                                    | ullow ste                                                                     | ns 3 to 7                                                                          | r<br>in Tabl                                                                              | e 9c)                                                                                                 |                                                                              |                                                          |                                                   |                       |                                               |
| (87)m=                                                                                                    | 18.69                                                                                                    | 18.8                                                                                                    | 19.08                                                                                                    | 19.51                                                                                                    | 19.98                                                                                                    | 20.46                                                                         | 20.74                                                                              | 20.72                                                                                     | 20.39                                                                                                 | 19.8                                                                         | 19.19                                                    | 18.66                                             |                       | (87)                                          |
|                                                                                                    |                                                                                                    | alu urius au la                                                                                                    |                                                                                                    |                                                                                                    |                                                                                                    |                                                                               | (                                                                                  |                                                                                           |                                                                                                    |                                                                              |                                                          |                                                   |                       |                                               |
| (88)m=                                                                                                    | 19.98                                                                                                    | 19.98                                                                                                    | 19.99                                                                                                    | eriods ir<br>20                                                                                                    | 20                                                                                                    | 20.01                                                                         | 20.01                                                                              | 20.01                                                                                     | 20                                                                                                    | 20                                                                           | 19.99                                                    | 19.99                                             |                       | (88)                                          |
|                                                                                                    |                                                                                                    |                                                                                                    |                                                                                                    |                                                                                                    |                                                                                                    |                                                                               |                                                                                    |                                                                                           | 20                                                                                                    | 20                                                                           | 19.99                                                    | 19.99                                             |                       | (00)                                          |
|                                                                                                    |                                                                                                    |                                                                                                    |                                                                                                    | rest of d                                                                                                    | <u> </u>                                                                                                    | i È                                                                           | i                                                                                  | <u> </u>                                                                                  |                                                                                                    |                                                                              | 1                                                        |                                                   |                       | (00)                                          |
| (89)m=                                                                                                    | 0.96                                                                                                    | 0.96                                                                                                    | 0.95                                                                                                    | 0.93                                                                                                    | 0.9                                                                                                    | 0.8                                                                           | 0.65                                                                               | 0.67                                                                                      | 0.82                                                                                                  | 0.91                                                                         | 0.95                                                     | 0.96                                              |                       | (89)                                          |
| Mean                                                                                                    | interna                                                                                                    | l temper                                                                                                    | ature in                                                                                                    | the rest                                                                                                    | of dwelli                                                                                                    | ng T2 (f                                                                      | ollow ste                                                                          | eps 3 to                                                                                  | 7 in Tabl                                                                                             | e 9c)                                                                        |                                                          |                                                   |                       |                                               |
| (90)m=                                                                                                    | 16.89                                                                                                    | 17.06                                                                                                    | 17.47                                                                                                    | 18.09                                                                                                    | 18.77                                                                                                    | 19.44                                                                         | 19.8                                                                               | 19.78                                                                                     | 19.34                                                                                                 | 18.51                                                                        | 17.62                                                    | 16.86                                             |                       | (90)                                          |
|                                                                                                    |                                                                                                    |                                                                                                    |                                                                                                    |                                                                                                    |                                                                                                    |                                                                               |                                                                                    |                                                                                           | f                                                                                                    | iLA = Livin                                                                  | g area ÷ (4                                              | 4) =                                              | 0.23                  | (91)                                          |
| Mean                                                                                                    | interna                                                                                                    | l temper                                                                                                    | ature (fo                                                                                                    | or the wh                                                                                                    | ole dwe                                                                                                    | lling) = fl                                                                   | LA x T1                                                                            | + (1 – fL                                                                                 | A) × T2                                                                                               |                                                                              |                                                          |                                                   |                       |                                               |
| (92)m=                                                                                                    | 17.31                                                                                                    | 17.46                                                                                                    | 17.84                                                                                                    | 18.42                                                                                                    | 19.05                                                                                                    | 19.68                                                                         | 20.02                                                                              | 20                                                                                        | ,<br>19.58                                                                                            | 18.81                                                                        | 17.99                                                    | 17.27                                             |                       | (92)                                          |
| Apply                                                                                                    | , adjustn                                                                                                    | nent to t                                                                                                    | he mear                                                                                                    | n internal                                                                                                    | l temper                                                                                                    | ature fro                                                                     | m Table                                                                            | 4e, whe                                                                                   | ere appro                                                                                             | opriate                                                                      |                                                          |                                                   |                       |                                               |
| (93)m=                                                                                                    | 17.31                                                                                                    | 17.46                                                                                                    | 17.84                                                                                                    | 18.42                                                                                                    | 19.05                                                                                                    | 19.68                                                                         | 20.02                                                                              | 20                                                                                        | 19.58                                                                                                 | 18.81                                                                        | 17.99                                                    | 17.27                                             |                       | (93)                                          |
| 8. Sp                                                                                                    | ace hea                                                                                                    | ting requ                                                                                                    | uirement                                                                                                    |                                                                                                    |                                                                                                    | -                                                                             | 2                                                                                  | •                                                                                         | •                                                                                                    | •                                                                            | •                                                        |                                                   |                       |                                               |
|                                                                                                    |                                                                                                    |                                                                                                    |                                                                                                    |                                                                                                    |                                                                                                    |                                                                               |                                                                                    |                                                                                           |                                                                                                    |                                                                              |                                                          |                                                   |                       |                                               |
|                                                                                                    |                                                                                                    |                                                                                                    | ernal te                                                                                                    | mperatur                                                                                                    |                                                                                                    | ed at ste                                                                     | ep 11 of                                                                           | Table 9                                                                                   | o, so tha                                                                                             | t Ti,m=(                                                                     | 76)m an                                                  | d re-calc                                         | ulate                 |                                               |
|                                                                                                    | ilisation                                                                                                    | factor fo                                                                                                    | ernal te<br>or gains                                                                                                    | mperatur<br>using Ta                                                                                                    | able 9a                                                                                                    |                                                                               | r                                                                                  | · · · · · ·                                                                               |                                                                                                    | r ·                                                                          | ,<br>I                                                   |                                                   | ulate                 |                                               |
| the ut                                                                                                    | ilisation<br>Jan                                                                                                    | factor fo<br>Feb                                                                                                    | ernal ter<br>or gains<br>Mar                                                                                                    | mperatur<br>using Ta<br>Apr                                                                                                    |                                                                                                    | ed at ste<br>Jun                                                              | ep 11 of<br>Jul                                                                    | Table 9l<br>Aug                                                                           | o, so tha<br>Sep                                                                                      | t Ti,m=(<br>Oct                                                              | 76)m an<br>Nov                                           | d re-calc<br>Dec                                  | ulate                 |                                               |
| the ut<br>Utilisa                                                                                                    | ilisation<br>Jan<br>ation fac                                                                                                    | factor fo<br>Feb<br>tor for g                                                                                                    | ernal ter<br>or gains<br>Mar<br>ains, hm                                                                                                    | mperatur<br>using Ta<br>Apr                                                                                                    | able 9a<br>May                                                                                                    | Jun                                                                           | Jul                                                                                | Aug                                                                                       | Sep                                                                                                   | Oct                                                                          | Nov                                                      | Dec                                               | ulate                 | (04)                                          |
| the ut<br>Utilisa<br>(94)m=                                                                                                    | ilisation<br>Jan<br>ation fac                                                                                                    | factor fo<br>Feb<br>tor for ga<br>0.94                                                                                                    | ernal ter<br>or gains<br>Mar<br>ains, hm<br>0.93                                                                                                    | mperatur<br>using Ta<br>Apr<br>:<br>0.91                                                                                                    | ble 9a<br>May<br>0.87                                                                                                    |                                                                               | r                                                                                  |                                                                                           |                                                                                                    | r ·                                                                          | ,<br>I                                                   |                                                   | ulate                 | (94)                                          |
| the ut<br>Utilisa<br>(94)m=<br>Usefu                                                                                                    | ilisation<br>Jan<br>ation fac<br>0.94<br>Il gains,                                                                                                    | factor fo<br>Feb<br>tor for ga<br>0.94<br>hmGm                                                                                                    | ernal ter<br>or gains<br>Mar<br>ains, hm<br>0.93<br>W = (94                                                                                                    | mperatur<br>using Ta<br>Apr<br>:<br>0.91<br>4)m x (84                                                                                                    | able 9a<br>May<br>0.87<br>4)m                                                                                                    | Jun<br>0.78                                                                   | Jul<br>0.66                                                                        | Aug<br>0.67                                                                               | Sep<br>0.8                                                                                            | Oct<br>0.89                                                                  | 0.92                                                     | Dec<br>0.94                                       | ulate                 | . ,                                           |
| the ut<br>Utilisa<br>(94)m=<br>Usefu<br>(95)m=                                                                                               | ilisation<br>Jan<br>ation fac<br>0.94<br>Il gains,<br>610.4                                                                                                    | factor for<br>Feb<br>tor for ga<br>0.94<br>hmGm<br>602.96                                                                                                    | ernal ter<br>or gains<br>Mar<br>ains, hm<br>0.93<br>W = (9-<br>573.18                                                                                                    | mperatur<br>using Ta<br>Apr<br>::<br>0.91<br>4)m x (84<br>525.34                                                                                                    | able 9a<br>May<br>0.87<br>4)m<br>467.4                                                                                                    | Jun<br>0.78<br>392.77                                                         | Jul                                                                                | Aug                                                                                       | Sep                                                                                                   | Oct                                                                          | Nov                                                      | Dec                                               | ulate                 | (94)<br>(95)                                  |
| the ut<br>Utilisa<br>(94)m=<br>Usefu<br>(95)m=<br>Month                                                                                      | ilisation<br>Jan<br>ation fac<br>0.94<br>Il gains,<br>610.4<br>nly avera                                                                                                    | factor for<br>Feb<br>tor for ga<br>0.94<br>hmGm<br>602.96<br>age exte                                                                                                    | ernal ter<br>or gains<br>Mar<br>ains, hm<br>0.93<br>, W = (9<br>573.18                                                                                                    | mperatur<br>using Ta<br>Apr<br>:<br>0.91<br>4)m x (84<br>525.34<br>perature                                                                                           | able 9a<br>May<br>0.87<br>4)m<br>467.4<br>e from Ta                                                                                                    | Jun<br>0.78<br>392.77<br>able 8                                               | Jul<br>0.66<br>314.52                                                              | Aug<br>0.67<br>326.65                                                                     | Sep<br>0.8<br>411.31                                                                                  | Oct<br>0.89<br>491.43                                                        | Nov<br>0.92<br>553.39                                    | Dec<br>0.94<br>595.85                             | ulate                 | (95)                                          |
| the ut<br>Utilisa<br>(94)m=<br>Usefu<br>(95)m=<br>Montł<br>(96)m=                                                                            | ilisation<br>Jan<br>ation fac<br>0.94<br>Il gains,<br>610.4<br>nly avera<br>4.3                                                                                                | factor for<br>Feb<br>tor for g<br>0.94<br>hmGm<br>602.96<br>age exte<br>4.9                                                                                                    | ernal ten<br>or gains<br>Mar<br>ains, hm<br>0.93<br>W = (94)<br>573.18<br>ornal tem<br>6.5                                                                                                  | mperatur<br>using Ta<br>Apr<br>:<br>0.91<br>4)m x (84<br>525.34<br>perature<br>8.9                                                                                    | able 9a<br>May<br>0.87<br>4)m<br>467.4<br>e from Ta<br>11.7                                                                                                    | Jun<br>0.78<br>392.77<br>able 8<br>14.6                                       | Jul<br>0.66<br>314.52<br>16.6                                                      | Aug<br>0.67<br>326.65<br>16.4                                                             | Sep<br>0.8<br>411.31<br>14.1                                                                          | Oct<br>0.89<br>491.43<br>10.6                                                | 0.92                                                     | Dec<br>0.94                                       | ulate                 | . ,                                           |
| the ut<br>Utilisa<br>(94)m=<br>Usefu<br>(95)m=<br>Month<br>(96)m=<br>Heat                                                                    | ilisation<br>Jan<br>ation fac<br>0.94<br>Il gains,<br>610.4<br>nly avera<br>4.3<br>loss rate                                                                                   | factor for<br>Feb<br>tor for g<br>0.94<br>hmGm<br>602.96<br>age exte<br>4.9                                                                                                    | ernal ter<br>or gains<br>Mar<br>ains, hm<br>0.93<br>, W = (9-<br>573.18<br>rnal tem<br>6.5<br>an interr                                                                                     | mperatur<br>using Ta<br>Apr<br>:<br>0.91<br>4)m x (84<br>525.34<br>perature                                                                                           | able 9a<br>May<br>0.87<br>4)m<br>467.4<br>e from Ta<br>11.7                                                                                                    | Jun<br>0.78<br>392.77<br>able 8<br>14.6                                       | Jul<br>0.66<br>314.52<br>16.6                                                      | Aug<br>0.67<br>326.65<br>16.4                                                             | Sep<br>0.8<br>411.31<br>14.1                                                                          | Oct<br>0.89<br>491.43<br>10.6                                                | Nov<br>0.92<br>553.39                                    | Dec<br>0.94<br>595.85                             | ulate                 | (95)                                          |
| the ut<br>Utilisa<br>(94)m=<br>Usefu<br>(95)m=<br>Month<br>(96)m=<br>Heat<br>(97)m=                                                          | ilisation<br>Jan<br>ation fac<br>0.94<br>Il gains,<br>610.4<br>nly avera<br>4.3<br>loss rate<br>1543.05                                                                        | factor for<br>Feb<br>tor for g<br>0.94<br>hmGm<br>602.96<br>age exte<br>4.9<br>e for mea<br>1487.13                                                                                | ernal ten<br>or gains<br>Mar<br>ains, hm<br>0.93<br>W = (94)<br>573.18<br>ornal tem<br>6.5<br>an interr<br>1339.59                                                                          | mperatur<br>using Ta<br>Apr<br>1:<br>0.91<br>4)m x (84<br>525.34<br>perature<br>8.9<br>nal temper<br>1112.81                                                          | able 9a<br>May<br>0.87<br>4)m<br>467.4<br>e from Ta<br>11.7<br>erature, 1<br>857.92                                                                                                    | Jun<br>0.78<br>392.77<br>able 8<br>14.6<br>Lm , W =<br>587.29                 | Jul<br>0.66<br>314.52<br>16.6<br>=[(39)m 2<br>395.56                               | Aug<br>0.67<br>326.65<br>16.4<br>x [(93)m<br>415.52                                       | Sep<br>0.8<br>411.31<br>14.1<br>- (96)m<br>636.21                                                     | Oct<br>0.89<br>491.43<br>10.6<br>]<br>957.84                                 | Nov<br>0.92<br>553.39<br>7.1<br>1275.07                  | Dec<br>0.94<br>595.85<br>4.2                      | ulate                 | (95)<br>(96)                                  |
| the ut<br>Utilisa<br>(94)m=<br>Usefu<br>(95)m=<br>Month<br>(96)m=<br>Heat<br>(97)m=                                                          | ilisation<br>Jan<br>ation fac<br>0.94<br>Il gains,<br>610.4<br>nly avera<br>4.3<br>loss rate<br>1543.05                                                                        | factor for<br>Feb<br>tor for g<br>0.94<br>hmGm<br>602.96<br>age exte<br>4.9<br>e for mea<br>1487.13                                                                                | ernal ten<br>or gains<br>Mar<br>ains, hm<br>0.93<br>W = (94)<br>573.18<br>ornal tem<br>6.5<br>an interr<br>1339.59                                                                          | mperatur<br>using Ta<br>Apr<br>1:<br>0.91<br>4)m x (84<br>525.34<br>sperature<br>8.9<br>nal tempe                                                                     | able 9a<br>May<br>0.87<br>4)m<br>467.4<br>e from Ta<br>11.7<br>erature, 1<br>857.92                                                                                                    | Jun<br>0.78<br>392.77<br>able 8<br>14.6<br>Lm , W =<br>587.29                 | Jul<br>0.66<br>314.52<br>16.6<br>=[(39)m 2<br>395.56                               | Aug<br>0.67<br>326.65<br>16.4<br>x [(93)m<br>415.52                                       | Sep<br>0.8<br>411.31<br>14.1<br>- (96)m<br>636.21                                                     | Oct<br>0.89<br>491.43<br>10.6<br>]<br>957.84                                 | Nov<br>0.92<br>553.39<br>7.1<br>1275.07                  | Dec<br>0.94<br>595.85<br>4.2                      | ulate                 | (95)<br>(96)                                  |
| the ut<br>Utilisa<br>(94)m=<br>Usefu<br>(95)m=<br>Month<br>(96)m=<br>Heat<br>(97)m=<br>Space                                                 | ilisation<br>Jan<br>ation fac<br>0.94<br>Il gains,<br>610.4<br>nly avera<br>4.3<br>loss rate<br>1543.05<br>e heatin                                                            | factor for<br>Feb<br>tor for ga<br>0.94<br>hmGm<br>602.96<br>age exte<br>4.9<br>e for mea<br>1487.13<br>g require                                                                  | ernal ten<br>or gains<br>Mar<br>ains, hm<br>0.93<br>, W = (9-<br>573.18<br>rnal tem<br>6.5<br>an interr<br>1339.59<br>ement fo                                                              | mperatur<br>using Ta<br>Apr<br>1:<br>0.91<br>4)m x (84<br>525.34<br>525.34<br>perature<br>8.9<br>nal tempe<br>1112.81<br>r each m                                     | able 9a<br>May<br>0.87<br>4)m<br>467.4<br>e from Ta<br>11.7<br>erature, 1<br>857.92<br>nonth, k\                                                                                            | Jun<br>0.78<br>392.77<br>able 8<br>14.6<br>Lm , W =<br>587.29<br>Wh/mont      | Jul<br>0.66<br>314.52<br>16.6<br>=[(39)m<br>395.56<br>th = 0.02                    | Aug<br>0.67<br>326.65<br>16.4<br>x [(93)m<br>415.52<br>24 x [(97<br>0                     | Sep<br>0.8<br>411.31<br>14.1<br>- (96)m<br>636.21<br>)m - (95<br>0                                    | Oct<br>0.89<br>491.43<br>10.6<br>]<br>957.84<br>)m] x (4<br>347              | Nov<br>0.92<br>553.39<br>7.1<br>1275.07<br>1)m           | Dec<br>0.94<br>595.85<br>4.2<br>1537.82<br>700.82 | ulate<br>4139.23      | (95)<br>(96)                                  |
| the ut<br>Utilisa<br>(94)m=<br>Usefu<br>(95)m=<br>Month<br>(96)m=<br>Heat<br>(97)m=<br>Space<br>(98)m=                                       | ilisation<br>Jan<br>ation fac<br>0.94<br>Il gains,<br>610.4<br>nly avera<br>4.3<br>loss rate<br>1543.05<br>e heatin<br>693.89                                                  | factor for<br>Feb<br>tor for g<br>0.94<br>hmGm<br>602.96<br>age exte<br>4.9<br>e for mea<br>1487.13<br>g require<br>594.16                                                         | ernal ter<br>or gains<br>Mar<br>ains, hm<br>0.93<br>W = (90)<br>573.18<br>ornal tem<br>6.5<br>an interr<br>1339.59<br>ement fc<br>570.21                                                    | mperatur<br>using Ta<br>Apr<br>1:<br>0.91<br>4)m x (84<br>525.34<br>perature<br>8.9<br>nal tempe<br>1112.81<br>or each m<br>422.98                                    | able 9a<br>May<br>0.87<br>4)m<br>467.4<br>e from Ta<br>11.7<br>erature, 1<br>857.92<br>nonth, k\<br>290.54                                                                                  | Jun<br>0.78<br>392.77<br>able 8<br>14.6<br>Lm , W =<br>587.29<br>Wh/mont      | Jul<br>0.66<br>314.52<br>16.6<br>=[(39)m<br>395.56<br>th = 0.02                    | Aug<br>0.67<br>326.65<br>16.4<br>x [(93)m<br>415.52<br>24 x [(97<br>0                     | Sep<br>0.8<br>411.31<br>14.1<br>- (96)m<br>636.21<br>)m - (95<br>0                                    | Oct<br>0.89<br>491.43<br>10.6<br>]<br>957.84<br>)m] x (4<br>347              | Nov<br>0.92<br>553.39<br>7.1<br>1275.07<br>1)m<br>519.62 | Dec<br>0.94<br>595.85<br>4.2<br>1537.82<br>700.82 | 4139.23               | (95)<br>(96)<br>(97)<br>(98)                  |
| the ut<br>Utilisa<br>(94)m=<br>Usefu<br>(95)m=<br>Month<br>(96)m=<br>Heat<br>(97)m=<br>Space<br>(98)m=                                       | ilisation<br>Jan<br>ation fac<br>0.94<br>I gains,<br>610.4<br>nly avera<br>4.3<br>loss rate<br>1543.05<br>e heatin<br>693.89                                                   | factor for<br>Feb<br>tor for gi<br>0.94<br>hmGm<br>602.96<br>age exte<br>4.9<br>e for mea<br>1487.13<br>g require<br>594.16                                                        | ernal ten<br>or gains<br>Mar<br>ains, hm<br>0.93<br>W = (90)<br>573.18<br>ornal tem<br>6.5<br>an interr<br>1339.59<br>ement fc<br>570.21                                                    | hperatur<br>using Ta<br>Apr<br>1:<br>0.91<br>4)m x (84<br>525.34<br>perature<br>8.9<br>hal tempe<br>1112.81<br>or each m<br>422.98<br>kWh/m <sup>2</sup>              | able 9a<br>May<br>0.87<br>4)m<br>467.4<br>e from Ta<br>11.7<br>erature, 1<br>857.92<br>nonth, kV<br>290.54                                                                                  | Jun<br>0.78<br>392.77<br>able 8<br>14.6<br>Lm , W =<br>587.29<br>Wh/mont<br>0 | Jul<br>0.66<br>314.52<br>16.6<br>=[(39)m :<br>395.56<br>th = 0.02<br>0             | Aug<br>0.67<br>326.65<br>16.4<br>x [(93)m<br>415.52<br>24 x [(97<br>0<br>Tota             | Sep<br>0.8<br>411.31<br>14.1<br>- (96)m<br>636.21<br>)m - (95<br>0<br>l per year                      | Oct<br>0.89<br>491.43<br>10.6<br>]<br>957.84<br>)m] x (4<br>347              | Nov<br>0.92<br>553.39<br>7.1<br>1275.07<br>1)m<br>519.62 | Dec<br>0.94<br>595.85<br>4.2<br>1537.82<br>700.82 |                       | (95)<br>(96)<br>(97)                          |
| the ut<br>Utilisa<br>(94)m=<br>Usefu<br>(95)m=<br>Month<br>(96)m=<br>Heat<br>(97)m=<br>Space<br>(98)m=<br>Space<br>9a. En                    | ilisation<br>Jan<br>ation fac<br>0.94<br>Il gains,<br>610.4<br>nly avera<br>4.3<br>loss rate<br>1543.05<br>e heatin<br>693.89<br>e heatin<br>ergy rec                          | factor for<br>Feb<br>tor for gi<br>0.94<br>hmGm<br>602.96<br>age exte<br>4.9<br>e for mea<br>1487.13<br>g require<br>594.16<br>g require                                           | ernal ten<br>or gains<br>Mar<br>ains, hm<br>0.93<br>W = (90)<br>573.18<br>ornal tem<br>6.5<br>an interr<br>1339.59<br>ement fc<br>570.21                                                    | mperatur<br>using Ta<br>Apr<br>1:<br>0.91<br>4)m x (84<br>525.34<br>perature<br>8.9<br>nal tempe<br>1112.81<br>or each m<br>422.98                                    | able 9a<br>May<br>0.87<br>4)m<br>467.4<br>e from Ta<br>11.7<br>erature, 1<br>857.92<br>nonth, kV<br>290.54                                                                                  | Jun<br>0.78<br>392.77<br>able 8<br>14.6<br>Lm , W =<br>587.29<br>Wh/mont<br>0 | Jul<br>0.66<br>314.52<br>16.6<br>=[(39)m :<br>395.56<br>th = 0.02<br>0             | Aug<br>0.67<br>326.65<br>16.4<br>x [(93)m<br>415.52<br>24 x [(97<br>0<br>Tota             | Sep<br>0.8<br>411.31<br>14.1<br>- (96)m<br>636.21<br>)m - (95<br>0<br>l per year                      | Oct<br>0.89<br>491.43<br>10.6<br>]<br>957.84<br>)m] x (4<br>347              | Nov<br>0.92<br>553.39<br>7.1<br>1275.07<br>1)m<br>519.62 | Dec<br>0.94<br>595.85<br>4.2<br>1537.82<br>700.82 | 4139.23               | (95)<br>(96)<br>(97)<br>(98)                  |
| the ut<br>Utilisa<br>(94)m=<br>Usefu<br>(95)m=<br>Month<br>(96)m=<br>Heat<br>(97)m=<br>Space<br>(98)m=<br>Space<br>9a. En<br>Space           | ilisation<br>Jan<br>ation fac<br>0.94<br>I gains,<br>610.4<br>nly avera<br>4.3<br>loss rate<br>1543.05<br>e heatin<br>693.89<br>e heatin<br>ergy rec<br>e heatir               | factor for<br>Feb<br>tor for gi<br>0.94<br>hmGm<br>602.96<br>age exte<br>4.9<br>e for mea<br>1487.13<br>g require<br>594.16<br>g require<br>g require<br>ng:                       | ernal ter<br>or gains<br>Mar<br>ains, hm<br>0.93<br>W = (94)<br>573.18<br>ornal tem<br>6.5<br>an interr<br>1339.59<br>ement for<br>570.21<br>ement in<br>570.21                             | mperatur<br>using Ta<br>Apr<br>0.91<br>4)m x (84<br>525.34<br>perature<br>8.9<br>nal tempe<br>1112.81<br>or each m<br>422.98<br>kWh/m <sup>2</sup><br>ividual h       | able 9a         May         0.87         4)m         467.4         e from Ta         11.7         erature,         857.92         nonth, k\         290.54         2/year         eating sy | Jun<br>0.78<br>392.77<br>able 8<br>14.6<br>Lm , W =<br>587.29<br>Wh/mont<br>0 | Jul<br>0.66<br>314.52<br>16.6<br>=[(39)m 1<br>395.56<br>th = 0.02<br>0             | Aug<br>0.67<br>326.65<br>16.4<br>x [(93)m<br>415.52<br>24 x [(97)<br>0<br>Tota<br>micro-C | Sep<br>0.8<br>411.31<br>14.1<br>- (96)m<br>636.21<br>)m - (95<br>0<br>l per year                      | Oct<br>0.89<br>491.43<br>10.6<br>]<br>957.84<br>)m] x (4<br>347              | Nov<br>0.92<br>553.39<br>7.1<br>1275.07<br>1)m<br>519.62 | Dec<br>0.94<br>595.85<br>4.2<br>1537.82<br>700.82 | 4139.23<br>39.18      | (95)<br>(96)<br>(97)<br>(98)<br>(99)          |
| the ut<br>Utilisa<br>(94)m=<br>Usefu<br>(95)m=<br>Month<br>(96)m=<br>Heat<br>(97)m=<br>Space<br>(98)m=<br>Space<br>9a. En<br>Space<br>Fracti | ilisation<br>Jan<br>ation fac<br>0.94<br>I gains,<br>610.4<br>nly avera<br>4.3<br>loss rate<br>1543.05<br>e heatin<br>693.89<br>e heatin<br>ergy rec<br>e heatir               | factor for<br>Feb<br>tor for gi<br>0.94<br>hmGm<br>602.96<br>age exte<br>4.9<br>e for mea<br>1487.13<br>g require<br>594.16<br>g require<br>uiremen<br>ng:<br>bace hea             | ernal ten<br>or gains<br>Mar<br>ains, hm<br>0.93<br>, W = (9-<br>573.18<br>rnal tem<br>6.5<br>an interr<br>1339.59<br>ement for<br>570.21<br>ement in<br>at from s                          | mperatur<br>using Ta<br>Apr<br>1:<br>0.91<br>4)m x (84<br>525.34<br>perature<br>8.9<br>nal tempe<br>1112.81<br>r each m<br>422.98<br>kWh/m <sup>2</sup><br>ividual he | able 9a<br>May<br>0.87<br>4)m<br>467.4<br>e from Ta<br>11.7<br>erature,<br>857.92<br>nonth, k\<br>290.54<br>290.54<br>2/year<br>eating sy                                                   | Jun<br>0.78<br>392.77<br>able 8<br>14.6<br>Lm , W =<br>587.29<br>Wh/mont<br>0 | Jul<br>0.66<br>314.52<br>16.6<br>=[(39)m 2<br>395.56<br>th = 0.02<br>0<br>ncluding | Aug<br>0.67<br>326.65<br>16.4<br>x [(93)m<br>415.52<br>24 x [(97<br>0<br>Tota<br>micro-C  | Sep<br>0.8<br>411.31<br>14.1<br>- (96)m<br>636.21<br>)m - (95<br>0<br>I per year<br>CHP)              | Oct<br>0.89<br>491.43<br>10.6<br>]<br>957.84<br>)m] x (4<br>347              | Nov<br>0.92<br>553.39<br>7.1<br>1275.07<br>1)m<br>519.62 | Dec<br>0.94<br>595.85<br>4.2<br>1537.82<br>700.82 | 4139.23<br>39.18<br>0 | (95)<br>(96)<br>(97)<br>(98)<br>(99)<br>(201) |
| the ut<br>Utilisa<br>(94)m=<br>Usefu<br>(95)m=<br>Month<br>(96)m=<br>Heat<br>(97)m=<br>Space<br>(98)m=<br>Space<br>(98)m=<br>Space<br>Fracti | ilisation<br>Jan<br>ation fac<br>0.94<br>Il gains,<br>610.4<br>hly avera<br>4.3<br>loss rate<br>1543.05<br>e heatin<br>693.89<br>e heatin<br>ergy rec<br>e heatir<br>ion of sp | factor for<br>Feb<br>tor for g:<br>0.94<br>hmGm<br>602.96<br>age exte<br>4.9<br>e for mea<br>1487.13<br>g require<br>594.16<br>g require<br>uiremen<br>ng:<br>pace hea<br>pace hea | ernal ten<br>or gains<br>Mar<br>ains, hm<br>0.93<br>W = (90)<br>573.18<br>rnal tem<br>6.5<br>an interr<br>1339.59<br>ement for<br>570.21<br>ement in<br>hts - Ind<br>at from s<br>at from n | mperatur<br>using Ta<br>Apr<br>0.91<br>4)m x (84<br>525.34<br>perature<br>8.9<br>nal tempe<br>1112.81<br>or each m<br>422.98<br>kWh/m <sup>2</sup><br>ividual h       | Able 9a<br>May<br>0.87<br>4)m<br>467.4<br>e from Ta<br>11.7<br>erature, 1<br>857.92<br>nonth, k\<br>290.54<br>290.54<br>2year<br>eating sy<br>y/supple<br>em(s)                             | Jun<br>0.78<br>392.77<br>able 8<br>14.6<br>Lm , W =<br>587.29<br>Wh/mont<br>0 | Jul<br>0.66<br>314.52<br>16.6<br>=[(39)m :<br>395.56<br>th = 0.02<br>0<br>ncluding | Aug<br>0.67<br>326.65<br>16.4<br>x [(93)m<br>415.52<br>24 x [(97)<br>0<br>Tota<br>micro-C | Sep<br>0.8<br>411.31<br>14.1<br>- (96)m<br>636.21<br>)m - (95<br>0<br>I per year<br>CHP)<br>- (201) = | Oct<br>0.89<br>491.43<br>10.6<br>]<br>957.84<br>)m] x (4<br>347<br>(kWh/year | Nov<br>0.92<br>553.39<br>7.1<br>1275.07<br>1)m<br>519.62 | Dec<br>0.94<br>595.85<br>4.2<br>1537.82<br>700.82 | 4139.23<br>39.18      | (95)<br>(96)<br>(97)<br>(98)<br>(99)          |

Total gains – internal and solar (84)m = (73)m + (83)m, watts

| Efficie           | ency of I                             | main spa          | ace heat           | ing syste   | em 1      |                   |                      |           |                       |                  |                         |                       | 90.6                       | (206)  |
|-------------------|---------------------------------------|-------------------|--------------------|-------------|-----------|-------------------|----------------------|-----------|-----------------------|------------------|-------------------------|-----------------------|----------------------------|--------|
| Efficie           | ency of s                             | seconda           | ry/suppl           | ementar     | y heating | g systen          | า, %                 |           |                       |                  |                         |                       | 0                          | (208)  |
| [                 | Jan                                   | Feb               | Mar                | Apr         | Мау       | Jun               | Jul                  | Aug       | Sep                   | Oct              | Nov                     | Dec                   | kWh/yea                    | ar     |
| Space             | e heatin                              | g require         | ement (c           | alculate    | d above)  | )                 |                      |           |                       |                  | -                       |                       |                            |        |
|                   | 693.89                                | 594.16            | 570.21             | 422.98      | 290.54    | 0                 | 0                    | 0         | 0                     | 347              | 519.62                  | 700.82                |                            |        |
| (211)m            | = {[(98                               | )m x (20          | 4)] } x 1          | 00 ÷ (20    | )6)       |                   | -                    |           |                       |                  |                         |                       |                            | (211)  |
|                   | 765.89                                | 655.81            | 629.38             | 466.87      | 320.69    | 0                 | 0                    | 0         | 0                     | 383.01           | 573.53                  | 773.54                |                            | -      |
|                   |                                       |                   |                    |             |           |                   |                      | Tota      | ll (kWh/yea           | ar) =Sum(2       | 211) <sub>15,1012</sub> | Ē                     | 4568.69                    | (211)  |
| •                 |                                       | •                 |                    | y), kWh/    | month     |                   |                      |           |                       |                  |                         |                       |                            |        |
| i i i             | 0 0 0 0 0 0 0 0 0 0 0 0 0 0 0 0 0 0 0 | 01)] } x 1        | 00 ÷ (20           | 08)         | 0         | 0                 | 0                    | 0         | 0                     | 0                | 0                       | 0                     | 1                          |        |
| (215)m=           | 0                                     | 0                 | 0                  | 0           | 0         | 0                 | 0                    | -         | l (kWh/yea            | -                | -                       |                       | 0                          | (215)  |
| Wator             | heating                               |                   |                    |             |           |                   |                      |           | (                     |                  | - • • /15,1012          |                       | 0                          |        |
|                   |                                       |                   | ter (calc          | ulated al   | bove)     |                   |                      |           |                       |                  |                         |                       |                            |        |
|                   | 172.34                                | 150.73            | 155.54             | 135.6       | 130.12    | 112.28            | 104.04               | 119.39    | 120.82                | 140.8            | 153.7                   | 166.9                 |                            |        |
| Efficier          | icy of w                              | ater hea          | iter               |             |           |                   |                      |           |                       |                  |                         |                       | 85                         | (216)  |
| (217)m=           | 89.43                                 | 89.41             | 89.34              | 89.17       | 88.79     | 85                | 85                   | 85        | 85                    | 88.91            | 89.26                   | 89.47                 |                            | (217)  |
|                   |                                       | heating,          |                    |             |           |                   |                      |           |                       |                  |                         |                       | -                          |        |
| (219)m<br>(219)m= |                                       | m x 100<br>168.59 | ) ÷ (217)<br>174.1 | m<br>152.07 | 146.54    | 132.09            | 122.4                | 140.46    | 142.14                | 158.37           | 172.19                  | 186.56                | 1                          |        |
| (219)11=          | 192.72                                | 100.59            | 174.1              | 152.07      | 140.04    | 132.09            | 122.4                |           | 142.14<br>II = Sum(2' |                  | 172.19                  | 100.00                | 1888.23                    | (219)  |
| ∆nnua             | l totals                              |                   |                    |             |           |                   |                      |           |                       |                  | Wh/year                 |                       | kWh/year                   | (219)  |
|                   |                                       |                   | ed, main           | system      | 1         |                   |                      |           |                       | ĸ                | wii/ycai                |                       | 4568.69                    | 1      |
| Water I           | neating                               | fuel use          | d                  |             |           |                   |                      |           |                       |                  |                         |                       | 1888.23                    | 1      |
| Electric          | ity for p                             | oumps, fa         | ans and            | electric    | keep-ho   | t                 |                      |           |                       |                  |                         |                       |                            | 1      |
|                   |                                       | ig pump           |                    |             | •         |                   |                      |           |                       |                  |                         | 30                    | ]                          | (230c) |
|                   |                                       | an-assis          |                    |             |           |                   |                      |           |                       |                  |                         | 45                    | ]                          | (230e) |
|                   |                                       |                   |                    | kWh/yea     | r         |                   |                      | sum       | of (230a).            | (230a) =         |                         | 10                    | 75                         | (231)  |
|                   | city for li                           | ·                 | ubove, 1           | (WIII/yea   |           |                   |                      |           | . ( ,                 | ( 0)             |                         |                       | 453.98                     | (232)  |
|                   |                                       |                   | for all u          | ses (211    | ) (224)   | . (221)           | . (ววว)              | (007h)    | _                     |                  |                         |                       | 6985.9                     | (338)  |
|                   |                                       | 0,                |                    | •           | , , ,     | + (231)           | + (232).             | (2370)    | -                     |                  |                         |                       | 0905.9                     |        |
| 10a. r            | uer cos                               | sis - inaiv       | ndual ne           | eating sy   | stems.    |                   |                      |           |                       |                  |                         |                       |                            |        |
|                   |                                       |                   |                    |             |           | <b>Fu</b><br>kW   | <b>el</b><br>/h/year |           |                       | Fuel P<br>(Table |                         |                       | <b>Fuel Cost</b><br>£/year |        |
| Space             | heating                               | - main s          | system 1           | l           |           | (21               | 1) x                 |           |                       | 3.4              | 8                       | x 0.01 =              | 158.99                     | (240)  |
| Space             | heating                               | - main s          | system 2           | 2           |           | (21:              | 3) x                 |           |                       | 0                |                         | x 0.01 =              | 0                          | (241)  |
| Space             | heating                               | - secon           | dary               |             |           | (21               | 5) x                 |           |                       | 13.              | 19                      | x 0.01 =              | 0                          | (242)  |
| Water I           | neating                               | cost (otl         | her fuel)          |             |           | (219              | 9)                   |           |                       | 3.4              | 8                       | x 0.01 =              | 65.71                      | (247)  |
| Pumps             | , fans a                              | nd elect          | ric keep           | -hot        |           | (23               | 1)                   |           |                       | 13.              | 19                      | x 0.01 =              | 9.89                       | (249)  |
| •                 | eak tari<br>for ligh                  |                   | ich of (2          | 30a) to (   | 230g) se  | eparately<br>(232 |                      | licable a | nd apply              | fuel pri         |                         | ding to T<br>x 0.01 = | Table 12a<br>59.88         | (250)  |
|                   |                                       |                   |                    |             |           |                   |                      |           |                       |                  |                         |                       |                            |        |

| Additional standing charges (Table 12)                                 |                                         |                                      | 120 (251)                       |
|------------------------------------------------------------------------|-----------------------------------------|--------------------------------------|---------------------------------|
| Appendix Q items: repeat lines (253) and (2<br>Total energy cost (244) | 54) as needed<br>5)(247) + (250)(254) = |                                      | 414.47 (255)                    |
| 11a. SAP rating - individual heating system                            | IS                                      |                                      |                                 |
| Energy cost deflator (Table 12)                                        |                                         |                                      | 0.42 (256)                      |
| Energy cost factor (ECF) [(25                                          | 5) x (256)] ÷ [(4) + 45.0] =            |                                      | 1.16 (257)                      |
| SAP rating (Section 12)                                                |                                         |                                      | 83.88 (258)                     |
| 12a. CO2 emissions – Individual heating s                              | ystems including micro-CHP              |                                      |                                 |
|                                                                        | <b>Energy</b><br>kWh/year               | <b>Emission factor</b><br>kg CO2/kWh | <b>Emissions</b><br>kg CO2/year |
| Space heating (main system 1)                                          | (211) x                                 | 0.216 =                              | 986.84 (261)                    |
| Space heating (secondary)                                              | (215) x                                 | 0.519 =                              | 0 (263)                         |
| Water heating                                                          | (219) x                                 | 0.216 =                              | 407.86 (264)                    |
| Space and water heating                                                | (261) + (262) + (263) + (2              | 264) =                               | 1394.7 (265)                    |
| Electricity for pumps, fans and electric keep                          | -hot (231) x                            | 0.519 =                              | 38.93 (267)                     |
| Electricity for lighting                                               | (232) x                                 | 0.519 =                              | 235.61 (268)                    |
| Total CO2, kg/year                                                     |                                         | sum of (265)(271) =                  | 1669.23 (272)                   |
| CO2 emissions per m <sup>2</sup>                                       |                                         | (272) ÷ (4) =                        | 15.8 (273)                      |
| EI rating (section 14)                                                 |                                         |                                      | 85 (274)                        |
| 13a. Primary Energy                                                    |                                         |                                      |                                 |
|                                                                        | <b>Energy</b><br>kWh/year               | <b>Primary</b><br>factor             | <b>P. Energy</b><br>kWh/year    |
| Space heating (main system 1)                                          | (211) x                                 | 1.22 =                               | 5573.8 (261)                    |
| Space heating (secondary)                                              | (215) x                                 | 3.07 =                               | 0 (263)                         |
| Energy for water heating                                               | (219) x                                 | 1.22 =                               | 2303.64 (264)                   |
| Space and water heating                                                | (261) + (262) + (263) + (2              | 264) =                               | 7877.45 (265)                   |
| Electricity for pumps, fans and electric keep                          | -hot (231) x                            | 3.07 =                               | 230.25 (267)                    |
| Electricity for lighting                                               | (232) x                                 | 0 =                                  | 1393.71 (268)                   |
| 'Total Primary Energy                                                  |                                         | sum of (265)(271) =                  | 9501.41 (272)                   |
| Primary energy kWh/m²/year                                             |                                         | (272) ÷ (4) =                        | 89.94 (273)                     |

|                                                           |                        |             |                    | User D                     | Details:     |                  |             |          |           |                         |           |
|-----------------------------------------------------------|------------------------|-------------|--------------------|----------------------------|--------------|------------------|-------------|----------|-----------|-------------------------|-----------|
| Assessor Name:<br>Software Name:                          | Ben Marsh<br>Stroma FS |             |                    |                            | Softwa       | a Num<br>are Ver | rsion:      |          |           | 005374<br>n: 1.0.5.58   |           |
|                                                           |                        |             | Pi                 | operty                     | Address      | : Plot 12        |             |          |           |                         |           |
| Address :                                                 | Plot 12                |             |                    |                            |              |                  |             |          |           |                         |           |
| 1. Overall dwelling dime                                  | ensions:               |             |                    | •                          | - ( 2)       |                  | A           |          |           | ) ( - l                 |           |
| Ground floor                                              |                        |             |                    |                            | a(m²)        | (10) ×           | Av. Hei     |          |           | Volume(m <sup>3</sup> ) |           |
|                                                           |                        |             |                    |                            | 52.82        | (1a) x           | 2           | 2.4      | (2a) =    | 126.77                  | (3a)      |
| First floor                                               |                        |             |                    | ŧ                          | 52.82        | (1b) x           | 2.          | .63      | (2b) =    | 138.92                  | (3b)      |
| Total floor area TFA = (1                                 | a)+(1b)+(1c)+          | (1d)+(1e    | e)+(1n             | ) 1                        | 05.64        | (4)              |             |          |           |                         |           |
| Dwelling volume                                           |                        |             |                    | L                          |              | (3a)+(3b)        | )+(3c)+(3d  | )+(3e)+  | .(3n) =   | 265.68                  | (5)       |
| 2. Ventilation rate:                                      |                        |             |                    |                            |              |                  |             |          |           |                         |           |
|                                                           | main<br>heating        |             | econdar<br>leating | У                          | other        |                  | total       |          |           | m <sup>3</sup> per hour |           |
| Number of chimneys                                        | 0                      | ] + [       | 0                  | + [                        | 0            | ] = [            | 0           | x 4      | 40 =      | 0                       | (6a)      |
| Number of open flues                                      | 0                      |             | 0                  | -<br>-<br>-<br>-<br>-<br>- | 0            | -<br>  = [       | 0           | x 2      | 20 =      | 0                       | _<br>(6b) |
| Number of intermittent fa                                 | ns                     |             |                    |                            |              |                  | 3           | x 1      | 10 =      | 30                      | ](7a)     |
| Number of passive vents                                   |                        |             |                    |                            |              |                  | 0           | x 1      | 10 =      | 0                       | ](7b)     |
| Number of flueless gas fi                                 |                        |             |                    |                            |              |                  | 0           | x4       | 40 =      | 0                       | ](7c)     |
|                                                           |                        |             |                    |                            |              |                  | 0           |          |           | 0                       |           |
|                                                           |                        |             |                    |                            |              |                  |             |          | Air ch    | anges per hou           | ır        |
| Infiltration due to chimne                                | ys, flues and f        | ans = (6    | a)+(6b)+(7         | a)+(7b)+                   | (7c) =       | Г                | 30          | <u> </u> | ÷ (5) =   | 0.11                    | (8)       |
| If a pressurisation test has b                            |                        |             |                    |                            |              | continue fr      |             |          |           |                         |           |
| Number of storeys in the                                  | ne dwelling (na        | S)          |                    |                            |              |                  |             |          |           | 0                       | (9)       |
| Additional infiltration                                   |                        |             |                    |                            |              |                  |             | [(9)-    | -1]x0.1 = | 0                       | (10)      |
| Structural infiltration: 0                                | .25 for steel or       | r timber i  | frame or           | 0.35 fo                    | r masoni     | ry constr        | ruction     |          |           | 0                       | (11)      |
| if both types of wall are pl<br>deducting areas of openir |                        |             | ponding to         | the grea                   | ter wall are | a (after         |             |          |           |                         |           |
| If suspended wooden f                                     | <b>0</b> // 1          |             | ed) or 0.          | 1 (seale                   | ed), else    | enter 0          |             |          |           | 0                       | (12)      |
| If no draught lobby, en                                   |                        |             | ,                  | ,                          | ,,           |                  |             |          |           | 0                       | (13)      |
| Percentage of windows                                     | s and doors dr         | aught st    | ripped             |                            |              |                  |             |          |           | 0                       | (14)      |
| Window infiltration                                       |                        | -           |                    |                            | 0.25 - [0.2  | x (14) ÷ 1       | = [00       |          |           | 0                       | (15)      |
| Infiltration rate                                         |                        |             |                    |                            | (8) + (10)   | + (11) + (1      | 2) + (13) + | + (15) = |           | 0                       | (16)      |
| Air permeability value,                                   | q50, expresse          | ed in cub   | oic metre          | s per ho                   | our per s    | quare m          | etre of e   | nvelope  | area      | 5                       | (17)      |
| If based on air permeabil                                 | ity value, then        | (18) = [(1  | 7) ÷ 20]+(8        | ), otherw                  | ise (18) = ( | (16)             |             |          |           | 0.36                    | (18)      |
| Air permeability value applie                             | es if a pressurisati   | on test has | s been don         | e or a de                  | gree air pe  | rmeability       | is being us | sed      |           |                         | _         |
| Number of sides sheltere                                  | ed                     |             |                    |                            | (20) 4       | 0.075(4          |             |          |           | 2                       | (19)      |
| Shelter factor                                            |                        |             |                    |                            | (20) = 1 -   |                  | [9)] =      |          |           | 0.85                    | (20)      |
| Infiltration rate incorporat                              | •                      |             |                    |                            | (21) = (18   | ) x (20) =       |             |          |           | 0.31                    | (21)      |
| Infiltration rate modified f                              |                        |             | i i                |                            |              |                  |             |          |           |                         |           |
| Jan Feb                                                   | Mar Apr                | May         | Jun                | Jul                        | Aug          | Sep              | Oct         | Nov      | Dec       |                         |           |
| Monthly average wind sp                                   |                        |             | ,                  |                            |              |                  |             |          |           | l                       |           |
| (22)m= 5.1 5                                              | 4.9 4.4                | 4.3         | 3.8                | 3.8                        | 3.7          | 4                | 4.3         | 4.5      | 4.7       |                         |           |

| Wind F                                                                                                    | actor (2                                                                                                    | 22a)m =                                                                                                    | (22)m ÷                                                                                                    | 4                                                                                                    |                                                                              |                                                                              |                                                                                                    |                                                                              |                                                                                                    |                                                                                                    |                      |                    |                                   |                                                                                              |
|----------------------------------------------------------------------------------------------------|----------------------------------------------------------------------------------------------------|----------------------------------------------------------------------------------------------------|----------------------------------------------------------------------------------------------------|----------------------------------------------------------------------------------------------------|------------------------------------------------------------------------------|------------------------------------------------------------------------------|----------------------------------------------------------------------------------------------------|------------------------------------------------------------------------------|----------------------------------------------------------------------------------------------------|----------------------------------------------------------------------------------------------------|----------------------|--------------------|-----------------------------------|----------------------------------------------------------------------------------------------|
| (22a)m=                                                                                                    | 1.27                                                                                                    | 1.25                                                                                                    | 1.23                                                                                                    | 1.1                                                                                                    | 1.08                                                                         | 0.95                                                                         | 0.95                                                                                                    | 0.92                                                                         | 1                                                                                                    | 1.08                                                                                                    | 1.12                 | 1.18               |                                   |                                                                                              |
| Adjust                                                                                                    | ed infiltra                                                                                                    | ation rate                                                                                                    | e (allowi                                                                                                    | ing for sł                                                                                                    | nelter an                                                                    | d wind s                                                                     | peed) =                                                                                                    | (21a) x                                                                      | (22a)m                                                                                                    |                                                                                                    |                      |                    |                                   |                                                                                              |
|                                                                                                    | 0.39                                                                                                    | 0.39                                                                                                    | 0.38                                                                                                    | 0.34                                                                                                    | 0.33                                                                         | 0.29                                                                         | 0.29                                                                                                    | 0.29                                                                         | 0.31                                                                                                    | 0.33                                                                                                    | 0.35                 | 0.36               |                                   |                                                                                              |
|                                                                                                    |                                                                                                    | c <i>tive air (</i><br>al ventila                                                                                                    | -                                                                                                    | rate for t                                                                                                    | he appli                                                                     | cable ca                                                                     | se                                                                                                    |                                                                              |                                                                                                    |                                                                                                    |                      |                    |                                   | (23a)                                                                                        |
|                                                                                                    |                                                                                                    |                                                                                                    |                                                                                                    | endix N, (2                                                                                                    | 3b) = (23a                                                                   | a) x Fmv (e                                                                  | equation (N                                                                                                    | (5)) other                                                                   | wise (23h                                                                                                    | ) = (23a)                                                                                                    |                      |                    | 0                                 |                                                                                              |
|                                                                                                    |                                                                                                    |                                                                                                    |                                                                                                    | iency in %                                                                                                    |                                                                              |                                                                              |                                                                                                    |                                                                              |                                                                                                    | ) = (200)                                                                                                    |                      |                    | 0                                 | (23b)                                                                                        |
|                                                                                                    |                                                                                                    |                                                                                                    | -                                                                                                    | entilation                                                                                                    | -                                                                            |                                                                              |                                                                                                    |                                                                              |                                                                                                    | 2b)m + (                                                                                                    | 23h) x [1            | – (23c)            | 0<br>∸ 100]                       | (23c)                                                                                        |
| (24a)m=                                                                                                    |                                                                                                    | 0                                                                                                    | 0                                                                                                    | 0                                                                                                    | 0                                                                            | 0                                                                            |                                                                                                    | 0                                                                            | 0                                                                                                    | 0                                                                                                    | 0                    | 0                  |                                   | (24a)                                                                                        |
| b) If                                                                                                    | balance                                                                                                    | d mecha                                                                                                    | anical ve                                                                                                    | entilation                                                                                                    | without                                                                      | heat rec                                                                     | covery (N                                                                                                    | и<br>V) (24b                                                                 | )m = (22                                                                                                    | 1<br>2b)m + (2                                                                                                    | <br>23b)             |                    | 1                                 |                                                                                              |
| ,<br>(24b)m=                                                                                                    |                                                                                                    | 0                                                                                                    | 0                                                                                                    | 0                                                                                                    | 0                                                                            | 0                                                                            | 0                                                                                                    | 0                                                                            | 0                                                                                                    | 0                                                                                                    | 0                    | 0                  |                                   | (24b)                                                                                        |
| ,                                                                                                    |                                                                                                    |                                                                                                    |                                                                                                    | ntilation of the first the first the first the first the first term of the first term of term of term of term | •                                                                            |                                                                              |                                                                                                    |                                                                              |                                                                                                    | 5 × (23b                                                                                                    | )                    |                    | 1                                 |                                                                                              |
| (24c)m=                                                                                                    | 0                                                                                                    | 0                                                                                                    | 0                                                                                                    | 0                                                                                                    | 0                                                                            | 0                                                                            | 0                                                                                                    | 0                                                                            | 0                                                                                                    | 0                                                                                                    | 0                    | 0                  |                                   | (24c)                                                                                        |
| ,                                                                                                    |                                                                                                    |                                                                                                    |                                                                                                    | iole hous<br>m = (221                                                                                                    |                                                                              |                                                                              |                                                                                                    |                                                                              |                                                                                                    | 0.5]                                                                                                    |                      |                    |                                   |                                                                                              |
| (24d)m=                                                                                                    | 0.58                                                                                                    | 0.57                                                                                                    | 0.57                                                                                                    | 0.56                                                                                                    | 0.55                                                                         | 0.54                                                                         | 0.54                                                                                                    | 0.54                                                                         | 0.55                                                                                                    | 0.55                                                                                                    | 0.56                 | 0.57               |                                   | (24d)                                                                                        |
| Effe                                                                                                    | ctive air                                                                                                    | change                                                                                                    | rate - er                                                                                                    | nter (24a                                                                                                    | ) or (24                                                                     | o) or (240                                                                   | c) or (24                                                                                                    | d) in box                                                                    | (25)                                                                                                    |                                                                                                    |                      |                    |                                   |                                                                                              |
| (25)m=                                                                                                    | 0.58                                                                                                    | 0.57                                                                                                    | 0.57                                                                                                    | 0.56                                                                                                    | 0.55                                                                         | 0.54                                                                         | 0.54                                                                                                    | 0.54                                                                         | 0.55                                                                                                    | 0.55                                                                                                    | 0.56                 | 0.57               |                                   | (25)                                                                                         |
| 3. He                                                                                                    | at losse                                                                                                    | s and he                                                                                                    | at loss i                                                                                                    | paramet                                                                                                    | er:                                                                          |                                                                              |                                                                                                    |                                                                              |                                                                                                    |                                                                                                    |                      |                    |                                   |                                                                                              |
| ELEN                                                                                                    |                                                                                                    | Gros<br>area                                                                                                    | S                                                                                                    | Openin<br>rr                                                                                                    | gs                                                                           | Net Ar<br>A ,r                                                               |                                                                                                    | U-valı<br>W/m2                                                               |                                                                                                    | A X U<br>(W/I                                                                                                    | K)                   | k-value<br>kJ/m²·l |                                   | A X k<br>kJ/K                                                                                |
| Doors                                                                                                    |                                                                                                    |                                                                                                    |                                                                                                    |                                                                                                    |                                                                              | 2.14                                                                         | x                                                                                                    | 1.4                                                                          |                                                                                                    | 2.996                                                                                                    |                      |                    |                                   | (26)                                                                                         |
| Windo                                                                                                    | ws Type                                                                                                    | e 1                                                                                                    |                                                                                                    |                                                                                                    |                                                                              |                                                                              |                                                                                                    |                                                                              | I                                                                                                    |                                                                                                    |                      |                    |                                   |                                                                                              |
| Windo                                                                                                    |                                                                                                    |                                                                                                    |                                                                                                    |                                                                                                    |                                                                              | 5.48                                                                         | x1.                                                                                                    | /[1/( 1.4 )+                                                                 | !                                                                                                    | 7.27                                                                                                    |                      |                    |                                   | (27)                                                                                         |
|                                                                                                    | ws type                                                                                                    | e 2                                                                                                    |                                                                                                    |                                                                                                    |                                                                              | 5.48<br>8.42                                                                 | ╡,                                                                                                    |                                                                              | 0.04] =                                                                                                    | 7.27                                                                                                    |                      |                    |                                   | (27)<br>(27)                                                                                 |
| Floor                                                                                                    | ws Type                                                                                                    | 92                                                                                                    |                                                                                                    |                                                                                                    |                                                                              |                                                                              | x1                                                                                                    | /[1/( 1.4 )+                                                                 | 0.04] =                                                                                                    |                                                                                                    |                      |                    |                                   |                                                                                              |
| Floor<br>Walls                                                                                                    | ws type                                                                                                    | 2                                                                                                    | 71                                                                                                    | 16.0                                                                                                    | 4                                                                            | 8.42                                                                         | x1,                                                                                                    | /[1/( 1.4 )+<br>/[1/( 1.4 )+                                                 | 0.04] =<br>0.04] =                                                                                                    | 11.16                                                                                                    |                      |                    |                                   | (27)                                                                                         |
| Walls                                                                                                    | ws type                                                                                                    |                                                                                                    |                                                                                                    | 16.0                                                                                                    | 4                                                                            | 8.42                                                                         | x1,<br>2 x<br>7 x                                                                                                  | /[1/( 1.4 )+<br>/[1/( 1.4 )+<br>0.14                                         | 0.04] = [<br>0.04] = [<br>= [                                                                                                    | 11.16<br>7.3948                                                                                                    |                      |                    |                                   | (27)                                                                                         |
| Walls<br>Roof                                                                                                    |                                                                                                    | 103.                                                                                                    | 2                                                                                                    |                                                                                                    | 4                                                                            | 8.42<br>52.82<br>87.67                                                       | x1<br>2 x<br>7 x<br>2 x                                                                                            | /[1/( 1.4 )+<br>/[1/( 1.4 )+<br>0.14<br>0.17                                 | 0.04] = [<br>0.04] = [<br>= [<br>= [                                                                                                    | 11.16<br>7.3948<br>14.9                                                                                                    |                      |                    |                                   | (27)<br>(28)<br>(29)                                                                         |
| Walls<br>Roof                                                                                                    | area of e                                                                                                    | 103. <sup>-</sup><br>52.8                                                                                                    | 2                                                                                                    |                                                                                                    | 4                                                                            | 8.42<br>52.82<br>87.67<br>52.82                                              | x1.<br>2 x<br>7 x<br>2 x<br>5                                                                                      | /[1/( 1.4 )+<br>/[1/( 1.4 )+<br>0.14<br>0.17                                 | 0.04] = [<br>0.04] = [<br>= [<br>= [                                                                                                    | 11.16<br>7.3948<br>14.9                                                                                                    |                      |                    |                                   | (27)<br>(28)<br>(29)<br>(30)                                                                 |
| Walls<br>Roof<br>Total a<br>Party v<br>* for win                                                                                                    | area of e<br>wall<br>dows and                                                                                                    | 103.<br>52.8<br>elements                                                                                                    | , m²                                                                                                    |                                                                                                    | ndow U-va                                                                    | 8.42<br>52.82<br>87.67<br>52.82<br>209.33<br>45.9<br>alue calcula            | x1.<br>2 x<br>7 x<br>2 x<br>5 x                                                                                    | /[1/( 1.4 )+<br>/[1/( 1.4 )+<br>0.14<br>0.17<br>0.11<br>0                    | 0.04] = [<br>0.04] = [<br>= [<br>= [<br>= [<br>= [<br>= [                                                                                                    | 11.16<br>7.3948<br>14.9<br>5.81<br>0                                                                                                    |                      | paragraph          |                                   | (27)<br>(28)<br>(29)<br>(30)<br>(31)                                                         |
| Walls<br>Roof<br>Total a<br>Party v<br>* for win<br>** incluo                                                                                                    | area of e<br>wall<br>dows and<br>le the area                                                                                                    | 103.<br>52.8<br>elements                                                                                                    | , m²<br>, m²<br>ows, use e<br>sides of ir                                                                                       | 0<br>effective wi                                                                                                    | ndow U-va                                                                    | 8.42<br>52.82<br>87.67<br>52.82<br>209.33<br>45.9<br>alue calcula            | x1,<br>2 x<br>7 x<br>2 x<br>5 x<br>5 x<br>2 x<br>5 x<br>2 x<br>5 x                                                 | /[1/( 1.4 )+<br>/[1/( 1.4 )+<br>0.14<br>0.17<br>0.11<br>0                    | 0.04] = [<br>0.04] = [<br>] = [<br>] = [<br>] = [<br>] = [<br>//(1/U-valu                                                                                                    | 11.16<br>7.3948<br>14.9<br>5.81<br>0                                                                                                    |                      | paragraph          | <br><br><br><br><br>              | (27)<br>(28)<br>(29)<br>(30)<br>(31)                                                         |
| Walls<br>Roof<br>Total a<br>Party v<br>* for win<br>** incluo<br>Fabric                                                                                                    | area of e<br>wall<br>Indows and<br>le the area<br>heat los                                                                                          | 103.<br>52.8<br>Ilements                                                                                                    | , m <sup>2</sup><br>, m <sup>2</sup><br>ows, use e<br>sides of ir<br>= S (A x                                                   | 0<br>effective wi                                                                                                    | ndow U-va                                                                    | 8.42<br>52.82<br>87.67<br>52.82<br>209.33<br>45.9<br>alue calcula            | x1,<br>2 x<br>7 x<br>2 x<br>5 x<br>5 x<br>2 x<br>5 x<br>2 x<br>5 x                                                 | /[1/( 1.4 )+<br>/[1/( 1.4 )+<br>0.14<br>0.17<br>0.11<br>0<br>1 formula 1,    | $\begin{array}{c} 0.04] = \\ 0.04] = \\ \\ \\ \\ \\ \\ \\ \\ \\ \\ \\ \\ \\ \\ \\ \\ \\ \\ $                                                                                                    | 11.16<br>7.3948<br>14.9<br>5.81<br>0<br>re)+0.04] a                                                                                                    |                      |                    |                                   | (27)<br>(28)<br>(29)<br>(30)<br>(31)<br>(32)<br>(33)                                         |
| Walls<br>Roof<br>Total a<br>Party v<br>* for win<br>** incluo<br>Fabric<br>Heat c                                                                                          | area of e<br>wall<br>dows and<br>le the area<br>heat los<br>apacity                                                                                 | 103. $52.8$ elements $roof winder as on both as, W/K = Cm = S($                                                                                                    | , m <sup>2</sup><br>, m <sup>2</sup><br>sides of ir<br>= S (A x<br>A x k )                                                      | 0<br>effective wi                                                                                                    | ndow U-va                                                                    | 8.42<br>52.82<br>87.67<br>52.82<br>209.33<br>45.9<br>alue calcula<br>titions | x1<br>2 x<br>7 x<br>2 x<br>5 x<br>2 x<br>5 x<br>2 x<br>5 x<br>2 x                                                  | /[1/( 1.4 )+<br>/[1/( 1.4 )+<br>0.14<br>0.17<br>0.11<br>0<br>1 formula 1,    | $\begin{array}{c} 0.04] = \\ 0.04] = \\ \\ \end{array}$ $\begin{array}{c} \\ \\ \\ \\ \\ \end{array}$ $\begin{array}{c} \\ \\ \\ \\ \\ \end{array}$ $\begin{array}{c} \\ \\ \\ \\ \\ \end{array}$ $\begin{array}{c} \\ \\ \\ \\ \\ \end{array}$ $\begin{array}{c} \\ \\ \\ \\ \\ \end{array}$ $\begin{array}{c} \\ \\ \\ \\ \\ \end{array}$ $\begin{array}{c} \\ \\ \\ \\ \\ \end{array}$ $\begin{array}{c} \\ \\ \\ \\ \\ \end{array}$ $\begin{array}{c} \\ \\ \\ \\ \\ \end{array}$ $\begin{array}{c} \\ \\ \\ \\ \\ \end{array}$ $\begin{array}{c} \\ \\ \\ \\ \\ \end{array}$ $\begin{array}{c} \\ \\ \\ \\ \\ \end{array}$ $\begin{array}{c} \\ \\ \\ \\ \\ \end{array}$ $\begin{array}{c} \\ \\ \\ \\ \end{array}$ $\begin{array}{c} \\ \\ \\ \\ \end{array}$ $\begin{array}{c} \\ \\ \\ \\ \end{array}$ $\begin{array}{c} \\ \\ \\ \\ \end{array}$ $\begin{array}{c} \\ \\ \\ \\ \end{array}$ $\begin{array}{c} \\ \\ \\ \\ \end{array}$ $\begin{array}{c} \\ \\ \\ \\ \end{array}$ $\begin{array}{c} \\ \\ \\ \\ \end{array}$ $\begin{array}{c} \\ \\ \\ \\ \end{array}$ $\begin{array}{c} \\ \\ \\ \end{array}$ $\begin{array}{c} \\ \\ \\ \end{array}$ $\begin{array}{c} \\ \\ \\ \end{array}$ $\begin{array}{c} \\ \\ \\ \end{array}$ $\begin{array}{c} \\ \\ \\ \end{array}$ $\begin{array}{c} \\ \\ \end{array}$ $\begin{array}{c} \\ \\ \end{array}$ $\begin{array}{c} \\ \\ \end{array}$ $\begin{array}{c} \\ \\ \end{array}$ $\begin{array}{c} \\ \\ \end{array}$ $\begin{array}{c} \\ \\ \end{array}$ $\begin{array}{c} \\ \\ \end{array}$ $\begin{array}{c} \\ \\ \end{array}$ $\begin{array}{c} \\ \\ \end{array}$ $\begin{array}{c} \\ \\ \end{array}$ $\begin{array}{c} \\ \\ \end{array}$ $\begin{array}{c} \\ \end{array}$ $\begin{array}{c} \\ \\ \end{array}$ $\begin{array}{c} \\ \end{array}$ $\begin{array}{c} \\ \end{array}$ $\begin{array}{c} \\ \end{array}$ $\begin{array}{c} \\ \end{array}$ $\begin{array}{c} \\ \end{array}$ $\begin{array}{c} \\ \\ \end{array}$ $\begin{array}{c} \\ \end{array}$ $\begin{array}{c} \\ \end{array}$ $\end{array}$ $\begin{array}$ $\begin{array}{c} \\ \end{array}$ $\end{array}$ $\begin{array}$ $\begin{array}{c} \\ \end{array}$ $\end{array}$ $\end{array}$ $\begin{array}$ $\end{array}$ $\begin{array}$ $\end{array}$ $\begin{array}$ $\end{array}$ $\end{array}$ $\begin{array}$ $\end{array}$ $\end{array}$ $\end{array}$ $\end{array}$ $\end{array}$ $\end{array}$ $\end{array}$ $\end{array}$ $\end{array}$ $\end{array}$                   | 11.16<br>7.3948<br>14.9<br>5.81<br>0<br>re)+0.04] a                                                                                                    | 2) + (32a)           |                    | 49.53                             | (27)<br>(28)<br>(29)<br>(30)<br>(31)<br>(32)<br>(33)                                         |
| Walls<br>Roof<br>Total a<br>Party v<br>* for win<br>** incluo<br>Fabric<br>Heat c<br>Therm<br>For desi<br>can be c                                                         | area of e<br>wall<br>dows and<br>le the area<br>heat los<br>apacity<br>al mass<br>ign assess<br>used inste                                          | 103. $52.8$ $roof winden as on both$ $ss, W/K = Cm = S(m)$ $parameters what of a determined of a determined$ | , m <sup>2</sup><br>, m <sup>2</sup><br>sides of ir<br>= S (A x<br>A x k )<br>ter (TMF<br>ere the de<br>tailed calc             | 0<br>effective wi<br>nternal wal<br>U)<br>P = Cm -<br>etails of the<br>ulation.                                                                                                    | ndow U-va<br>ls and par<br>- TFA) ir<br>construct                            | 8.42<br>52.82<br>87.67<br>52.82<br>209.33<br>45.9<br>alue calcula<br>titions | x1<br>x<br>x<br>x<br>x<br>x<br>x<br>x<br>x<br>x<br>x<br>x<br>z<br>x<br>z<br>x<br>z<br>x<br>z<br>x<br>t<br>known pr | (1/(1.4)+)/(1/(1.4)+)<br>0.14<br>0.17<br>0.11<br>0<br>formula 1,<br>(26)(30) | $\begin{array}{c} 0.04] = \\ 0.04] = \\ \\ \end{array}$ $\begin{array}{c} \\ \\ \\ \end{array}$ $\begin{array}{c} \\ \\ \end{array}$ $\begin{array}{c} \\ \\ \end{array}$ $\begin{array}{c} \\ \\ \end{array}$ $\begin{array}{c} \\ \\ \end{array}$ $\begin{array}{c} \\ \\ \end{array}$ $\begin{array}{c} \\ \\ \end{array}$ $\begin{array}{c} \\ \\ \end{array}$ $\begin{array}{c} \\ \\ \end{array}$ $\begin{array}{c} \\ \\ \end{array}$ $\begin{array}{c} \\ \\ \end{array}$ $\begin{array}{c} \\ \\ \end{array}$ $\begin{array}{c} \\ \\ \end{array}$ $\begin{array}{c} \\ \\ \end{array}$ $\begin{array}{c} \\ \end{array}$ $\begin{array}{c} \\ \end{array}$ $\begin{array}{c} \\ \\ \end{array}$ $\begin{array}{c} \\ \end{array}$ $\begin{array}{c} \\ \end{array}$ $\end{array}$ $\begin{array}{c} \\ \end{array}$ $\begin{array}{c} \\ \end{array}$ $\begin{array}{c} \\ \end{array}$ $\end{array}$ $\begin{array}{c} \\ \end{array}$ $\begin{array}{c} \\ \end{array}$ $\end{array}$ $\begin{array}{c} \\ \end{array}$ $\begin{array}{c} \\ \end{array}$ $\end{array}$ $\begin{array}{c} \\ \end{array}$ $\end{array}$ $\begin{array}$ $\end{array}$ $\begin{array}{c} \\ \end{array}$ $\end{array}$ $\end{array}$ $\begin{array}$ $\end{array}$ $\end{array}$ $\end{array}$ $\end{array}$ $\end{array}$ $\end{array}$ $\end{array}$ $\end{array}$ $\end{array}$ $\end{array}$ | 11.16<br>7.3948<br>14.9<br>5.81<br>0<br>we)+0.04] a<br>.(30) + (32<br>tive Value:                                                                                                    | 2) + (32a).<br>: Low | (32e) =            | 49.53<br>15336.61                 | (27)<br>(28)<br>(29)<br>(30)<br>(31)<br>(32)<br>(33)<br>(33)<br>(34)                         |
| Walls<br>Roof<br>Total a<br>Party w<br>* for win<br>** incluo<br>Fabric<br>Heat c<br>Therm<br>For desi<br>can be u<br>Therm                                                | area of e<br>wall<br>dows and<br>le the area<br>heat los<br>apacity<br>al mass<br>ign assess<br>used instea<br>al bridge                            | $\begin{bmatrix} 103. \\ 52.8 \end{bmatrix}$                                                                                                    | , m <sup>2</sup><br>, m <sup>2</sup><br>= S (A x<br>A x k )<br>ter (TMF<br>ere the de<br>tailed calco<br>x Y) cal               | 0<br>effective winternal wal<br>U)<br>P = Cm -<br>etails of the<br>ulation.<br>culated of                                                                                                    | ndow U-va<br>Is and par<br>- TFA) ir<br>construct<br>using Ap                | 8.42<br>52.82<br>87.67<br>52.82<br>209.33<br>45.9<br>alue calcula<br>titions | x1<br>x<br>x<br>x<br>x<br>x<br>x<br>x<br>x<br>x<br>x<br>x<br>z<br>x<br>z<br>x<br>z<br>x<br>z<br>x<br>t<br>known pr | (1/(1.4)+)/(1/(1.4)+)<br>0.14<br>0.17<br>0.11<br>0<br>formula 1,<br>(26)(30) | $\begin{array}{c} 0.04] = \\ 0.04] = \\ \\ \end{array}$ $\begin{array}{c} \\ \\ \\ \end{array}$ $\begin{array}{c} \\ \\ \end{array}$ $\begin{array}{c} \\ \\ \end{array}$ $\begin{array}{c} \\ \\ \end{array}$ $\begin{array}{c} \\ \\ \end{array}$ $\begin{array}{c} \\ \\ \end{array}$ $\begin{array}{c} \\ \\ \end{array}$ $\begin{array}{c} \\ \\ \end{array}$ $\begin{array}{c} \\ \\ \end{array}$ $\begin{array}{c} \\ \\ \end{array}$ $\begin{array}{c} \\ \\ \end{array}$ $\begin{array}{c} \\ \\ \end{array}$ $\begin{array}{c} \\ \\ \end{array}$ $\begin{array}{c} \\ \\ \end{array}$ $\begin{array}{c} \\ \end{array}$ $\begin{array}{c} \\ \end{array}$ $\begin{array}{c} \\ \\ \end{array}$ $\begin{array}{c} \\ \end{array}$ $\begin{array}{c} \\ \end{array}$ $\end{array}$ $\begin{array}{c} \\ \end{array}$ $\begin{array}{c} \\ \end{array}$ $\begin{array}{c} \\ \end{array}$ $\end{array}$ $\begin{array}{c} \\ \end{array}$ $\begin{array}{c} \\ \end{array}$ $\end{array}$ $\begin{array}{c} \\ \end{array}$ $\begin{array}{c} \\ \end{array}$ $\end{array}$ $\begin{array}{c} \\ \end{array}$ $\end{array}$ $\begin{array}$ $\end{array}$ $\begin{array}{c} \\ \end{array}$ $\end{array}$ $\end{array}$ $\begin{array}$ $\end{array}$ $\end{array}$ $\end{array}$ $\end{array}$ $\end{array}$ $\end{array}$ $\end{array}$ $\end{array}$ $\end{array}$ $\end{array}$ | 11.16<br>7.3948<br>14.9<br>5.81<br>0<br>we)+0.04] a<br>.(30) + (32<br>tive Value:                                                                                                    | 2) + (32a).<br>: Low | (32e) =            | 49.53<br>15336.61                 | (27)<br>(28)<br>(29)<br>(30)<br>(31)<br>(32)<br>(33)<br>(33)<br>(34)                         |
| Walls<br>Roof<br>Total a<br>Party w<br>* for win<br>** incluo<br>Fabric<br>Heat c<br>Therm<br>For desi<br>can be u<br>Therm<br>if details                                  | area of e<br>wall<br>dows and<br>le the area<br>heat los<br>apacity<br>al mass<br>ign assess<br>used inste-<br>al bridge<br>s of therma             | $\begin{bmatrix} 103. \\ 52.8 \end{bmatrix}$<br>I roof winde<br>as on both<br>as on both<br>ss, W/K =<br>Cm = S(<br>parame<br>sments wh<br>ad of a dea<br>es : S (L<br>al bridging                                                                                                    | , m <sup>2</sup><br>, m <sup>2</sup><br>= S (A x<br>A x k )<br>ter (TMF<br>ere the de<br>tailed calco<br>x Y) cal               | 0<br>effective wi<br>nternal wal<br>U)<br>P = Cm -<br>etails of the<br>ulation.                                                                                                    | ndow U-va<br>Is and par<br>- TFA) ir<br>construct<br>using Ap                | 8.42<br>52.82<br>87.67<br>52.82<br>209.33<br>45.9<br>alue calcula<br>titions | x1<br>x<br>x<br>x<br>x<br>x<br>x<br>x<br>x<br>x<br>x<br>x<br>z<br>x<br>z<br>x<br>z<br>x<br>z<br>x<br>t<br>known pr | (1/(1.4)+)/(1/(1.4)+)<br>0.14<br>0.17<br>0.11<br>0<br>formula 1,<br>(26)(30) | $\begin{array}{c} 0.04] = \\ 0.04] = \\ \\ \end{array}$ $\begin{array}{c} 0.04] = \\ \\ \end{array}$ $\begin{array}{c} 0.04] = \\ \\ \end{array}$ $\begin{array}{c} 0.04] = \\ \end{array}$ $\begin{array}{c} 0.04] = \\ \end{array}$                                                                                                    | 11.16<br>7.3948<br>14.9<br>5.81<br>0<br>ue)+0.04] a<br>.(30) + (32<br>tive Values<br>of                                                                                                    | 2) + (32a).<br>: Low | (32e) =            | 49.53<br>15336.61<br>100<br>18.49 | (27)<br>(28)<br>(29)<br>(30)<br>(31)<br>(31)<br>(32)<br>(33)<br>(33)<br>(34)<br>(35)<br>(36) |
| Walls<br>Roof<br>Total a<br>Party v<br>* for win<br>** incluo<br>Fabric<br>Heat c<br>Therm<br><i>For desi</i><br><i>can be u</i><br>Therm<br><i>if detai</i> ls<br>Total f | area of e<br>wall<br>dows and<br>le the area<br>heat los<br>apacity<br>al mass<br>agn assess<br>used inste-<br>al bridge<br>s of therma<br>abric he | 103.<br>52.8<br>Idements<br>Froof winde<br>as on both<br>ss, W/K =<br>Cm = S(<br>parame<br>sments wh<br>ad of a dea<br>es : S (L<br>al bridging<br>at loss                                                                                                    | , m <sup>2</sup><br>, m <sup>2</sup><br>= S (A x<br>A x k )<br>ter (TMF<br>ere the de<br>tailed calco<br>x Y) cal<br>are not kn | 0<br>effective winternal wal<br>U)<br>P = Cm -<br>etails of the<br>ulation.<br>culated of                                                                                                    | ndow U-va<br>ls and par<br>- TFA) ir<br>construct<br>using Ap<br>= 0.05 x (3 | 8.42<br>52.82<br>87.67<br>52.82<br>209.33<br>45.9<br>alue calcula<br>titions | x1<br>x<br>x<br>x<br>x<br>x<br>x<br>x<br>x<br>x<br>x<br>x<br>z<br>x<br>z<br>x<br>z<br>x<br>z<br>x<br>t<br>known pr | (1/(1.4)+)/(1/(1.4)+)<br>0.14<br>0.17<br>0.11<br>0<br>formula 1,<br>(26)(30) | (33) +                                                                                                    | $\frac{11.16}{7.3948}$ $\frac{14.9}{5.81}$ $0$ $(30) + (32)$ $(30) + (32)$ $(30$ | 2) + (32a).<br>: Low | (32e) =            | 49.53<br>15336.61<br>100          | (27)<br>(28)<br>(29)<br>(30)<br>(31)<br>(32)<br>(33)<br>(33)<br>(34)<br>(35)                 |

| (38)m=     | 50.62       | 50.36                 | 50.1                    | 48.89       | 48.66       | 47.6        | 47.6       | 47.41       | 48.01                 | 48.66                  | 49.12       | 49.6       |         | (38)         |
|------------|-------------|-----------------------|-------------------------|-------------|-------------|-------------|------------|-------------|-----------------------|------------------------|-------------|------------|---------|--------------|
| Heat tr    | ansfer o    | coefficie             | nt, W/K                 |             |             |             |            |             | (39)m                 | = (37) + (3            | 38)m        |            |         |              |
| (39)m=     | 118.64      | 118.37                | 118.12                  | 116.9       | 116.68      | 115.62      | 115.62     | 115.43      | 116.03                | 116.68                 | 117.14      | 117.62     |         | _            |
| Heat lo    | iss para    | ameter (H             | HLP), W/                | ′m²K        |             |             |            |             |                       | Average =<br>= (39)m ÷ |             | 12 /12=    | 116.9   | (39)         |
| (40)m=     | 1.12        | 1.12                  | 1.12                    | 1.11        | 1.1         | 1.09        | 1.09       | 1.09        | 1.1                   | 1.1                    | 1.11        | 1.11       |         |              |
|            |             |                       |                         |             |             |             |            |             |                       | Average =              | Sum(40)1.   | 12 /12=    | 1.11    | (40)         |
| Numbe      |             | <b></b>               | nth (Tab                | , <u> </u>  | Max         | lun         | 11         | A           | Car                   | Ort                    | Nov         |            |         |              |
| (41)m=     | Jan<br>31   | Feb<br>28             | Mar<br>31               | Apr<br>30   | May<br>31   | Jun<br>30   | Jul<br>31  | Aug<br>31   | Sep<br>30             | Oct<br>31              | Nov<br>30   | Dec<br>31  |         | (41)         |
| (41)11-    | 51          | 20                    | 51                      |             | 01          |             | 51         | 51          |                       | 51                     |             |            |         | ()           |
| 4. Wa      | ter hea     | tina ene              | rgy requi               | irement:    |             |             |            |             |                       |                        |             | kWh/ye     | ar:     |              |
|            |             |                       |                         |             |             |             |            |             |                       |                        |             |            |         |              |
| if TF      | A > 13.     |                       | N<br>+ 1.76 x           | [1 - exp    | (-0.0003    | 849 x (TF   | FA -13.9   | )2)] + 0.0  | 0013 x ( <sup>-</sup> | TFA -13.               |             | 79         |         | (42)         |
|            |             | 9, N = 1<br>ie hot wa | ater usag               | ne in litre | es per da   | av Vd.av    | erage =    | (25 x N)    | + 36                  |                        | 104         | 5.65       |         | (43)         |
| Reduce     | the annua   | ,<br>al average       | hot water<br>person per | usage by    | 5% if the a | lwelling is | designed t |             |                       | se target o            |             | 5.00       |         | ()           |
|            | Jan         | Feb                   | Mar                     | Apr         | May         | Jun         | Jul        | Aug         | Sep                   | Oct                    | Nov         | Dec        |         |              |
| Hot wate   | er usage i  | n litres pei          | r day for ea            | ach month   | Vd,m = fa   | ctor from   | Table 1c x | (43)        |                       |                        |             |            |         |              |
| (44)m=     | 116.21      | 111.99                | 107.76                  | 103.54      | 99.31       | 95.08       | 95.08      | 99.31       | 103.54                | 107.76                 | 111.99      | 116.21     |         |              |
| Energy     | content of  | bot water             | used - cal              | culated m   | onthly - 1  | 100 v Vd r  | п х пт х Г | )Tm / 360(  |                       | Total = Su             |             |            | 1267.79 | (44)         |
|            | 172.34      | 150.73                | 155.54                  | 135.6       | 130.12      | 112.28      | 104.04     | 119.39      | 120.82                | 140.8                  | 153.7       | 166.9      |         |              |
| (45)m=     | 172.34      | 150.75                | 155.54                  | 155.0       | 130.12      | 112.20      | 104.04     | 119.39      |                       | Total = Su             |             |            | 1662.27 | (45)         |
| lf instant | aneous w    | vater heati           | ng at point             | of use (no  | o hot water | r storage), | enter 0 in | boxes (46   |                       |                        |             | L          | 1002.27 |              |
| (46)m=     | 25.85       | 22.61                 | 23.33                   | 20.34       | 19.52       | 16.84       | 15.61      | 17.91       | 18.12                 | 21.12                  | 23.05       | 25.04      |         | (46)         |
|            | storage     |                       | ) includir              | na anv si   | alar ar M   |             | storada    | within s    | ama vas               | مما                    |             |            |         | (47)         |
| 0          |             | · · ·                 | and no ta               | 0 ,         |             |             | U          |             | ame ves               | 501                    |             | 0          |         | (47)         |
| Otherw     | ise if no   | o stored              | hot wate                |             | -           |             |            | • •         | ers) ente             | er '0' in (            | 47)         |            |         |              |
|            | storage     |                       | eclared I               | occ fact    | or ie kno   | wp (k\//k   | v/dov/):   |             |                       |                        |             |            |         | (40)         |
|            |             |                       | m Table                 |             |             |             | i/uay).    |             |                       |                        |             | 0          |         | (48)<br>(49) |
|            |             |                       | r storage               |             | ear         |             |            | (48) x (49) | ) =                   |                        |             | 0          |         | (43)         |
|            |             |                       | eclared of              | •           |             | or is not   |            | ()(         | ,<br>,                |                        |             | 0          |         | (00)         |
|            |             | -                     | factor fr               |             | le 2 (kW    | h/litre/da  | ay)        |             |                       |                        |             | 0          |         | (51)         |
|            |             | from Ta               | see secti<br>ble 2a     | on 4.3      |             |             |            |             |                       |                        |             | 0          |         | (52)         |
|            |             |                       | m Table                 | 2b          |             |             |            |             |                       |                        |             | 0          |         | (53)         |
| Energy     | lost fro    | om watei              | r storage               | , kWh/ye    | ear         |             |            | (47) x (51) | ) x (52) x (          | 53) =                  |             | 0          |         | (54)         |
| Enter      | (50) or     | (54) in (8            | 55)                     |             |             |             |            |             |                       |                        |             | 0          |         | (55)         |
| Water      | storage     | loss cal              | culated f               | for each    | month       |             |            | ((56)m = (  | 55) × (41)            | m                      |             |            |         |              |
| (56)m=     | 0           | 0                     | 0                       | 0           | 0           | 0           | 0          | 0           | 0                     | 0                      | 0           | 0          |         | (56)         |
| If cylinde | er contain: | s dedicate            | d solar sto             | rage, (57)ı | m = (56)m   | x [(50) – ( | H11)] ÷ (5 | 0), else (5 | 7)m = (56)            | m where (              | H11) is fro | m Appendix | кН      |              |
| (57)m=     | 0           | 0                     | 0                       | 0           | 0           | 0           | 0          | 0           | 0                     | 0                      | 0           | 0          |         | (57)         |

|          | •        | t loss (ar           | ,                                     |             |           |             |             |              |               |             |                         | 0           | ]             | (58)      |
|----------|----------|----------------------|---------------------------------------|-------------|-----------|-------------|-------------|--------------|---------------|-------------|-------------------------|-------------|---------------|-----------|
|          | •        | t loss cal           |                                       |             |           |             | · ·         | ```          |               | r tharma    | atat)                   |             |               |           |
| •        |          | / factor fi          | i i i i i i i i i i i i i i i i i i i | i           | i         |             | er neatil   | ng and a     |               |             | <u> </u>                | 0           | 1             | (59)      |
| (59)m=   | 0        | 0                    | 0                                     | 0           | 0         | 0           | 0           | 0            | 0             | 0           | 0                       | 0           |               | (39)      |
| Combi    | loss ca  | lculated             | for each                              | month (     | (61)m =   | (60) ÷ 30   | 65 × (41    | )m           | i             | i           | i                       | i           |               |           |
| (61)m=   | 0        | 0                    | 0                                     | 0           | 0         | 0           | 0           | 0            | 0             | 0           | 0                       | 0           |               | (61)      |
| Total h  | eat req  | uired for            | water h                               | eating ca   | alculated | for eac     | h month     | (62)m =      | 0.85 ×        | (45)m +     | (46)m +                 | (57)m +     | (59)m + (61)m |           |
| (62)m=   | 172.34   | 150.73               | 155.54                                | 135.6       | 130.12    | 112.28      | 104.04      | 119.39       | 120.82        | 140.8       | 153.7                   | 166.9       |               | (62)      |
| Solar DI | HW input | calculated           | using App                             | endix G or  | Appendix  | d H (negati | ve quantity | /) (enter '0 | ' if no sola  | r contribut | ion to wate             | er heating) |               |           |
| (add a   | dditiona | I lines if           | FGHRS                                 | and/or V    | WWHRS     | applies     | , see Ap    | pendix (     | G)            |             |                         |             |               |           |
| (63)m=   | 0        | 0                    | 0                                     | 0           | 0         | 0           | 0           | 0            | 0             | 0           | 0                       | 0           |               | (63)      |
| FHRS     | 0        | 0                    | 0                                     | 0           | 0         | 0           | 0           | 0            | 0             | 0           | 0                       | 0           |               | (63) (G2) |
| Output   | t from w | ater hea             | ter                                   |             |           |             |             |              |               |             |                         |             |               |           |
| (64)m=   | 172.34   | 150.73               | 155.54                                | 135.6       | 130.12    | 112.28      | 104.04      | 119.39       | 120.82        | 140.8       | 153.7                   | 166.9       |               | _         |
|          |          |                      |                                       | -           |           |             | -           | Out          | out from w    | ater heate  | r (annual) <sub>1</sub> | 12          | 1662.27       | (64)      |
| Heat g   | ains fro | m water              | heating,                              | kWh/mo      | onth 0.2  | 5 ´ [0.85   | × (45)m     | + (61)m      | n] + 0.8 x    | k [(46)m    | + (57)m                 | + (59)m     | ]             |           |
| (65)m=   | 57.3     | 50.12                | 51.72                                 | 45.09       | 43.26     | 37.33       | 34.59       | 39.7         | 40.17         | 46.82       | 51.1                    | 55.5        |               | (65)      |
| inclu    | de (57)  | m in calo            | ulation                               | of (65)m    | only if c | ylinder i   | s in the o  | dwelling     | or hot w      | vater is fr | om com                  | munity h    | eating        |           |
| 5. Int   | ternal g | ains (see            | e Table 5                             | 5 and 5a    | ):        |             |             |              |               |             |                         |             |               |           |
|          |          | ns (Table            |                                       |             |           |             |             |              |               |             |                         |             |               |           |
| metab    | Jan      | Feb                  | Mar                                   | Apr         | May       | Jun         | Jul         | Aug          | Sep           | Oct         | Nov                     | Dec         |               |           |
| (66)m=   | 139.3    | 139.3                | 139.3                                 | 139.3       | 139.3     | 139.3       | 139.3       | 139.3        | 139.3         | 139.3       | 139.3                   | 139.3       |               | (66)      |
| Lightin  | a gains  | ı<br>(calcula        | L<br>ted in Ar                        | n<br>Dendix | L equat   | ion I 9 o   | rl9a)a      | lso see '    | I<br>Table 5  |             |                         |             | 1             |           |
| (67)m=   | 25.71    | 22.83                | 18.57                                 | 14.06       | 10.51     | 8.87        | 9.59        | 12.46        | 16.72         | 21.23       | 24.78                   | 26.42       |               | (67)      |
|          |          | ins (calc            |                                       |             |           |             |             |              |               |             |                         |             | I             |           |
| (68)m=   | 265.14   | 267.89               | 260.95                                | 246.19      | 227.56    | 210.05      | 198.35      | 195.6        | 202.54        | 217.3       | 235.93                  | 253.44      | ]             | (68)      |
|          |          |                      |                                       |             |           |             |             |              |               |             | 200.00                  | 200.11      | l             | ()        |
| (69)m=   | 36.93    | calcula<br>36.93     | 36.93                                 | 36.93       | L, equa   | 36.93       | 36.93       | 36.93        | 36.93         | 36.93       | 36.93                   | 36.93       | 1             | (69)      |
|          |          | I                    |                                       |             | 30.93     | 50.95       | 50.95       | 30.93        | 30.95         | 50.95       | 50.95                   | 30.93       | l             | (00)      |
|          | r        | ns gains             | r`                                    | ,<br>       |           |             |             |              |               |             |                         |             | 1             | (70)      |
| (70)m=   | 3        | 3                    | 3                                     | 3           | 3         | 3           | 3           | 3            | 3             | 3           | 3                       | 3           |               | (70)      |
|          |          | aporatio             | <u> </u>                              |             | , `       | <u>,</u>    |             |              |               |             |                         |             | 1             |           |
|          |          | -111.44              |                                       | -111.44     | -111.44   | -111.44     | -111.44     | -111.44      | -111.44       | -111.44     | -111.44                 | -111.44     |               | (71)      |
|          | <u> </u> | gains (T             | · · · ·                               |             | i         |             | i           | i            | 1             |             | 1                       |             | 1             | ()        |
| (72)m=   | 77.02    | 74.58                | 69.51                                 | 62.62       | 58.15     | 51.85       | 46.5        | 53.36        | 55.79         | 62.93       | 70.98                   | 74.59       |               | (72)      |
| Total i  | nternal  | gains =              |                                       |             |           | (66)        | m + (67)m   | n + (68)m ·  | + (69)m +     | (70)m + (7  | 1)m + (72)              | m           |               |           |
| (73)m=   | 435.65   | 433.09               | 416.83                                | 390.66      | 364.01    | 338.56      | 322.23      | 329.21       | 342.84        | 369.24      | 399.48                  | 422.24      |               | (73)      |
|          | lar gain |                      |                                       |             |           |             |             |              |               |             |                         |             |               |           |
| -        |          | calculated           | -                                     |             |           |             |             | tions to co  |               | ne applicat |                         | ion.        | <b>.</b> .    |           |
| Orienta  |          | Access F<br>Table 6d | actor                                 | Area<br>m²  |           | Flu<br>Tal  | x<br>ble 6a | т            | g_<br>able 6b | т           | FF<br>able 6c           |             | Gains<br>(W)  |           |
|          |          |                      |                                       | 1112        |           | ia          |             | I            |               |             |                         |             | (**)          |           |
|          |          |                      |                                       |             |           |             |             |              |               |             |                         |             |               |           |
|          |          | watts, ca            |                                       | 1           |           |             |             |              | um(74)m       | 1           |                         |             | 1             | (02)      |
| (83)m=   | 0        | 0                    | 0                                     | 0           | 0         | 0           | 0           | 0            | 0             | 0           | 0                       | 0           |               | (83)      |

|                                                                                                    | 435.65                                                                                                    | 433.09                                                                                                    | 416.83                                                                                                    | 390.66                                                                                                    | 364.01                                                                                                    | 338.56                                                                        | 322.23                                                                             | 329.21                                                                                                   | 342.84                                                                                    | 369.24                                                                         | 399.48                                                   | 422.24                                            |                       | (84)                                          |
|----------------------------------------------------------------------------------------------------|----------------------------------------------------------------------------------------------------|----------------------------------------------------------------------------------------------------|----------------------------------------------------------------------------------------------------|----------------------------------------------------------------------------------------------------|----------------------------------------------------------------------------------------------------|-------------------------------------------------------------------------------|------------------------------------------------------------------------------------|----------------------------------------------------------------------------------------------------|-------------------------------------------------------------------------------------------|--------------------------------------------------------------------------------|----------------------------------------------------------|---------------------------------------------------|-----------------------|-----------------------------------------------|
| 7. Me                                                                                                    | an inter                                                                                                    | nal temp                                                                                                    | erature                                                                                                    | (heating                                                                                                    | season                                                                                                    | )                                                                             |                                                                                    |                                                                                                    |                                                                                           |                                                                                |                                                          |                                                   |                       |                                               |
|                                                                                                    |                                                                                                    |                                                                                                    |                                                                                                    | eriods ir                                                                                                    |                                                                                                    |                                                                               | from Tab                                                                           | ole 9, Th                                                                                                | 1 (°C)                                                                                    |                                                                                |                                                          |                                                   | 21                    | (85)                                          |
|                                                                                                    |                                                                                                    | -                                                                                                    | • •                                                                                                    | living are                                                                                                    |                                                                                                    | -                                                                             |                                                                                    |                                                                                                    |                                                                                           |                                                                                |                                                          | I                                                 |                       |                                               |
| •                                                                                                    | Jan                                                                                                    | Feb                                                                                                    | Mar                                                                                                    | Apr                                                                                                    | May                                                                                                    | Jun                                                                           | Jul                                                                                | Aug                                                                                                    | Sep                                                                                       | Oct                                                                            | Nov                                                      | Dec                                               |                       |                                               |
| (86)m=                                                                                                    | 0.99                                                                                                    | 0.98                                                                                                    | 0.98                                                                                                    | 0.98                                                                                                    | 0.96                                                                                                    | 0.93                                                                          | 0.87                                                                               | 0.87                                                                                                    | 0.94                                                                                      | 0.97                                                                           | 0.98                                                     | 0.99                                              |                       | (86)                                          |
|                                                                                                    |                                                                                                    |                                                                                                    |                                                                                                    |                                                                                                    |                                                                                                    |                                                                               |                                                                                    |                                                                                                    |                                                                                           |                                                                                |                                                          |                                                   |                       |                                               |
|                                                                                                    |                                                                                                    | · · ·                                                                                                    |                                                                                                    | living are                                                                                                    | ,                                                                                                    |                                                                               | i                                                                                  | I                                                                                                    | ,                                                                                         | 40.50                                                                          | 40.00                                                    | 40.00                                             |                       | (87)                                          |
| (87)m=                                                                                                    | 18.35                                                                                                    | 18.47                                                                                                    | 18.77                                                                                                    | 19.23                                                                                                    | 19.74                                                                                                    | 20.27                                                                         | 20.61                                                                              | 20.58                                                                                                    | 20.18                                                                                     | 19.53                                                                          | 18.88                                                    | 18.33                                             |                       | (07)                                          |
| Temp                                                                                                    | erature                                                                                                    | during h                                                                                                    | eating p                                                                                                    | eriods ir                                                                                                    | n rest of                                                                                                    | dwelling                                                                      | from Ta                                                                            | ble 9, T                                                                                                 | h2 (°C)                                                                                   | r                                                                              |                                                          |                                                   |                       |                                               |
| (88)m=                                                                                                    | 19.98                                                                                                    | 19.98                                                                                                    | 19.99                                                                                                    | 20                                                                                                    | 20                                                                                                    | 20.01                                                                         | 20.01                                                                              | 20.01                                                                                                    | 20                                                                                        | 20                                                                             | 19.99                                                    | 19.99                                             |                       | (88)                                          |
| Utilisa                                                                                                    | ation fac                                                                                                    | tor for g                                                                                                    | ains for                                                                                                    | rest of d                                                                                                    | welling,                                                                                                    | h2,m (se                                                                      | e Table                                                                            | 9a)                                                                                                    |                                                                                           |                                                                                |                                                          |                                                   |                       |                                               |
| (89)m=                                                                                                    | 0.98                                                                                                    | 0.98                                                                                                    | 0.98                                                                                                    | 0.97                                                                                                    | 0.95                                                                                                    | 0.9                                                                           | 0.8                                                                                | 0.81                                                                                                    | 0.92                                                                                      | 0.96                                                                           | 0.98                                                     | 0.98                                              |                       | (89)                                          |
| Mean                                                                                                    | interna                                                                                                    | l temper                                                                                                    | ature in                                                                                                    | the rest                                                                                                    | of dwelli                                                                                                    | na T2 (fe                                                                     | ollow ste                                                                          | eps 3 to 7                                                                                               | 7 in Tabl                                                                                 | e 9c)                                                                          |                                                          |                                                   |                       |                                               |
| (90)m=                                                                                                    | 16.4                                                                                                    | 16.58                                                                                                    | 17.02                                                                                                    | 17.69                                                                                                    | 18.43                                                                                                    | 19.2                                                                          | 19.66                                                                              | 19.63                                                                                                    | 19.07                                                                                     | 18.13                                                                          | 17.18                                                    | 16.37                                             |                       | (90)                                          |
|                                                                                                    |                                                                                                    |                                                                                                    |                                                                                                    | I                                                                                                    |                                                                                                    |                                                                               |                                                                                    |                                                                                                    | f                                                                                         | LA = Livin                                                                     | g area ÷ (4                                              | 4) =                                              | 0.23                  | (91)                                          |
|                                                                                                    | • • • • • • • •                                                                                                    |                                                                                                    |                                                                                                    |                                                                                                    |                                                                                                    |                                                                               | · ^ <b>T</b> 4                                                                     | . (4 (1                                                                                                  | A) TO                                                                                     |                                                                                |                                                          | l                                                 |                       |                                               |
|                                                                                                    |                                                                                                    | · · ·                                                                                                    | · · ·                                                                                                    | or the wh                                                                                                    |                                                                                                    |                                                                               |                                                                                    | <u>`</u>                                                                                                 | <i>,</i>                                                                                  | 40.40                                                                          | 47.57                                                    | 40.00                                             |                       | (02)                                          |
| (92)m=                                                                                                    | 16.85                                                                                                    | 17.02                                                                                                    | 17.42                                                                                                    | 18.04                                                                                                    | 18.74                                                                                                    | 19.45                                                                         | 19.88                                                                              | 19.85                                                                                                    | 19.32                                                                                     | 18.46                                                                          | 17.57                                                    | 16.83                                             |                       | (92)                                          |
| Appiy<br>(93)m=                                                                                                    | 16.85                                                                                                    | 17.02                                                                                                    | ne mear<br>17.42                                                                                                    | 18.04                                                                                                    | 18.74                                                                                                    | ature fro<br>19.45                                                            | m Table<br>19.88                                                                   | 4e, whe<br>19.85                                                                                         | 19.32                                                                                     | 18.46                                                                          | 17.57                                                    | 16.83                                             |                       | (93)                                          |
| · ·                                                                                                    |                                                                                                    |                                                                                                    |                                                                                                    | <u> </u>                                                                                                    | 10.74                                                                                                    | 19.45                                                                         | 19.00                                                                              | 19.65                                                                                                    | 19.52                                                                                     | 10.40                                                                          | 17.57                                                    | 10.83                                             |                       | (00)                                          |
|                                                                                                    |                                                                                                    | ting requ                                                                                                    |                                                                                                    |                                                                                                    | ro obtoin                                                                                                    |                                                                               | on 11 of                                                                           |                                                                                                    |                                                                                           |                                                                                |                                                          |                                                   | <b>.</b> .            |                                               |
|                                                                                                    |                                                                                                    | nean in                                                                                                    |                                                                                                    |                                                                                                    |                                                                                                    |                                                                               |                                                                                    | I anie ui                                                                                                | n so tha                                                                                  | t Ti m–(                                                                       | (6)m an                                                  | d re-calc                                         |                       |                                               |
| uie ui                                                                                                    | ilisation                                                                                                    |                                                                                                    |                                                                                                    | using Ta                                                                                                    |                                                                                                    | ied at ste                                                                    | эрттог                                                                             | Table 9                                                                                                  | o, so tha                                                                                 | t Tî,m=(                                                                       | 76)m an                                                  | d re-calc                                         | ulate                 |                                               |
| ine ui                                                                                                    | ilisation<br>Jan                                                                                                    |                                                                                                    |                                                                                                    |                                                                                                    |                                                                                                    | Jun                                                                           | Jul                                                                                | Aug                                                                                                    | o, so tha<br>Sep                                                                          | t Tî,m=(<br>Oct                                                                | 76)m an                                                  | d re-calc                                         | ulate                 |                                               |
|                                                                                                    | Jan                                                                                                    | factor fo                                                                                                    | or gains<br>Mar                                                                                                    | using Ta<br>Apr                                                                                                    | ble 9a                                                                                                    |                                                                               | r                                                                                  |                                                                                                    |                                                                                           | r ·                                                                            | ,<br>I                                                   |                                                   | ulate                 |                                               |
|                                                                                                    | Jan                                                                                                    | factor fo<br>Feb                                                                                                    | or gains<br>Mar                                                                                                    | using Ta<br>Apr                                                                                                    | ble 9a                                                                                                    |                                                                               | r                                                                                  |                                                                                                    |                                                                                           | r ·                                                                            | ,<br>I                                                   |                                                   | ulate                 | (94)                                          |
| Utilisa<br>(94)m=                                                                                                    | Jan<br>ation fac<br>0.97                                                                                                    | factor fo<br>Feb<br>tor for ga                                                                                                    | or gains<br>Mar<br>ains, hm<br>0.97                                                                                                    | using Ta<br>Apr                                                                                                    | ble 9a<br>May<br>0.93                                                                                                    | Jun                                                                           | Jul                                                                                | Aug                                                                                                    | Sep                                                                                       | Oct                                                                            | Nov                                                      | Dec                                               | ulate                 | (94)                                          |
| Utilisa<br>(94)m=                                                                                                    | Jan<br>ation fac<br>0.97                                                                                                    | factor fo<br>Feb<br>tor for ga                                                                                                    | or gains<br>Mar<br>ains, hm<br>0.97                                                                                                    | using Ta<br>Apr<br>:<br>0.96                                                                                                    | ble 9a<br>May<br>0.93                                                                                                    | Jun                                                                           | Jul                                                                                | Aug                                                                                                    | Sep                                                                                       | Oct                                                                            | Nov                                                      | Dec                                               | ulate                 | (94)<br>(95)                                  |
| Utilisa<br>(94)m=<br>Usefu<br>(95)m=                                                                                               | Jan<br>ation fac<br>0.97<br>Il gains,<br>423.64                                                                                                    | factor for<br>Feb<br>tor for ga<br>0.97<br>hmGm ,<br>420.32                                                                                                    | or gains<br>Mar<br>ains, hm<br>0.97<br>W = (94<br>402.57                                                                                                    | using Ta<br>Apr<br>1:<br>0.96<br>4)m x (84                                                                                                    | ble 9a<br>May<br>0.93<br>4)m<br>339.82                                                                                                    | Jun<br>0.88<br>297.67                                                         | Jul<br>0.79                                                                        | Aug<br>0.79                                                                                              | Sep<br>0.89                                                                               | Oct<br>0.95                                                                    | 0.97                                                     | Dec<br>0.97                                       | ulate                 |                                               |
| Utilisa<br>(94)m=<br>Usefu<br>(95)m=                                                                                               | Jan<br>ation fac<br>0.97<br>Il gains,<br>423.64                                                                                                    | factor for<br>Feb<br>tor for ga<br>0.97<br>hmGm ,<br>420.32                                                                                                    | or gains<br>Mar<br>ains, hm<br>0.97<br>W = (94<br>402.57                                                                                                    | using Ta<br>Apr<br>1:<br>0.96<br>4)m x (84<br>373.43                                                                                                    | ble 9a<br>May<br>0.93<br>4)m<br>339.82                                                                                                    | Jun<br>0.88<br>297.67                                                         | Jul<br>0.79                                                                        | Aug<br>0.79                                                                                              | Sep<br>0.89                                                                               | Oct<br>0.95                                                                    | 0.97                                                     | Dec<br>0.97                                       | ulate                 |                                               |
| Utilisa<br>(94)m=<br>Usefu<br>(95)m=<br>Month<br>(96)m=                                                                            | Jan<br>ation fac<br>0.97<br>Il gains,<br>423.64<br>hly avera<br>4.3<br>loss rate                                                                                                    | factor for<br>Feb<br>tor for ga<br>0.97<br>hmGm ,<br>420.32<br>age exte<br>4.9<br>e for mea                                                                                | or gains<br>Mar<br>ains, hm<br>0.97<br>W = (94<br>402.57<br>rnal tem<br>6.5<br>an interr                                                                                                    | using Ta<br>Apr<br>0.96<br>4)m x (84<br>373.43<br>perature<br>8.9<br>nal tempe                                                                            | ble 9a<br>May<br>0.93<br>4)m<br>339.82<br>e from Ta<br>11.7<br>erature,                                                                          | Jun<br>0.88<br>297.67<br>able 8<br>14.6<br>Lm , W =                           | Jul<br>0.79<br>253.08<br>16.6<br>=[(39)m                                           | Aug<br>0.79<br>261.51<br>16.4<br>x [(93)m                                                                | Sep<br>0.89<br>306.12<br>14.1                                                             | Oct<br>0.95<br>349.2<br>10.6<br>]                                              | Nov<br>0.97<br>385.79<br>7.1                             | Dec<br>0.97<br>411.53<br>4.2                      | ulate                 | (95)<br>(96)                                  |
| Utilisa<br>(94)m=<br>Usefu<br>(95)m=<br>Month<br>(96)m=<br>Heat<br>(97)m=                                                          | Jan<br>ation fac<br>0.97<br>Il gains,<br>423.64<br>hly avera<br>4.3<br>loss rate<br>1489.33                                                                                              | factor for<br>Feb<br>tor for ga<br>0.97<br>hmGm ,<br>420.32<br>age exte<br>4.9<br>e for mea<br>1434.58                                                                     | or gains<br>Mar<br>ains, hm<br>0.97<br>W = (94<br>402.57<br>rnal tem<br>6.5<br>an intern<br>1290.4                                                                                                    | using Ta<br>Apr<br>0.96<br>4)m x (84<br>373.43<br>perature<br>8.9<br>nal tempe<br>1069.04                                                                 | ble 9a<br>May<br>0.93<br>4)m<br>339.82<br>e from Ta<br>11.7<br>erature,<br>821                                                                   | Jun<br>0.88<br>297.67<br>able 8<br>14.6<br>Lm , W =<br>560.29                 | Jul<br>0.79<br>253.08<br>16.6<br>=[(39)m 2<br>379.14                               | Aug<br>0.79<br>261.51<br>16.4<br>x [(93)m<br>398.01                                                      | Sep<br>0.89<br>306.12<br>14.1<br>- (96)m<br>606.11                                        | Oct<br>0.95<br>349.2<br>10.6<br>]<br>916.75                                    | Nov<br>0.97<br>385.79<br>7.1<br>1226.99                  | Dec<br>0.97<br>411.53                             | ulate                 | (95)                                          |
| Utilisa<br>(94)m=<br>Usefu<br>(95)m=<br>Month<br>(96)m=<br>Heat<br>(97)m=                                                          | Jan<br>ation fac<br>0.97<br>Il gains,<br>423.64<br>hly avera<br>4.3<br>loss rate<br>1489.33<br>e heatin                                                                                  | factor for<br>Feb<br>tor for ga<br>0.97<br>hmGm ,<br>420.32<br>age exte<br>4.9<br>e for mea<br>1434.58<br>g require                                                        | or gains<br>Mar<br>ains, hm<br>0.97<br>W = (94<br>402.57<br>rnal tem<br>6.5<br>an intern<br>1290.4<br>ement fo                                                                                                  | using Ta<br>Apr<br>0.96<br>4)m x (84<br>373.43<br>perature<br>8.9<br>nal tempe<br>1069.04<br>or each m                                                    | ble 9a<br>May<br>0.93<br>4)m<br>339.82<br>e from Ta<br>11.7<br>erature,<br>821<br>nonth, k\                                                      | Jun<br>0.88<br>297.67<br>able 8<br>14.6<br>Lm , W =<br>560.29<br>Wh/mont      | Jul<br>0.79<br>253.08<br>16.6<br>=[(39)m 2<br>379.14                               | Aug<br>0.79<br>261.51<br>16.4<br>x [(93)m<br>398.01                                                      | Sep<br>0.89<br>306.12<br>14.1<br>- (96)m<br>606.11                                        | Oct<br>0.95<br>349.2<br>10.6<br>]<br>916.75<br>)m] x (4                        | Nov<br>0.97<br>385.79<br>7.1<br>1226.99<br>1)m           | Dec<br>0.97<br>411.53<br>4.2<br>1485.19           | ulate                 | (95)<br>(96)                                  |
| Utilisa<br>(94)m=<br>Usefu<br>(95)m=<br>Month<br>(96)m=<br>Heat<br>(97)m=                                                          | Jan<br>ation fac<br>0.97<br>Il gains,<br>423.64<br>hly avera<br>4.3<br>loss rate<br>1489.33                                                                                              | factor for<br>Feb<br>tor for ga<br>0.97<br>hmGm ,<br>420.32<br>age exte<br>4.9<br>e for mea<br>1434.58                                                                     | or gains<br>Mar<br>ains, hm<br>0.97<br>W = (94<br>402.57<br>rnal tem<br>6.5<br>an intern<br>1290.4                                                                                                    | using Ta<br>Apr<br>0.96<br>4)m x (84<br>373.43<br>perature<br>8.9<br>nal tempe<br>1069.04                                                                 | ble 9a<br>May<br>0.93<br>4)m<br>339.82<br>e from Ta<br>11.7<br>erature,<br>821                                                                   | Jun<br>0.88<br>297.67<br>able 8<br>14.6<br>Lm , W =<br>560.29                 | Jul<br>0.79<br>253.08<br>16.6<br>=[(39)m 2<br>379.14                               | Aug<br>0.79<br>261.51<br>16.4<br>x [(93)m<br>398.01                                                      | Sep<br>0.89<br>306.12<br>14.1<br>- (96)m<br>606.11                                        | Oct<br>0.95<br>349.2<br>10.6<br>]<br>916.75                                    | Nov<br>0.97<br>385.79<br>7.1<br>1226.99                  | Dec<br>0.97<br>411.53<br>4.2                      | ulate                 | (95)<br>(96)<br>(97)                          |
| Utilisa<br>(94)m=<br>Usefu<br>(95)m=<br>Month<br>(96)m=<br>Heat<br>(97)m=<br>Space                                                 | Jan<br>ation fac<br>0.97<br>Il gains,<br>423.64<br>hly avera<br>4.3<br>loss rate<br>1489.33<br>e heatin                                                                                  | factor for<br>Feb<br>tor for ga<br>0.97<br>hmGm ,<br>420.32<br>age exte<br>4.9<br>e for mea<br>1434.58<br>g require                                                        | or gains<br>Mar<br>ains, hm<br>0.97<br>W = (94<br>402.57<br>rnal tem<br>6.5<br>an intern<br>1290.4<br>ement fo                                                                                                  | using Ta<br>Apr<br>0.96<br>4)m x (84<br>373.43<br>perature<br>8.9<br>nal tempe<br>1069.04<br>or each m                                                    | ble 9a<br>May<br>0.93<br>4)m<br>339.82<br>e from Ta<br>11.7<br>erature,<br>821<br>nonth, k\                                                      | Jun<br>0.88<br>297.67<br>able 8<br>14.6<br>Lm , W =<br>560.29<br>Wh/mont      | Jul<br>0.79<br>253.08<br>16.6<br>=[(39)m 1<br>379.14<br>th = 0.02                  | Aug<br>0.79<br>261.51<br>16.4<br>x [(93)m<br>398.01<br>24 x [(97)<br>0                                   | Sep<br>0.89<br>306.12<br>14.1<br>- (96)m<br>606.11<br>)m - (95<br>0                       | Oct<br>0.95<br>349.2<br>10.6<br>]<br>916.75<br>)m] x (4<br>422.26              | Nov<br>0.97<br>385.79<br>7.1<br>1226.99<br>1)m           | Dec<br>0.97<br>411.53<br>4.2<br>1485.19<br>798.81 | ulate<br>4820.56      | (95)<br>(96)                                  |
| Utilisa<br>(94)m=<br>Usefu<br>(95)m=<br>Month<br>(96)m=<br>Heat<br>(97)m=<br>Space<br>(98)m=                                       | Jan           ation fac           0.97           Il gains,           423.64           nly avera           4.3           loss rate           1489.33           e heating           792.88 | factor for<br>Feb<br>tor for ga<br>0.97<br>hmGm ,<br>420.32<br>age exte<br>4.9<br>e for mea<br>1434.58<br>g require<br>681.58                                              | or gains<br>Mar<br>ains, hm<br>0.97<br>W = (94)<br>402.57<br>rnal tem<br>6.5<br>an intern<br>1290.4<br>ement fo<br>660.54                                                                                       | using Ta<br>Apr<br>0.96<br>4)m x (84<br>373.43<br>perature<br>8.9<br>nal tempe<br>1069.04<br>or each m                                                    | ble 9a<br>May<br>0.93<br>4)m<br>339.82<br>e from Ta<br>11.7<br>erature,<br>821<br>nonth, k\<br>357.99                                            | Jun<br>0.88<br>297.67<br>able 8<br>14.6<br>Lm , W =<br>560.29<br>Wh/mont      | Jul<br>0.79<br>253.08<br>16.6<br>=[(39)m 1<br>379.14<br>th = 0.02                  | Aug<br>0.79<br>261.51<br>16.4<br>x [(93)m<br>398.01<br>24 x [(97)<br>0                                   | Sep<br>0.89<br>306.12<br>14.1<br>- (96)m<br>606.11<br>)m - (95<br>0                       | Oct<br>0.95<br>349.2<br>10.6<br>]<br>916.75<br>)m] x (4<br>422.26              | Nov<br>0.97<br>385.79<br>7.1<br>1226.99<br>1)m<br>605.66 | Dec<br>0.97<br>411.53<br>4.2<br>1485.19<br>798.81 |                       | (95)<br>(96)<br>(97)                          |
| Utilisa<br>(94)m=<br>Usefu<br>(95)m=<br>Month<br>(96)m=<br>Heat<br>(97)m=<br>Space<br>(98)m=                                       | Jan<br>ation fac<br>0.97<br>Il gains,<br>423.64<br>hly avera<br>4.3<br>loss rate<br>1489.33<br>e heatin<br>792.88                                                                        | factor for<br>Feb<br>tor for ga<br>0.97<br>hmGm ,<br>420.32<br>age exte<br>4.9<br>e for mea<br>1434.58<br>g require<br>681.58<br>g require                                 | or gains<br>Mar<br>ains, hm<br>0.97<br>W = (94)<br>402.57<br>rnal tem<br>6.5<br>an intern<br>1290.4<br>ement fo<br>660.54                                                                                       | using Ta<br>Apr<br>0.96<br>4)m x (84<br>373.43<br>perature<br>8.9<br>nal tempe<br>1069.04<br>r each m<br>500.84                                           | ble 9a<br>May<br>0.93<br>4)m<br>339.82<br>e from Ta<br>11.7<br>erature,<br>821<br>nonth, k\<br>357.99                                            | Jun<br>0.88<br>297.67<br>able 8<br>14.6<br>Lm , W =<br>560.29<br>Wh/mont<br>0 | Jul<br>0.79<br>253.08<br>16.6<br>=[(39)m 1<br>379.14<br>th = 0.02<br>0             | Aug<br>0.79<br>261.51<br>16.4<br>x [(93)m<br>398.01<br>24 x [(97)<br>0<br>Tota                           | Sep<br>0.89<br>306.12<br>14.1<br>- (96)m<br>606.11<br>)m - (95<br>0<br>1 per year         | Oct<br>0.95<br>349.2<br>10.6<br>]<br>916.75<br>)m] x (4<br>422.26              | Nov<br>0.97<br>385.79<br>7.1<br>1226.99<br>1)m<br>605.66 | Dec<br>0.97<br>411.53<br>4.2<br>1485.19<br>798.81 | 4820.56               | (95)<br>(96)<br>(97)<br>](98)                 |
| Utilisa<br>(94)m=<br>Usefu<br>(95)m=<br>Month<br>(96)m=<br>Heat<br>(97)m=<br>Space<br>(98)m=<br>Space<br>(98)m=                    | Jan<br>ation fac<br>0.97<br>Il gains,<br>423.64<br>hly avera<br>4.3<br>loss rate<br>1489.33<br>e heatin<br>792.88<br>e heatin<br>e heatin                                                | factor for<br>Feb<br>tor for ga<br>0.97<br>hmGm ,<br>420.32<br>age exte<br>4.9<br>e for mea<br>1434.58<br>g require<br>681.58<br>g require                                 | or gains<br>Mar<br>ains, hm<br>0.97<br>W = (94)<br>402.57<br>rnal tem<br>6.5<br>an intern<br>1290.4<br>ement fo<br>660.54                                                                                       | using Ta<br>Apr<br>0.96<br>4)m x (84<br>373.43<br>perature<br>8.9<br>nal tempe<br>1069.04<br>r each m<br>500.84                                           | ble 9a<br>May<br>0.93<br>4)m<br>339.82<br>e from Ta<br>11.7<br>erature,<br>821<br>nonth, k\<br>357.99                                            | Jun<br>0.88<br>297.67<br>able 8<br>14.6<br>Lm , W =<br>560.29<br>Wh/mont<br>0 | Jul<br>0.79<br>253.08<br>16.6<br>=[(39)m 1<br>379.14<br>th = 0.02<br>0             | Aug<br>0.79<br>261.51<br>16.4<br>x [(93)m<br>398.01<br>24 x [(97)<br>0<br>Tota                           | Sep<br>0.89<br>306.12<br>14.1<br>- (96)m<br>606.11<br>)m - (95<br>0<br>1 per year         | Oct<br>0.95<br>349.2<br>10.6<br>]<br>916.75<br>)m] x (4<br>422.26              | Nov<br>0.97<br>385.79<br>7.1<br>1226.99<br>1)m<br>605.66 | Dec<br>0.97<br>411.53<br>4.2<br>1485.19<br>798.81 | 4820.56               | (95)<br>(96)<br>(97)<br>](98)                 |
| Utilisa<br>(94)m=<br>Usefu<br>(95)m=<br>Month<br>(96)m=<br>Heat<br>(97)m=<br>Space<br>(98)m=<br>Space<br>9a. En<br>Space           | Jan<br>ation fac<br>0.97<br>Il gains,<br>423.64<br>hly avera<br>4.3<br>loss rate<br>1489.33<br>e heatin<br>792.88<br>e heatin<br>ergy rec<br>e heatin                                    | factor for<br>Feb<br>tor for ga<br>0.97<br>hmGm ,<br>420.32<br>age exte<br>4.9<br>e for mea<br>1434.58<br>g require<br>681.58<br>g require<br>g require<br>puiremen<br>ng: | or gains<br>Mar<br>ains, hm<br>0.97<br>W = (94<br>402.57<br>rnal tem<br>6.5<br>an intern<br>1290.4<br>ement fo<br>660.54<br>ement in<br>ats - Ind                                                               | using Ta<br>Apr<br>0.96<br>4)m x (84<br>373.43<br>perature<br>8.9<br>nal tempe<br>1069.04<br>r each m<br>500.84                                           | ble 9a<br>May<br>0.93<br>4)m<br>339.82<br>e from Ta<br>11.7<br>erature,<br>821<br>nonth, k\<br>357.99<br>2/year<br>eating s                      | Jun<br>0.88<br>297.67<br>able 8<br>14.6<br>Lm , W =<br>560.29<br>Wh/mont<br>0 | Jul<br>0.79<br>253.08<br>16.6<br>=[(39)m 1<br>379.14<br>th = 0.02<br>0             | Aug<br>0.79<br>261.51<br>16.4<br>x [(93)m<br>398.01<br>24 x [(97)<br>0<br>Tota<br>micro-C                | Sep<br>0.89<br>306.12<br>14.1<br>- (96)m<br>606.11<br>)m - (95<br>0<br>1 per year         | Oct<br>0.95<br>349.2<br>10.6<br>]<br>916.75<br>)m] x (4<br>422.26              | Nov<br>0.97<br>385.79<br>7.1<br>1226.99<br>1)m<br>605.66 | Dec<br>0.97<br>411.53<br>4.2<br>1485.19<br>798.81 | 4820.56               | (95)<br>(96)<br>(97)<br>](98)                 |
| Utilisa<br>(94)m=<br>Usefu<br>(95)m=<br>Month<br>(96)m=<br>Heat<br>(97)m=<br>Space<br>(98)m=<br>Space<br>9a. En<br>Space           | Jan<br>ation fac<br>0.97<br>Il gains,<br>423.64<br>Aly avera<br>4.3<br>Ioss rate<br>1489.33<br>e heatin<br>792.88<br>e heatin<br>ergy rec<br>e heatin                                    | factor for<br>Feb<br>tor for ga<br>0.97<br>hmGm ,<br>420.32<br>age exte<br>4.9<br>e for mea<br>1434.58<br>g require<br>681.58<br>g require<br>1434.58                      | or gains<br>Mar<br>ains, hm<br>0.97<br>W = (94<br>402.57<br>rnal tem<br>6.5<br>an intern<br>1290.4<br>ement fo<br>660.54<br>ement in<br>ats - Ind<br>at from s                                                  | using Ta<br>Apr<br>1:<br>0.96<br>4)m x (84<br>373.43<br>perature<br>8.9<br>nal tempe<br>1069.04<br>r each m<br>500.84<br>kWh/m <sup>2</sup>               | ble 9a<br>May<br>0.93<br>4)m<br>339.82<br>e from Ta<br>11.7<br>erature,<br>821<br>nonth, k\<br>357.99<br>k/year<br>eating sy<br>y/supple         | Jun<br>0.88<br>297.67<br>able 8<br>14.6<br>Lm , W =<br>560.29<br>Wh/mont<br>0 | Jul<br>0.79<br>253.08<br>16.6<br>=[(39)m 2<br>379.14<br>th = 0.02<br>0<br>ncluding | Aug<br>0.79<br>261.51<br>16.4<br>x [(93)m<br>398.01<br>24 x [(97)<br>0<br>Tota<br>micro-C                | Sep<br>0.89<br>306.12<br>14.1<br>- (96)m<br>606.11<br>)m - (95<br>0<br>I per year<br>CHP) | Oct<br>0.95<br>349.2<br>10.6<br>]<br>916.75<br>)m] x (4<br>422.26              | Nov<br>0.97<br>385.79<br>7.1<br>1226.99<br>1)m<br>605.66 | Dec<br>0.97<br>411.53<br>4.2<br>1485.19<br>798.81 | 4820.56<br>45.63      | (95)<br>(96)<br>(97)<br>(98)<br>(99)          |
| Utilisa<br>(94)m=<br>Usefu<br>(95)m=<br>Month<br>(96)m=<br>Heat<br>(97)m=<br>Space<br>(98)m=<br>Space<br>9a. En<br>Space<br>Fracti | Jan<br>ation fac<br>0.97<br>Il gains,<br>423.64<br>hly avera<br>4.3<br>loss rate<br>1489.33<br>e heatin<br>792.88<br>e heatin<br>ergy rec<br>e heatin<br>fon of sp                       | factor for<br>Feb<br>tor for g:<br>0.97<br>hmGm ,<br>420.32<br>age exte<br>4.9<br>e for mea<br>1434.58<br>g require<br>681.58<br>g require<br>for mea<br>681.58            | or gains<br>Mar<br>ains, hm<br>0.97<br>W = (94)<br>402.57<br>rnal tem<br>6.5<br>an intern<br>1290.4<br>ement for<br>660.54<br>ement int<br>1290.4<br>ement for<br>660.54<br>ement int<br>at from s<br>at from n | using Ta<br>Apr<br>1:<br>0.96<br>4)m x (84<br>373.43<br>perature<br>8.9<br>nal tempe<br>1069.04<br>or each m<br>500.84<br>kWh/m <sup>2</sup><br>ividual h | ble 9a<br>May<br>0.93<br>4)m<br>339.82<br>e from Ta<br>11.7<br>erature,<br>821<br>nonth, kV<br>357.99<br>?/year<br>eating s<br>y/supple<br>em(s) | Jun<br>0.88<br>297.67<br>able 8<br>14.6<br>Lm , W =<br>560.29<br>Wh/mont<br>0 | Jul<br>0.79<br>253.08<br>16.6<br>=[(39)m :<br>379.14<br>th = 0.02<br>0<br>ncluding | Aug<br>0.79<br>261.51<br>16.4<br>x [(93)m<br>398.01<br>24 x [(97)<br>0<br>Tota<br>micro-C<br>(202) = 1 - | Sep<br>0.89<br>306.12<br>14.1<br>- (96)m<br>606.11<br>)m - (95<br>0<br>I per year<br>CHP) | Oct<br>0.95<br>349.2<br>10.6<br>]<br>916.75<br>)m] x (4<br>422.26<br>(kWh/year | Nov<br>0.97<br>385.79<br>7.1<br>1226.99<br>1)m<br>605.66 | Dec<br>0.97<br>411.53<br>4.2<br>1485.19<br>798.81 | 4820.56<br>45.63<br>0 | (95)<br>(96)<br>(97)<br>(98)<br>(99)<br>(201) |

Total gains – internal and solar (84)m = (73)m + (83)m, watts

| Efficie            | ency of I  | main spa  | ace heat           | ing syste | em 1      |          |                         |             |            |                       |                                 |        | 90.6                   | (206)     |
|--------------------|------------|-----------|--------------------|-----------|-----------|----------|-------------------------|-------------|------------|-----------------------|---------------------------------|--------|------------------------|-----------|
| Efficie            | ency of    | seconda   | ry/suppl           | ementar   | y heating | g systen | n, %                    |             |            |                       |                                 |        | 0                      | (208)     |
|                    | Jan        | Feb       | Mar                | Apr       | May       | Jun      | Jul                     | Aug         | Sep        | Oct                   | Nov                             | Dec    | kWh/ye                 | ar        |
| Space              | e heatin   | g require | ement (c           | alculate  | d above)  |          |                         |             |            |                       |                                 |        |                        |           |
|                    | 792.88     | 681.58    | 660.54             | 500.84    | 357.99    | 0        | 0                       | 0           | 0          | 422.26                | 605.66                          | 798.81 |                        |           |
| (211)m             |            | í         | <del>, . ,</del>   | 00 ÷ (20  | r Ó       |          | 1                       |             |            |                       |                                 | r      | 1                      | (211)     |
|                    | 875.14     | 752.3     | 729.08             | 552.8     | 395.14    | 0        | 0                       | 0           | 0          | 466.07                | 668.5                           | 881.69 |                        | <b>-</b>  |
| -                  |            |           |                    |           |           |          |                         | lota        | l (kWh/yea | ar) = Sum(2)          | 2 <b>11)</b> <sub>15,1012</sub> | F      | 5320.71                | (211)     |
| •                  |            | • ·       |                    | y), kWh/  | month     |          |                         |             |            |                       |                                 |        |                        |           |
| = {[(90<br>(215)m= | 0          |           | 00 ÷ (20           | 0         | 0         | 0        | 0                       | 0           | 0          | 0                     | 0                               | 0      | ]                      |           |
| (,                 |            |           |                    |           |           |          |                         |             | l (kWh/yea | -                     |                                 |        | 0                      | (215)     |
| Water              | heating    | 1         |                    |           |           |          |                         |             |            |                       |                                 |        |                        |           |
|                    | -          | -         | ter (calc          | ulated a  | bove)     |          |                         |             |            |                       |                                 |        |                        |           |
|                    | 172.34     | 150.73    | 155.54             | 135.6     | 130.12    | 112.28   | 104.04                  | 119.39      | 120.82     | 140.8                 | 153.7                           | 166.9  |                        | _         |
|                    | -          | ater hea  | i                  | 1         |           |          | 1                       |             |            |                       |                                 | r      | 85                     | (216)     |
| (217)m=            |            | 89.53     | 89.48              | 89.35     | 89.04     | 85       | 85                      | 85          | 85         | 89.13                 | 89.41                           | 89.58  |                        | (217)     |
|                    |            | -         | kWh/m<br>) ÷ (217) |           |           |          |                         |             |            |                       |                                 |        |                        |           |
| . ,                | 192.46     | 168.36    | 173.83             | 151.78    | 146.14    | 132.09   | 122.4                   | 140.46      | 142.14     | 157.97                | 171.9                           | 186.32 |                        |           |
|                    |            |           | 1                  | 1         |           |          | 1                       | Tota        | I = Sum(2  | 19a) <sub>112</sub> = |                                 |        | 1885.86                | (219)     |
| Annua              | I totals   |           |                    |           |           |          |                         |             |            | k                     | Wh/year                         |        | kWh/year               |           |
| Space              | heating    | fuel use  | ed, main           | system    | 1         |          |                         |             |            |                       |                                 |        | 5320.71                |           |
| Water              | heating    | fuel use  | d                  |           |           |          |                         |             |            |                       |                                 |        | 1885.86                |           |
| Electric           | city for p | oumps, f  | ans and            | electric  | keep-ho   | t        |                         |             |            |                       |                                 |        |                        |           |
| centra             | al heatir  | ig pump   | :                  |           |           |          |                         |             |            |                       |                                 | 30     |                        | (230c)    |
| boiler             | with a f   | an-assis  | sted flue          |           |           |          |                         |             |            |                       |                                 | 45     |                        | (230e)    |
| Total e            | lectricit  | y for the | above, l           | kWh/yea   | ır        |          |                         | sum         | of (230a). | (230g) =              |                                 |        | 75                     | (231)     |
| Electric           | city for l | ighting   |                    |           |           |          |                         |             |            |                       |                                 |        | 453.98                 | (232)     |
|                    |            |           | for all u          | ses (211  | )(221)    | + (231)  | + (232).                | (237b)      | =          |                       |                                 |        | 7735.54                | (338)     |
|                    |            |           |                    | •         | , , ,     | , ,      | . ,                     | icro-CHP    |            |                       |                                 |        |                        |           |
|                    |            |           |                    |           |           |          |                         |             |            |                       |                                 |        |                        |           |
|                    |            |           |                    |           |           |          | e <b>rgy</b><br>/h/year |             |            | kg CO                 | <b>ion fac</b><br>2/kWh         | tor    | Emissions<br>kg CO2/ye |           |
| Space              | heating    | (main s   | ystem 1            | )         |           |          | 1) x                    |             |            | 0.2                   |                                 | =      | 1149.27                | (261)     |
|                    |            | (second   |                    | ,         |           | (21      | 5) x                    |             |            | 0.5                   |                                 | =      | 0                      | (263)     |
|                    | heating    | ,         | ,                  |           |           | (21      | 9) x                    |             |            | 0.2                   |                                 | =      | 407.35                 | (264)     |
|                    | •          | ter heati | ina                |           |           | (26      | 1) + (262)              | + (263) + ( | 264) =     | 0.2                   |                                 |        | 1556.62                | (265)     |
|                    |            |           | -                  | electric  | keep-ho   |          | 1) x                    |             |            | 0.5                   | 19                              | =      | 38.93                  | (267)     |
|                    | city for l | •         |                    |           |           |          | 2) x                    |             |            | 0.5                   |                                 | =      | 235.61                 | (268)     |
|                    | CO2, kg/   |           |                    |           |           |          |                         |             | sum o      | f (265)(2             |                                 |        | 1831.16                | (272)     |
|                    | ,          | ,         |                    |           |           |          |                         |             |            | · · · ·               |                                 |        | 1031.10                | ( - 1 - ) |

#### **Dwelling CO2 Emission Rate**

EI rating (section 14)

(272) ÷ (4) =

| 17.33 | (273) |
|-------|-------|
| 84    | (274) |

|            |                  |            |                |                   |              |                    | User I     | Details:                      |                  |              |          |           |                         |      |
|------------|------------------|------------|----------------|-------------------|--------------|--------------------|------------|-------------------------------|------------------|--------------|----------|-----------|-------------------------|------|
|            | ssor N<br>are Na |            |                | n Marsh<br>oma FS | n<br>SAP 201 |                    |            | Softwa                        | a Num<br>are Vei | rsion:       |          |           | 0005374<br>on: 1.0.5.58 |      |
|            |                  |            | DL             | 1.40              |              | P                  | roperty    | Address                       | : Plot 12        |              |          |           |                         |      |
| Addre      |                  | olling di  | PIO<br>mension | t 12              |              |                    |            |                               |                  |              |          |           |                         |      |
| 1. Uve     | erali uwe        | ening an   | nension        | 5.                |              |                    | ۸rc        | a(m²)                         |                  |              | ight(m)  |           | Volume(m <sup>3</sup> ) |      |
| Ground     | l floor          |            |                |                   |              |                    |            |                               | (1a) x           |              | 2.4      | (2a) =    | 126.77                  | (3a) |
| First flo  |                  |            |                |                   |              |                    |            | 52.82                         | (1b) x           |              | .63      | (2b) =    | 138.92                  | (3b) |
| Total flo  | oor area         | a TFA =    | (1a)+(1        | o)+(1c)+          | (1d)+(1e     | e)+(1n             |            | 05.64                         | (4)              | L            |          | J         |                         |      |
| Dwellin    | g volum          | ne         |                |                   |              |                    |            |                               | (3a)+(3b         | )+(3c)+(3d   | l)+(3e)+ | .(3n) =   | 265.68                  | (5)  |
| 2. Ver     | ntilation        | rate:      |                |                   |              |                    |            |                               |                  |              |          |           |                         |      |
|            |                  |            |                | main<br>heating   |              | econdar<br>neating | у          | other                         |                  | total        |          |           | m <sup>3</sup> per hour |      |
| Numbe      | r of chir        | nneys      |                | 0                 | _ + [        | 0                  | +          | 0                             | ] = [            | 0            | X 4      | 40 =      | 0                       | (6a) |
| Numbe      | r of ope         | en flues   | Γ              | 0                 | +            | 0                  | ] + [      | 0                             | ] = [            | 0            | × 2      | 20 =      | 0                       | (6b) |
| Numbe      | r of inte        | rmittent   | fans           |                   |              |                    |            |                               | - Ē              | 4            | x ^      | 10 =      | 40                      | (7a) |
| Numbe      | r of pas         | sive ver   | nts            |                   |              |                    |            |                               | Γ                | 0            | x ^      | 10 =      | 0                       | (7b) |
| Numbe      | r of flue        | less ga    | s fires        |                   |              |                    |            |                               | Ē                | 0            | x 4      | 40 =      | 0                       | (7c) |
|            |                  |            |                |                   |              |                    |            |                               |                  |              |          | Air ch    | anges per ho            | ur   |
| Infiltrati | on due           | to chim    | neys, flu      | es and f          | ans = (6     | a)+(6b)+(7         | a)+(7b)+   | (7c) =                        | Г                | 40           |          | ÷ (5) =   | 0.15                    | (8)  |
| lf a pr    | essurisati       | on test ha | s been ca      | rried out o       | r is intende | ed, proceed        | d to (17), | otherwise                     | continue fr      | rom (9) to ( | (16)     |           |                         | _    |
|            |                  | •          |                | elling (n         | s)           |                    |            |                               |                  |              |          |           | 0                       | (9)  |
|            |                  | filtration |                |                   |              |                    |            |                               |                  |              | [(9)     | -1]x0.1 = | 0                       | (10) |
|            |                  |            |                |                   |              |                    |            | or mason                      |                  | uction       |          |           | 0                       | (11) |
|            |                  |            |                | equal user        |              | ponding to         | ine grea   |                               | a (anoi          |              |          |           |                         | _    |
|            | •                |            |                |                   | ·            | led) or 0.         | 1 (seal    | ed), else                     | enter 0          |              |          |           | 0                       | (12) |
|            | -                | •          |                | 05, else          |              |                    |            |                               |                  |              |          |           | 0                       | (13) |
|            | -                |            | ows and        | doors di          | raught st    | ripped             |            |                               |                  |              |          |           | 0                       | (14) |
|            | low infilt       |            |                |                   |              |                    |            | 0.25 - [0.2                   |                  |              |          |           | 0                       | (15) |
|            | ation ra         |            |                |                   |              |                    |            |                               |                  | 12) + (13) + |          |           | 0                       | (16) |
| •          |                  | •          |                | •                 |              |                    | •          | our per s                     | •                | etre of e    | nvelope  | area      | 5                       | (17) |
|            |                  | -          | -              |                   |              |                    |            | vise (18) = (<br>egree air pe |                  | is boing u   | ood      |           | 0.4                     | (18) |
|            | -                | es shelte  |                | ressunsau         | ontestnas    | s been don         | eoraue     | gree an pe                    | meanity          | is being us  | 360      |           | 2                       | (19) |
| Shelter    |                  |            |                |                   |              |                    |            | (20) = 1 -                    | [0.075 x (1      | 9)] =        |          |           | 0.85                    | (20) |
| Infiltrati | on rate          | incorpo    | rating sł      | nelter fac        | ctor         |                    |            | (21) = (18                    | ) x (20) =       |              |          |           | 0.34                    | (21) |
| Infiltrati | on rate          | modifie    | d for mo       | nthly wir         | nd speed     | t                  |            |                               |                  |              |          |           |                         | `    |
| [          | Jan              | Feb        | Mar            | Apr               | May          | Jun                | Jul        | Aug                           | Sep              | Oct          | Nov      | Dec       |                         |      |
| Monthly    | y avera          | ge wind    | speed f        | rom Tab           | le 7         | _                  |            | _                             | _                | _            | _        | _         |                         |      |
| (22)m=     | 5.1              | 5          | 4.9            | 4.4               | 4.3          | 3.8                | 3.8        | 3.7                           | 4                | 4.3          | 4.5      | 4.7       |                         |      |

| Wind F  | actor (2   | 22a)m =                         | (22)m ÷                                       | 4                           |            |                                    |             |                |             |                |             |                   |       |                      |
|---------|------------|---------------------------------|-----------------------------------------------|-----------------------------|------------|------------------------------------|-------------|----------------|-------------|----------------|-------------|-------------------|-------|----------------------|
| (22a)m= | 1.27       | 1.25                            | 1.23                                          | 1.1                         | 1.08       | 0.95                               | 0.95        | 0.92           | 1           | 1.08           | 1.12        | 1.18              | ]     |                      |
| Adjust  | ed infiltr | ation rat                       | e (allowi                                     | ng for sh                   | nelter ar  | nd wind s                          | peed) =     | (21a) x        | (22a)m      | -              | -           |                   | -     |                      |
| 0.1.1   | 0.43       | 0.43                            | 0.42                                          | 0.37                        | 0.37       | 0.32                               | 0.32        | 0.31           | 0.34        | 0.37           | 0.38        | 0.4               |       |                      |
|         |            | c <i>tive air</i><br>al ventila | -                                             | rate for t                  | he appli   | cable ca                           | se          |                |             |                |             |                   | C     | ) (23a)              |
|         |            |                                 |                                               | endix N. (2                 | 3b) = (23a | a) × Fmv (e                        | equation (1 | N5)) . othe    | wise (23b   | ) = (23a)      |             |                   |       |                      |
|         |            |                                 |                                               |                             |            | for in-use f                       |             |                |             | / ( /          |             |                   |       |                      |
|         |            |                                 | •                                             | -                           | •          | at recove                          | •           |                |             | 2h)m + ('      | 23h) 🗙 [1   | 1 – (23c)         |       | (230)                |
| (24a)m= |            | 0                               |                                               | 0                           | 0          | 0                                  | 0           | 0              | 0           | 0              | 0           | 0                 | ]     | (24a)                |
|         |            | d mech                          | ı<br>anical ve                                | ntilation                   | without    | heat rec                           | coverv (N   | и<br>MV) (24b  | )m = (22    | 1<br>2b)m + (2 | 23b)        |                   | 1     |                      |
| (24b)m= |            | 0                               | 0                                             | 0                           | 0          | 0                                  | 0           | 0              | 0           | 0              | 0           | 0                 | ]     | (24b)                |
| ,       |            |                                 |                                               |                             | •          | ve input v                         |             |                |             |                |             | 1                 | 1     |                      |
|         | r í        | 1                               | <u>,                                     </u> | · · ·                       | , ,        | o); otherv                         | · ·         | r i            | ,           | i i            | ŕ           | 1                 | 1     |                      |
| (24c)m= |            | 0                               | 0                                             | 0                           | 0          | 0                                  | 0           | 0              | 0           | 0              | 0           | 0                 |       | (24c)                |
| ,       |            |                                 |                                               |                             |            | ve input <sup>,</sup><br>erwise (2 |             |                |             | 0.5]           |             |                   |       |                      |
| (24d)m= | 0.59       | 0.59                            | 0.59                                          | 0.57                        | 0.57       | 0.55                               | 0.55        | 0.55           | 0.56        | 0.57           | 0.57        | 0.58              | ]     | (24d)                |
| Effe    | ctive air  | change                          | rate - er                                     | nter (24a                   | ) or (24l  | b) or (24                          | c) or (24   | d) in boy      | (25)        | -              |             |                   | -     |                      |
| (25)m=  | 0.59       | 0.59                            | 0.59                                          | 0.57                        | 0.57       | 0.55                               | 0.55        | 0.55           | 0.56        | 0.57           | 0.57        | 0.58              | ]     | (25)                 |
| 3. He   | at losse   | s and he                        | eat loss i                                    | paramete                    | er:        |                                    |             |                |             |                |             |                   |       |                      |
| ELEN    |            | Gros<br>area                    | SS                                            | Openin<br>m                 | gs         | Net Ar<br>A ,r                     |             | U-valı<br>W/m2 |             | A X U<br>(W/ł  | K)          | k-value<br>kJ/m²⋅ |       | A X k<br>kJ/K        |
| Doors   |            |                                 |                                               |                             |            | 2.14                               | x           | 1              | =           | 2.14           |             |                   |       | (26)                 |
| Windo   | ws Type    | e 1                             |                                               |                             |            | 5.48                               | x1          | /[1/( 1.4 )+   | 0.04] =     | 7.27           |             |                   |       | (27)                 |
| Windo   | ws Type    | 2                               |                                               |                             |            | 8.42                               | x1          | /[1/( 1.4 )+   | 0.04] =     | 11.16          |             |                   |       | (27)                 |
| Floor   |            |                                 |                                               |                             |            | 52.82                              | 2 x         | 0.13           |             | 6.8666         |             |                   |       | (28)                 |
| Walls   |            | 103.                            | 71                                            | 16.04                       | 4          | 87.67                              | ' x         | 0.18           | =           | 15.78          | i T         |                   | Ξ F   | (29)                 |
| Roof    |            | 52.8                            | 32                                            | 0                           |            | 52.82                              | 2 x         | 0.13           | =           | 6.87           | i T         |                   |       | (30)                 |
| Total a | area of e  | lements                         | , m²                                          |                             |            | 209.3                              | 5           |                | I           |                |             |                   |       | (31)                 |
| Party v | wall       |                                 |                                               |                             |            | 45.9                               | x           | 0              | =           | 0              |             |                   |       | (32)                 |
|         |            |                                 |                                               | effective wi<br>nternal wal |            | alue calcul                        | ated using  | g formula 1    | /[(1/U-valu | ie)+0.04] a    | as given in | paragraph         | h 3.2 |                      |
|         |            | s, W/K                          |                                               |                             | ,          |                                    |             | (26)(30)       | + (32) =    |                |             |                   | 50.   | 08 (33)              |
| Heat c  | apacity    | Cm = S(                         | (Axk)                                         |                             |            |                                    |             |                | ((28)       | .(30) + (32    | 2) + (32a). | (32e) =           | 1533  |                      |
| Therm   | al mass    | parame                          | ter (TMF                                      | <sup>-</sup> = Cm ÷         | - TFA) iı  | n kJ/m²K                           |             |                | Indica      | tive Value:    | : Medium    |                   | 25    | i0 (35)              |
|         | -          | sments wh<br>ad of a de         |                                               |                             | construct  | tion are not                       | t known pr  | recisely the   | indicative  | values of      | TMP in Ta   | able 1f           |       |                      |
|         |            |                                 |                                               |                             | using Ap   | opendix ł                          | <           |                |             |                |             |                   | 10.   | 49 (36)              |
|         | -          | •                               |                                               | own (36) =                  | • •        | •                                  |             |                |             |                |             |                   |       | 1、 ′                 |
| Total f | abric he   | at loss                         |                                               |                             |            |                                    |             |                | (33) +      | (36) =         |             |                   | 60.   | 57 <mark>(37)</mark> |
| Ventila | ation hea  | at loss ca                      | alculated                                     | monthl                      | /          | · · · · ·                          |             | i              | (38)m       | = 0.33 × (     | 25)m x (5)  |                   | -     |                      |
|         |            | Feb                             | Mar                                           | Apr                         | May        | Jun                                | Jul         | Aug            | Sep         | Oct            | Nov         | Dec               | 1     |                      |

| (38)m=     | 52.1                 | 51.78        | 51.46                   | 49.99       | 49.71          | 48.42                  | 48.42       | 48.19       | 48.92                 | 49.71       | 50.27                  | 50.85     |         | (38)         |
|------------|----------------------|--------------|-------------------------|-------------|----------------|------------------------|-------------|-------------|-----------------------|-------------|------------------------|-----------|---------|--------------|
| Heat tr    | ansfer o             | coefficier   | nt. W/K                 |             |                |                        |             |             | (39)m                 | = (37) + (3 | 38)m                   |           |         |              |
| (39)m=     | 112.67               | 112.35       | 112.03                  | 110.55      | 110.28         | 108.99                 | 108.99      | 108.75      | 109.49                | 110.28      | 110.84                 | 111.42    |         |              |
| I          |                      |              |                         |             |                |                        |             |             |                       | -           | Sum(39)1.              | 12 /12=   | 110.55  | (39)         |
| 1          |                      | · · · · ·    | HLP), W/                | 1           |                |                        |             |             |                       | = (39)m ÷   | 1                      |           |         |              |
| (40)m=     | 1.07                 | 1.06         | 1.06                    | 1.05        | 1.04           | 1.03                   | 1.03        | 1.03        | 1.04                  | 1.04        | 1.05                   | 1.05      | 1.05    | (40)         |
| Numbe      | er of day            | /s in moi    | nth (Tab                | le 1a)      |                |                        |             |             | ,                     | Average =   | Sum(40) <sub>1</sub> . | 12 / 12=  | 1.05    | (40)         |
|            | Jan                  | Feb          | Mar                     | Apr         | May            | Jun                    | Jul         | Aug         | Sep                   | Oct         | Nov                    | Dec       |         |              |
| (41)m=     | 31                   | 28           | 31                      | 30          | 31             | 30                     | 31          | 31          | 30                    | 31          | 30                     | 31        |         | (41)         |
| -          |                      |              |                         |             |                |                        |             |             |                       |             |                        |           |         |              |
| 4. Wa      | ter heat             | ting enei    | rgy requi               | irement:    |                |                        |             |             |                       |             |                        | kWh/ye    | ar:     |              |
|            |                      | ipancy, l    |                         |             |                |                        |             |             |                       |             |                        | 79        |         | (42)         |
|            | A > 13.9<br>A £ 13.9 |              | + 1.76 x                | [1 - exp    | (-0.0003       | 849 x (TF              | -A -13.9    | )2)] + 0.0  | 0013 x ( <sup>-</sup> | TFA -13.    | 9)                     |           |         |              |
| Annual     | averag               | e hot wa     |                         |             |                |                        |             | (25 x N)    |                       |             |                        | ).37      |         | (43)         |
|            |                      | -            | hot water<br>person per |             |                | -                      | -           | to achieve  | a water us            | se target o | f                      |           |         |              |
|            | Jan                  | Feb          | Mar                     | Apr         | May            | Jun                    | Jul         | Aug         | Sep                   | Oct         | Nov                    | Dec       |         |              |
| Hot wate   |                      |              | day for ea              |             | ,              |                        |             | <u> </u>    | Sep                   |             | NOV                    | Dec       |         |              |
| (44)m=     | 110.4                | 106.39       | 102.37                  | 98.36       | 94.34          | 90.33                  | 90.33       | 94.34       | 98.36                 | 102.37      | 106.39                 | 110.4     |         |              |
|            | -                    |              |                         |             |                |                        |             |             |                       |             | m(44) <sub>112</sub> = |           | 1204.4  | (44)         |
| Energy o   | content of           | hot water    | used - cal              | culated mo  | onthly $= 4$ . | 190 x Vd,r             | n x nm x C  | 0Tm / 3600  | ) kWh/mor             | nth (see Ta | ables 1b, 1            | c, 1d)    |         |              |
| (45)m=     | 163.72               | 143.19       | 147.76                  | 128.82      | 123.61         | 106.67                 | 98.84       | 113.42      | 114.78                | 133.76      | 146.01                 | 158.56    |         |              |
| lf instant | aneous w             | vater heatii | na at point             | of use (no  | hot water      | <sup>r</sup> storaae). | enter 0 in  | boxes (46   |                       | Total = Su  | m(45) <sub>112</sub> = | -         | 1579.16 | (45)         |
| (46)m=     | 24.56                | 21.48        | 22.16                   | 19.32       | 18.54          | 16                     | 14.83       | 17.01       | 17.22                 | 20.06       | 21.9                   | 23.78     |         | (46)         |
| · · ·      | storage              |              | 22.10                   | 10.02       | 10.04          | 10                     | 14.00       | 17.01       | 11.22                 | 20.00       | 21.5                   | 20.10     |         | (10)         |
| Storage    | e volum              | e (litres)   | includin                | ng any so   | olar or W      | /WHRS                  | storage     | within sa   | ame ves               | sel         |                        | 0         |         | (47)         |
|            | -                    | -            | ind no ta               |             | -              |                        |             |             |                       |             |                        |           |         |              |
|            |                      |              | hot wate                | er (this in | icludes i      | nstantar               | neous co    | ombi boil   | ers) ente             | er '0' in ( | 47)                    |           |         |              |
|            | storage<br>anufact   |              | eclared l               | oss facto   | or is kno      | wn (kWł                | n/dav).     |             |                       |             |                        | 0         |         | (48)         |
|            |                      |              | m Table                 |             |                | (                      | , a.a.j / : |             |                       |             |                        | 0         |         | (49)         |
|            |                      |              | storage                 |             | ear            |                        |             | (48) x (49) | ) =                   |             |                        | 0         |         | (50)         |
|            |                      |              | eclared of              |             |                | or is not              |             |             |                       |             |                        | <u> </u>  |         | (00)         |
|            |                      |              | factor fr               |             | e 2 (kW        | h/litre/da             | ıy)         |             |                       |             |                        | 0         |         | (51)         |
|            | •                    | from Ta      | ee section<br>ble 2a    | on 4.3      |                |                        |             |             |                       |             |                        |           |         | (52)         |
|            |                      |              | m Table                 | 2b          |                |                        |             |             |                       |             |                        | 0<br>0    |         | (52)<br>(53) |
| -          |                      |              | storage                 |             | ear            |                        |             | (47) x (51) | ) x (52) x (          | 53) =       |                        | 0         |         | (54)         |
|            |                      | (54) in (5   | -                       | , .,        |                |                        |             |             |                       | ,           |                        | 0         |         | (55)         |
| Water      | storage              | loss cal     | culated f               | for each    | month          |                        |             | ((56)m = (  | 55) × (41)            | m           |                        |           |         |              |
| (56)m=     | 0                    | 0            | 0                       | 0           | 0              | 0                      | 0           | 0           | 0                     | 0           | 0                      | 0         |         | (56)         |
| If cylinde | er contains          | s dedicate   | d solar sto             | rage, (57)ı | m = (56)m      | x [(50) – (            | H11)] ÷ (5  | 0), else (5 | 7)m = (56)            | m where (   | H11) is fro            | m Appendi | хH      |              |
| (57)m=     | 0                    | 0            | 0                       | 0           | 0              | 0                      | 0           | 0           | 0                     | 0           | 0                      | 0         |         | (57)         |

|          |            | •          | ,              | om Table<br>for each |                | 59)m –         | (58) ÷ 36   | 5 <b>v</b> (41)      | m           |             |             | 0           | ]             | (58)      |
|----------|------------|------------|----------------|----------------------|----------------|----------------|-------------|----------------------|-------------|-------------|-------------|-------------|---------------|-----------|
|          | ·          |            |                | le H5 if t           |                | ,              | ` '         | ``'                  |             | r thermo    | stat)       |             |               |           |
| (59)m=   | 0          | 0          | 0              | 0                    | 0              | 0              | 0           | 0                    | 0           | 0           | 0           | 0           |               | (59)      |
| Combi    | loss ca    | culated    | for each       | month (              | (61)m =        | (60) ÷ 30      | 65 x (41    | )m                   |             |             |             |             | 1             |           |
| (61)m=   | 50.96      | 46.03      | 50.96          | 48.51                | 48.08          | 44.55          | 46.03       | 48.08                | 48.51       | 50.96       | 49.32       | 50.96       |               | (61)      |
| Total h  | eat requ   | uired for  | water h        | eating ca            | alculated      | l for eac      | h month     | (62)m =              | 0.85 ×      | (45)m +     | (46)m +     | (57)m +     | (59)m + (61)m |           |
| (62)m=   | 214.68     | 189.22     | 198.72         | 177.33               | 171.69         | 151.21         | 144.87      | 161.5                | 163.28      | 184.72      | 195.33      | 209.52      |               | (62)      |
| Solar DH | IW input o | calculated | using App      | endix G or           | Appendix       | H (negati      | ve quantity | /) (enter '0         | if no sola  | r contribut | ion to wate | er heating) | 1             |           |
| (add ad  | ditiona    | l lines if | FGHRS          | and/or V             | WWHRS          | applies        | , see Ap    | pendix (             | S)          |             |             |             |               |           |
| (63)m=   | 0          | 0          | 0              | 0                    | 0              | 0              | 0           | 0                    | 0           | 0           | 0           | 0           |               | (63)      |
| FHRS     | 0          | 0          | 0              | 0                    | 0              | 0              | 0           | 0                    | 0           | 0           | 0           | 0           |               | (63) (G2) |
| Output   | from w     | ater hea   | ter            |                      |                |                |             |                      |             |             |             |             |               |           |
| (64)m=   | 214.68     | 189.22     | 198.72         | 177.33               | 171.69         | 151.21         | 144.87      | 161.5                | 163.28      | 184.72      | 195.33      | 209.52      |               |           |
| •        |            |            |                |                      |                |                |             | Outp                 | out from w  | ater heate  | r (annual)₁ | 12          | 2162.08       | (64)      |
| Heat g   | ains fro   | m water    | heating        | , kWh/mo             | onth 0.2       | 5 ´ [0.85      | × (45)m     | ı + (61)m            | n] + 0.8 x  | x [(46)m    | + (57)m     | + (59)m     | ]             |           |
| (65)m=   | 67.18      | 59.12      | 61.87          | 54.96                | 53.12          | 46.6           | 44.37       | 49.73                | 50.29       | 57.22       | 60.88       | 65.46       |               | (65)      |
| inclu    | de (57)    | m in cal   | culation       | of (65)m             | only if c      | ylinder i      | s in the o  | dwelling             | or hot w    | vater is fr | om com      | munity h    | eating        |           |
| 5. Int   | ernal ga   | ains (see  | e Table 5      | 5 and 5a             | ):             | -              |             | -                    |             |             |             | •           | -             |           |
|          |            |            | e 5), Wat      |                      |                |                |             |                      |             |             |             |             |               |           |
| Metabo   | Jan        | Feb        | Mar            | Apr                  | May            | Jun            | Jul         | Aug                  | Sep         | Oct         | Nov         | Dec         |               |           |
| (66)m=   | 139.3      | 139.3      | 139.3          | 139.3                | 139.3          | 139.3          | 139.3       | 139.3                | 139.3       | 139.3       | 139.3       | 139.3       |               | (66)      |
| Liahtin  | a aains    | (calcula   | ted in Ar      | pendix               | L. equat       | ion L9 o       | r L9a), a   | lso see <sup>-</sup> | Table 5     | <u> </u>    |             |             | 1             |           |
| (67)m=   | 25.71      | 22.83      | 18.57          | 14.06                | 10.51          | 8.87           | 9.59        | 12.46                | 16.72       | 21.23       | 24.78       | 26.42       |               | (67)      |
|          | nces da    | ins (calc  | ulated ir      | n Append             | l<br>dix L. ea | L<br>uation L  | 13 or L1    | i<br>3a), also       | see Ta      | l<br>ble 5  |             |             | 1             |           |
| (68)m=   | 265.14     | 267.89     | 260.95         | 246.19               | 227.56         | 210.05         | 198.35      | 195.6                | 202.54      | 217.3       | 235.93      | 253.44      | ]             | (68)      |
| Cookin   | a aains    | (calcula   | L<br>ated in A | ı<br>ppendix         | l equa         | L<br>tion I 15 | or I 15a    | ) also se            | e Table     | 1<br>5      |             |             | 1             |           |
| (69)m=   | 36.93      | 36.93      | 36.93          | 36.93                | 36.93          | 36.93          | 36.93       | 36.93                | 36.93       | 36.93       | 36.93       | 36.93       |               | (69)      |
| , í      |            |            | (Table :       | 1<br>5a)             |                |                |             |                      |             |             |             |             | I             |           |
| (70)m=   | 3          | 3          | 3              | 3                    | 3              | 3              | 3           | 3                    | 3           | 3           | 3           | 3           | ]             | (70)      |
|          |            |            |                | tive valu            |                |                |             | -                    | -           |             | -           | -           | I             | <b>`</b>  |
|          | -          | -111.44    | · · ·          | -111.44              | , ,            | -111.44        | -111.44     | -111.44              | -111.44     | -111.44     | -111.44     | -111.44     | ]             | (71)      |
| ` ´      |            | gains (1   |                |                      |                |                |             |                      |             |             |             |             | I             |           |
| (72)m=   | 90.29      | 87.97      | 83.16          | 76.33                | 71.4           | 64.73          | 59.64       | 66.84                | 69.85       | 76.9        | 84.55       | 87.98       | 1             | (72)      |
|          |            | gains =    |                | 10.00                |                |                |             |                      |             | (70)m + (7  |             |             | l             |           |
| (73)m=   | 448.93     | 446.48     | 430.47         | 404.38               | 377.26         | 351.44         | 335.37      | 342.7                | 356.9       | 383.22      | 413.05      | 435.63      | 1             | (73)      |
|          | ar gains   |            | +30.+1         | 404.00               | 511.20         | 001.44         | 000.01      | 042.1                | 000.0       | 303.22      | 410.00      | 400.00      |               | (10)      |
|          |            |            | using sola     | r flux from          | Table 6a       | and assoc      | iated equa  | itions to co         | nvert to th | ne applicat | le orientat | ion.        |               |           |
| -        |            | Access F   | -              | Area                 |                | Flu            |             |                      | g_          |             | FF          |             | Gains         |           |
|          |            | able 6d    |                | m²                   |                |                | ble 6a      | Т                    | able 6b     | Т           | able 6c     |             | (W)           |           |
|          |            |            |                |                      |                |                |             |                      |             |             |             |             |               |           |
| Solar g  | ains in    | watts, ca  | alculated      | d for eac            | h month        |                |             | (83)m = S            | um(74)m     | (82)m       |             |             |               |           |
| (83)m=   | 0          | 0          | 0              | 0                    | 0              | 0              | 0           | 0                    | 0           | 0           | 0           | 0           |               | (83)      |
| -        |            |            |                |                      |                |                |             |                      |             |             |             |             |               |           |

| (84)m=                                                                                                    | 448.93                                                                                                    | 446.48                                                                                                    | 430.47                                                                                                    | 404.38                                                                                                    | 377.26                                                                                                    | 351.44                                                                              | 335.37                                                                            | 342.7                                                                                                 | 356.9                                                                                     | 383.22                                                                       | 413.05                                                | 435.63                                         |                       | (84)                                 |
|----------------------------------------------------------------------------------------------------|----------------------------------------------------------------------------------------------------|----------------------------------------------------------------------------------------------------|----------------------------------------------------------------------------------------------------|----------------------------------------------------------------------------------------------------|----------------------------------------------------------------------------------------------------|-------------------------------------------------------------------------------------|-----------------------------------------------------------------------------------|----------------------------------------------------------------------------------------------------|-------------------------------------------------------------------------------------------|------------------------------------------------------------------------------|-------------------------------------------------------|------------------------------------------------|-----------------------|--------------------------------------|
| 7. Me                                                                                                    | an inter                                                                                                    | nal temp                                                                                                    | erature                                                                                                    | (heating                                                                                                    | season                                                                                                    | )                                                                                   |                                                                                   |                                                                                                    |                                                                                           |                                                                              |                                                       |                                                |                       |                                      |
| Temp                                                                                                    | erature                                                                                                    | during h                                                                                                    | eating p                                                                                                    | eriods ir                                                                                                    | n the livii                                                                                                    | ng area                                                                             | from Tab                                                                          | ole 9, Th                                                                                             | 1 (°C)                                                                                    |                                                                              |                                                       |                                                | 21                    | (85)                                 |
| Utilisa                                                                                                    | ation fac                                                                                                    | tor for g                                                                                                    | ains for                                                                                                    | living are                                                                                                    | ea, h1,m                                                                                                    | (see Ta                                                                             | ble 9a)                                                                           |                                                                                                    |                                                                                           |                                                                              |                                                       | I                                              |                       |                                      |
|                                                                                                    | Jan                                                                                                    | Feb                                                                                                    | Mar                                                                                                    | Apr                                                                                                    | May                                                                                                    | Jun                                                                                 | Jul                                                                               | Aug                                                                                                   | Sep                                                                                       | Oct                                                                          | Nov                                                   | Dec                                            |                       |                                      |
| (86)m=                                                                                                    | 1                                                                                                    | 1                                                                                                    | 1                                                                                                    | 1                                                                                                    | 1                                                                                                    | 0.99                                                                                | 0.95                                                                              | 0.96                                                                                                  | 0.99                                                                                      | 1                                                                            | 1                                                     | 1                                              |                       | (86)                                 |
| Mean                                                                                                    | interna                                                                                                    | l temper                                                                                                    | ature in                                                                                                    | living are                                                                                                    | ea T1 (fo                                                                                                    | ollow ste                                                                           | ps 3 to 7                                                                         | r<br>in Tabl                                                                                          | e 9c)                                                                                     |                                                                              |                                                       |                                                |                       |                                      |
| (87)m=                                                                                                    | 19.71                                                                                                    | 19.77                                                                                                    | 19.92                                                                                                    | 20.15                                                                                                    | 20.41                                                                                                    | 20.68                                                                               | 20.85                                                                             | 20.84                                                                                                 | 20.64                                                                                     | 20.31                                                                        | 19.98                                                 | 19.7                                           |                       | (87)                                 |
| Tomr                                                                                                    |                                                                                                    | durina h                                                                                                    | eating r                                                                                                    | eriods ir                                                                                                    | rest of                                                                                                    | dwelling                                                                            | from Ta                                                                           | ا م م الم                                                                                             | ר<br>רייר (ייר)                                                                           | I                                                                            |                                                       |                                                |                       |                                      |
| (88)m=                                                                                                    | 20.03                                                                                                    | 20.03                                                                                                    | 20.03                                                                                                    | 20.04                                                                                                    | 20.05                                                                                                    | 20.06                                                                               | 20.06                                                                             | 20.06                                                                                                 | 20.05                                                                                     | 20.05                                                                        | 20.04                                                 | 20.04                                          |                       | (88)                                 |
|                                                                                                    |                                                                                                    | tor for a                                                                                                    | aina far                                                                                                    | L                                                                                                    | volling                                                                                                    | L                                                                                   |                                                                                   | ـــــــــــــــــــــــــــــــــــــ                                                                 |                                                                                           |                                                                              |                                                       |                                                |                       |                                      |
| (89)m=                                                                                                    |                                                                                                    |                                                                                                    | 1                                                                                                    | rest of d                                                                                                    | weiling, I                                                                                                    | 0.98                                                                                | 0.89                                                                              | 9a)<br>0.9                                                                                            | 0.98                                                                                      | 1                                                                            | 1                                                     | 1                                              |                       | (89)                                 |
|                                                                                                    |                                                                                                    |                                                                                                    |                                                                                                    |                                                                                                    |                                                                                                    |                                                                                     |                                                                                   |                                                                                                    |                                                                                           |                                                                              |                                                       | 1                                              |                       | (00)                                 |
|                                                                                                    |                                                                                                    | · · ·                                                                                                    |                                                                                                    | the rest                                                                                                    |                                                                                                    | <u>,                                     </u>                                       | i                                                                                 | ri                                                                                                    | 1                                                                                         | ,<br>                                                                        | 40.00                                                 | 40.00                                          |                       | (90)                                 |
| (90)m=                                                                                                    | 18.28                                                                                                    | 18.37                                                                                                    | 18.6                                                                                                    | 18.95                                                                                                    | 19.32                                                                                                    | 19.72                                                                               | 19.95                                                                             | 19.94                                                                                                 | 19.65                                                                                     | 19.17                                                                        | 18.69<br>g area ÷ (4                                  | 18.28                                          | 0.00                  | _                                    |
|                                                                                                    |                                                                                                    |                                                                                                    |                                                                                                    |                                                                                                    |                                                                                                    |                                                                                     |                                                                                   |                                                                                                    |                                                                                           |                                                                              | ig area - (-                                          | -) -                                           | 0.23                  | (91)                                 |
|                                                                                                    |                                                                                                    | <u> </u>                                                                                                    | · · ·                                                                                                    | or the wh                                                                                                    |                                                                                                    | <del></del>                                                                         |                                                                                   | <u>`</u>                                                                                              | <u> </u>                                                                                  | i                                                                            |                                                       | · · · · · ·                                    |                       |                                      |
| (92)m=                                                                                                    | 18.61                                                                                                    | 18.7                                                                                                    | 18.9                                                                                                    | 19.23                                                                                                    | 19.58                                                                                                    | 19.94                                                                               | 20.16                                                                             | 20.15                                                                                                 | 19.88                                                                                     | 19.43                                                                        | 18.99                                                 | 18.61                                          |                       | (92)                                 |
|                                                                                                    |                                                                                                    |                                                                                                    |                                                                                                    | internal                                                                                                    |                                                                                                    | 1                                                                                   |                                                                                   | 1                                                                                                    |                                                                                           | r i i i i i i i i i i i i i i i i i i i                                      | 40.00                                                 | 40.04                                          |                       | (93)                                 |
| (93)m=                                                                                                    | 18.61                                                                                                    | 18.7                                                                                                    | 18.9                                                                                                    | 19.23                                                                                                    | 19.58                                                                                                    | 19.94                                                                               | 20.16                                                                             | 20.15                                                                                                 | 19.88                                                                                     | 19.43                                                                        | 18.99                                                 | 18.61                                          |                       | (93)                                 |
|                                                                                                    |                                                                                                    | ting requ                                                                                                    |                                                                                                    |                                                                                                    |                                                                                                    |                                                                                     |                                                                                   |                                                                                                    |                                                                                           |                                                                              |                                                       |                                                |                       |                                      |
|                                                                                                    |                                                                                                    |                                                                                                    | ernal ter                                                                                                    | mneratui                                                                                                    | e ohtain                                                                                                    | hed at st                                                                           | on 11 of                                                                          | Table 9                                                                                               | h so tha                                                                                  | t Ti m–ľ                                                                     | 76)m an                                               | d re-calc                                      | ulate                 |                                      |
|                                                                                                    |                                                                                                    |                                                                                                    |                                                                                                    | mperatui<br>using Ta                                                                                                    |                                                                                                    | ned at ste                                                                          | ep 11 of                                                                          | Table 9                                                                                               | o, so tha                                                                                 | t Ti,m=(                                                                     | 76)m an                                               | d re-calc                                      | ulate                 |                                      |
|                                                                                                    |                                                                                                    |                                                                                                    |                                                                                                    | •                                                                                                    |                                                                                                    | Jun                                                                                 | ep 11 of<br>Jul                                                                   | Table 9l<br>Aug                                                                                       | o, so tha<br>Sep                                                                          | t Ti,m=(<br>Oct                                                              | 76)m an<br>Nov                                        | d re-calc<br>Dec                               | ulate                 |                                      |
| the ut                                                                                                    | ilisation<br>Jan                                                                                                    | factor fo                                                                                                    | or gains<br>Mar                                                                                                    | using Ta<br>Apr                                                                                                    | ble 9a                                                                                                    |                                                                                     |                                                                                   |                                                                                                    |                                                                                           | r ·                                                                          | ,<br>1                                                |                                                | ulate                 |                                      |
| the ut<br>Utilisa<br>(94)m=                                                                                                    | ilisation<br>Jan<br>ation fac                                                                                                    | factor fo<br>Feb<br>tor for ga                                                                                                    | or gains<br>Mar<br>ains, hm<br>1                                                                                                    | using Ta<br>Apr<br>1                                                                                                    | ble 9a<br>May<br>0.99                                                                                                    |                                                                                     |                                                                                   |                                                                                                    |                                                                                           | r ·                                                                          | ,<br>1                                                |                                                | ulate                 | (94)                                 |
| the ut<br>Utilisa<br>(94)m=<br>Usefu                                                                                                    | ilisation<br>Jan<br>ation fac<br>1<br>Il gains,                                                                                                    | factor fo<br>Feb<br>tor for ga<br>1<br>hmGm ,                                                                                                    | or gains<br>Mar<br>ains, hm<br>1<br>W = (94                                                                                                    | using Ta<br>Apr<br>1:<br>4)m x (84                                                                                                    | ble 9a<br>May<br>0.99<br>4)m                                                                                                    | Jun<br>0.97                                                                         | Jul<br>0.9                                                                        | Aug<br>0.91                                                                                           | Sep<br>0.98                                                                               | Oct<br>1                                                                     | Nov<br>1                                              | Dec<br>1                                       | ulate                 | . ,                                  |
| the ut<br>Utilisa<br>(94)m=<br>Usefu<br>(95)m=                                                                                               | ilisation<br>Jan<br>ation fac<br>1<br>I gains,<br>448.57                                                                                                    | factor for<br>Feb<br>tor for ga<br>1<br>hmGm ,<br>446.08                                                                                                    | or gains<br>Mar<br>ains, hm<br>1<br>W = (94<br>429.92                                                                                                    | using Ta<br>Apr<br>1:<br>4)m x (84<br>403.44                                                                                                    | ble 9a<br>May<br>0.99<br>4)m<br>374.95                                                                                                    | Jun<br>0.97<br>342.39                                                               | Jul                                                                               | Aug                                                                                                   | Sep                                                                                       | Oct                                                                          | Nov                                                   | Dec                                            | ulate                 | (94)<br>(95)                         |
| the ut<br>Utilisa<br>(94)m=<br>Usefu<br>(95)m=<br>Month                                                                                      | ilisation<br>Jan<br>ation fac<br>1<br>Jan<br>448.57<br>Aly avera                                                                                                    | factor for<br>Feb<br>tor for ga<br>1<br>hmGm ,<br>446.08<br>age exte                                                                                                    | or gains<br>Mar<br>ains, hm<br>1<br>W = (94<br>429.92<br>rnal tem                                                                                                    | using Ta<br>Apr<br>1:<br>4)m x (84<br>403.44<br>perature                                                                                          | ble 9a<br>May<br>0.99<br>4)m<br>374.95<br>e from Ta                                                                                                    | Jun<br>0.97<br>342.39<br>able 8                                                     | Jul<br>0.9<br>302.01                                                              | Aug<br>0.91<br>311.64                                                                                 | Sep<br>0.98<br>349.93                                                                     | Oct<br>1<br>381.76                                                           | Nov<br>1<br>412.52                                    | Dec<br>1<br>435.35                             | ulate                 | (95)                                 |
| the ut<br>Utilisa<br>(94)m=<br>Usefu<br>(95)m=<br>Montł<br>(96)m=                                                                            | ilisation<br>Jan<br>ation fac<br>1<br>Jan<br>Jan<br>Jan<br>Jan<br>Jan<br>Jan<br>Jan<br>Jan<br>Jan<br>Jan                                                                                  | factor for<br>Feb<br>ttor for ga<br>1<br>hmGm ,<br>446.08<br>age exte<br>4.9                                                                                                    | or gains<br>Mar<br>ains, hm<br>1<br>W = (94<br>429.92<br>rnal tem<br>6.5                                                                                                    | using Ta<br>Apr<br>1<br>4)m x (84<br>403.44<br>perature<br>8.9                                                                                    | ble 9a<br>May<br>0.99<br>4)m<br>374.95<br>e from Ta<br>11.7                                                                                             | Jun<br>0.97<br>342.39<br>able 8<br>14.6                                             | Jul<br>0.9<br>302.01<br>16.6                                                      | Aug<br>0.91<br>311.64<br>16.4                                                                         | Sep<br>0.98<br>349.93<br>14.1                                                             | Oct<br>1<br>381.76<br>10.6                                                   | Nov<br>1                                              | Dec<br>1                                       | ulate                 | . ,                                  |
| the ut<br>Utilisa<br>(94)m=<br>Usefu<br>(95)m=<br>Month<br>(96)m=<br>Heat                                                                    | ilisation<br>Jan<br>ation fac<br>1<br>Jan<br>448.57<br>hly avera<br>4.3<br>loss rate                                                                                                    | factor for<br>Feb<br>tor for ga<br>1<br>hmGm ,<br>446.08<br>age exte<br>4.9<br>e for mea                                                                                          | or gains<br>Mar<br>ains, hm<br>1<br>W = (94<br>429.92<br>rnal tem<br>6.5<br>an intern                                                                                       | Apr<br>Apr<br>1<br>4)m x (84<br>403.44<br>perature<br>8.9<br>nal tempe                                                                            | ble 9a<br>May<br>0.99<br>4)m<br>374.95<br>e from Ta<br>11.7<br>erature,                                                                                 | Jun<br>0.97<br>342.39<br>able 8<br>14.6<br>Lm , W =                                 | Jul<br>0.9<br>302.01<br>16.6<br>=[(39)m 2                                         | Aug<br>0.91<br>311.64<br>16.4<br>x [(93)m                                                             | Sep<br>0.98<br>349.93<br>14.1<br>– (96)m                                                  | Oct<br>1<br>381.76<br>10.6<br>]                                              | Nov<br>1<br>412.52<br>7.1                             | Dec<br>1<br>435.35<br>4.2                      | ulate                 | (95)                                 |
| the ut<br>Utilisa<br>(94)m=<br>Usefu<br>(95)m=<br>Month<br>(96)m=<br>Heat<br>(97)m=                                                          | ilisation<br>Jan<br>ation fac<br>1<br>Jan<br>Jagains,<br>448.57<br>hly avera<br>4.3<br>loss rate<br>1612.23                                                                               | factor for<br>Feb<br>tor for ga<br>1<br>hmGm ,<br>446.08<br>age exte<br>4.9<br>e for mea<br>1549.95                                                                               | or gains<br>Mar<br>ains, hm<br>1<br>W = (94)<br>429.92<br>rnal tem<br>6.5<br>an intern<br>1389.52                                                                           | using Ta           Apr           1           4)m x (84           403.44           aperature           8.9           nal tempe           1141.55   | ble 9a<br>May<br>0.99<br>4)m<br>374.95<br>e from Ta<br>11.7<br>erature,<br>868.51                                                                       | Jun<br>0.97<br>342.39<br>able 8<br>14.6<br>Lm , W =<br>582.53                       | Jul<br>0.9<br>302.01<br>16.6<br>=[(39)m 2<br>388.24                               | Aug<br>0.91<br>311.64<br>16.4<br>x [(93)m<br>407.81                                                   | Sep<br>0.98<br>349.93<br>14.1<br>- (96)m<br>632.91                                        | Oct<br>1<br>381.76<br>10.6<br>]<br>974.26                                    | Nov<br>1<br>412.52<br>7.1<br>1317.48                  | Dec<br>1<br>435.35                             | ulate                 | (95)<br>(96)                         |
| the ut<br>Utilisa<br>(94)m=<br>Usefu<br>(95)m=<br>Month<br>(96)m=<br>Heat<br>(97)m=                                                          | ilisation<br>Jan<br>ation fac<br>1<br>Jan<br>Jagains,<br>448.57<br>hly avera<br>4.3<br>loss rate<br>1612.23                                                                               | factor for<br>Feb<br>tor for ga<br>1<br>hmGm ,<br>446.08<br>age exte<br>4.9<br>e for mea<br>1549.95                                                                               | or gains<br>Mar<br>ains, hm<br>1<br>W = (94)<br>429.92<br>rnal tem<br>6.5<br>an intern<br>1389.52                                                                           | Apr<br>Apr<br>1<br>4)m x (84<br>403.44<br>perature<br>8.9<br>nal tempe                                                                            | ble 9a<br>May<br>0.99<br>4)m<br>374.95<br>e from Ta<br>11.7<br>erature,<br>868.51                                                                       | Jun<br>0.97<br>342.39<br>able 8<br>14.6<br>Lm , W =<br>582.53                       | Jul<br>0.9<br>302.01<br>16.6<br>=[(39)m 2<br>388.24                               | Aug<br>0.91<br>311.64<br>16.4<br>x [(93)m<br>407.81                                                   | Sep<br>0.98<br>349.93<br>14.1<br>- (96)m<br>632.91                                        | Oct<br>1<br>381.76<br>10.6<br>]<br>974.26                                    | Nov<br>1<br>412.52<br>7.1<br>1317.48                  | Dec<br>1<br>435.35<br>4.2                      | ulate                 | (95)<br>(96)                         |
| the ut<br>Utilisa<br>(94)m=<br>Usefu<br>(95)m=<br>Month<br>(96)m=<br>Heat<br>(97)m=<br>Space                                                 | ilisation<br>Jan<br>ation fac<br>1<br>Jan<br>448.57<br>hly avera<br>4.3<br>loss rate<br>1612.23<br>e heatin                                                                               | factor for<br>Feb<br>tor for ga<br>1<br>hmGm ,<br>446.08<br>age exte<br>4.9<br>e for mea<br>1549.95<br>g require                                                                  | or gains<br>Mar<br>ains, hm<br>1<br>W = (94<br>429.92<br>rnal tem<br>6.5<br>an intern<br>1389.52<br>ement fo                                                                | using Ta<br>Apr<br>1<br>4)m x (8<br>403.44<br>perature<br>8.9<br>nal tempe<br>1141.55<br>or each n                                                | ble 9a<br>May<br>0.99<br>4)m<br>374.95<br>e from Ta<br>11.7<br>erature,<br>868.51<br>nonth, k\                                                          | Jun<br>0.97<br>342.39<br>able 8<br>14.6<br>Lm , W =<br>582.53<br>Wh/mon             | Jul<br>0.9<br>302.01<br>16.6<br>=[(39)m 2<br>388.24<br>th = 0.02                  | Aug<br>0.91<br>311.64<br>16.4<br>x [(93)m<br>407.81<br>24 x [(97<br>0                                 | Sep<br>0.98<br>349.93<br>14.1<br>- (96)m<br>632.91<br>)m - (95<br>0                       | Oct<br>1<br>381.76<br>10.6<br>]<br>974.26<br>)m] x (4<br>440.82              | Nov<br>1<br>412.52<br>7.1<br>1317.48<br>1)m           | Dec<br>1<br>435.35<br>4.2<br>1605.23<br>870.39 | ulate<br>5182.94      | (95)<br>(96)                         |
| the ut<br>Utilisa<br>(94)m=<br>Usefu<br>(95)m=<br>Month<br>(96)m=<br>Heat<br>(97)m=<br>Space<br>(98)m=                                       | ilisation<br>Jan<br>ation fac<br>1<br>ul gains,<br>448.57<br>hly avera<br>4.3<br>loss rate<br>1612.23<br>e heatin<br>865.76                                                               | factor for<br>Feb<br>tor for ga<br>1<br>hmGm ,<br>446.08<br>age exte<br>4.9<br>e for mea<br>1549.95<br>g require<br>741.8                                                         | or gains<br>Mar<br>ains, hm<br>1<br>W = (94)<br>429.92<br>rnal tem<br>6.5<br>an intern<br>1389.52<br>ement fo<br>713.94                                                     | using Ta<br>Apr<br>1<br>4)m x (84<br>403.44<br>perature<br>8.9<br>nal tempe<br>1141.55<br>or each n<br>531.44                                     | ble 9a<br>May<br>0.99<br>4)m<br>374.95<br>e from Ta<br>11.7<br>erature,<br>868.51<br>nonth, k\<br>367.21                                                | Jun<br>0.97<br>342.39<br>able 8<br>14.6<br>Lm , W =<br>582.53<br>Wh/mon             | Jul<br>0.9<br>302.01<br>16.6<br>=[(39)m 2<br>388.24<br>th = 0.02                  | Aug<br>0.91<br>311.64<br>16.4<br>x [(93)m<br>407.81<br>24 x [(97<br>0                                 | Sep<br>0.98<br>349.93<br>14.1<br>- (96)m<br>632.91<br>)m - (95<br>0                       | Oct<br>1<br>381.76<br>10.6<br>]<br>974.26<br>)m] x (4<br>440.82              | Nov<br>1<br>412.52<br>7.1<br>1317.48<br>1)m<br>651.57 | Dec<br>1<br>435.35<br>4.2<br>1605.23<br>870.39 | 5182.94               | (95)<br>(96)<br>(97)<br>(98)         |
| the ut<br>Utilisa<br>(94)m=<br>Usefu<br>(95)m=<br>Month<br>(96)m=<br>Heat<br>(97)m=<br>Space<br>(98)m=                                       | ilisation<br>Jan<br>ation fac<br>1<br>ul gains,<br>448.57<br>hly avera<br>4.3<br>loss rate<br>1612.23<br>e heatin<br>865.76                                                               | factor for<br>Feb<br>tor for ga<br>1<br>hmGm ,<br>446.08<br>age exte<br>4.9<br>e for mea<br>1549.95<br>g require<br>741.8                                                         | or gains<br>Mar<br>ains, hm<br>1<br>W = (94<br>429.92<br>rnal tem<br>6.5<br>an intern<br>1389.52<br>ement fo<br>713.94                                                      | using Ta<br>Apr<br>1<br>4)m x (84<br>403.44<br>403.44<br>perature<br>8.9<br>nal tempe<br>1141.55<br>or each n<br>531.44                           | ble 9a<br>May<br>0.99<br>4)m<br>374.95<br>e from Ta<br>11.7<br>erature,<br>868.51<br>nonth, k<br>367.21                                                 | Jun<br>0.97<br>342.39<br>able 8<br>14.6<br>Lm , W =<br>582.53<br>Wh/mon<br>0        | Jul<br>0.9<br>302.01<br>16.6<br>=[(39)m :<br>388.24<br>th = 0.02<br>0             | Aug<br>0.91<br>311.64<br>16.4<br>x [(93)m<br>407.81<br>24 x [(97)<br>0<br>Tota                        | Sep<br>0.98<br>349.93<br>14.1<br>- (96)m<br>632.91<br>)m - (95<br>0<br>1 per year         | Oct<br>1<br>381.76<br>10.6<br>]<br>974.26<br>)m] x (4<br>440.82              | Nov<br>1<br>412.52<br>7.1<br>1317.48<br>1)m<br>651.57 | Dec<br>1<br>435.35<br>4.2<br>1605.23<br>870.39 |                       | (95)<br>(96)<br>(97)                 |
| the ut<br>Utilisa<br>(94)m=<br>Usefu<br>(95)m=<br>Month<br>(96)m=<br>Heat<br>(97)m=<br>Space<br>(98)m=<br>Space<br>(98, En                   | ilisation<br>Jan<br>ation fac<br>1<br>I gains,<br>448.57<br>hly avera<br>4.3<br>loss rate<br>1612.23<br>e heatin<br>865.76<br>e heatin<br>ergy rec                                        | factor for<br>Feb<br>tor for ga<br>1<br>hmGm ,<br>446.08<br>age exte<br>4.9<br>e for mea<br>1549.95<br>g require<br>741.8<br>g require                                            | or gains<br>Mar<br>ains, hm<br>1<br>W = (94<br>429.92<br>rnal tem<br>6.5<br>an intern<br>1389.52<br>ement fo<br>713.94                                                      | using Ta<br>Apr<br>1<br>4)m x (84<br>403.44<br>perature<br>8.9<br>nal tempe<br>1141.55<br>or each n<br>531.44                                     | ble 9a<br>May<br>0.99<br>4)m<br>374.95<br>e from Ta<br>11.7<br>erature,<br>868.51<br>nonth, k<br>367.21                                                 | Jun<br>0.97<br>342.39<br>able 8<br>14.6<br>Lm , W =<br>582.53<br>Wh/mon<br>0        | Jul<br>0.9<br>302.01<br>16.6<br>=[(39)m :<br>388.24<br>th = 0.02<br>0             | Aug<br>0.91<br>311.64<br>16.4<br>x [(93)m<br>407.81<br>24 x [(97)<br>0<br>Tota                        | Sep<br>0.98<br>349.93<br>14.1<br>- (96)m<br>632.91<br>)m - (95<br>0<br>1 per year         | Oct<br>1<br>381.76<br>10.6<br>]<br>974.26<br>)m] x (4<br>440.82              | Nov<br>1<br>412.52<br>7.1<br>1317.48<br>1)m<br>651.57 | Dec<br>1<br>435.35<br>4.2<br>1605.23<br>870.39 | 5182.94               | (95)<br>(96)<br>(97)<br>(98)         |
| the ut<br>Utilisa<br>(94)m=<br>Usefu<br>(95)m=<br>Month<br>(96)m=<br>Heat<br>(97)m=<br>Space<br>(98)m=<br>Space<br>9a. En<br>Space           | ilisation<br>Jan<br>ation fac<br>1<br>al gains,<br>448.57<br>hly avera<br>4.3<br>loss rate<br>1612.23<br>e heatin<br>865.76<br>e heatin<br>ergy rec<br>e heatir                           | factor for<br>Feb<br>tor for ga<br>1<br>hmGm ,<br>446.08<br>age exte<br>4.9<br>e for mea<br>1549.95<br>g require<br>741.8<br>g require<br>guiremen<br>ng:                         | or gains<br>Mar<br>ains, hm<br>1<br>W = (94<br>429.92<br>rnal tem<br>6.5<br>an intern<br>1389.52<br>ement fo<br>713.94<br>ement in<br>ats - Ind                             | using Ta<br>Apr<br>1<br>4)m x (84<br>403.44<br>403.44<br>perature<br>8.9<br>nal tempe<br>1141.55<br>or each n<br>531.44                           | ble 9a<br>May<br>0.99<br>4)m<br>374.95<br>e from Ta<br>11.7<br>erature,<br>868.51<br>nonth, k\<br>367.21<br>2/year<br>eating s                          | Jun<br>0.97<br>342.39<br>able 8<br>14.6<br>Lm , W =<br>582.53<br>Wh/mon <sup></sup> | Jul<br>0.9<br>302.01<br>16.6<br>=[(39)m :<br>388.24<br>th = 0.02<br>0<br>ncluding | Aug<br>0.91<br>311.64<br>16.4<br>x [(93)m<br>407.81<br>24 x [(97)<br>0<br>Tota<br>micro-C             | Sep<br>0.98<br>349.93<br>14.1<br>- (96)m<br>632.91<br>)m - (95<br>0<br>1 per year         | Oct<br>1<br>381.76<br>10.6<br>]<br>974.26<br>)m] x (4<br>440.82              | Nov<br>1<br>412.52<br>7.1<br>1317.48<br>1)m<br>651.57 | Dec<br>1<br>435.35<br>4.2<br>1605.23<br>870.39 | 5182.94               | (95)<br>(96)<br>(97)<br>(98)         |
| the ut<br>Utilisa<br>(94)m=<br>Usefu<br>(95)m=<br>Month<br>(96)m=<br>Heat<br>(97)m=<br>Space<br>(98)m=<br>Space<br>9a. En<br>Space<br>Fracti | ilisation<br>Jan<br>ation fac<br>1<br>al gains,<br>448.57<br>hly avera<br>4.3<br>loss rate<br>1612.23<br>e heatin<br>865.76<br>e heatin<br>ergy rec<br>e heatin                           | factor for<br>Feb<br>tor for ga<br>1<br>hmGm ,<br>446.08<br>age exte<br>4.9<br>e for mea<br>1549.95<br>g require<br>741.8<br>g require<br>quiremen<br>ng:<br>bace hea             | or gains<br>Mar<br>ains, hm<br>1<br>W = $(94$<br>429.92<br>rnal tem<br>6.5<br>an intern<br>1389.52<br>ement fo<br>713.94<br>ement in<br>its - Ind                           | using Ta<br>Apr<br>1<br>4)m x (84<br>403.44<br>perature<br>8.9<br>nal tempe<br>1141.55<br>r each n<br>531.44<br>kWh/m <sup>2</sup><br>ividual h   | ble 9a<br>May<br>0.99<br>4)m<br>374.95<br>e from Ta<br>11.7<br>erature,<br>868.51<br>nonth, k\<br>367.21<br>2/year<br>eating sy<br>y/supple             | Jun<br>0.97<br>342.39<br>able 8<br>14.6<br>Lm , W =<br>582.53<br>Wh/mon <sup></sup> | Jul<br>0.9<br>302.01<br>16.6<br>=[(39)m 2<br>388.24<br>th = 0.02<br>0<br>ncluding | Aug<br>0.91<br>311.64<br>16.4<br>x [(93)m<br>407.81<br>24 x [(97)<br>0<br>Tota<br>micro-C             | Sep<br>0.98<br>349.93<br>14.1<br>- (96)m<br>632.91<br>)m - (95<br>0<br>1 per year         | Oct<br>1<br>381.76<br>10.6<br>]<br>974.26<br>)m] x (4<br>440.82              | Nov<br>1<br>412.52<br>7.1<br>1317.48<br>1)m<br>651.57 | Dec<br>1<br>435.35<br>4.2<br>1605.23<br>870.39 | 5182.94<br>49.06      | (95)<br>(96)<br>(97)<br>(98)<br>(99) |
| the ut<br>Utilisa<br>(94)m=<br>Usefu<br>(95)m=<br>Month<br>(96)m=<br>Heat<br>(97)m=<br>Space<br>(98)m=<br>Space<br>(98)m=<br>Space<br>Fracti | ilisation<br>Jan<br>ation fac<br>1<br>al gains,<br>448.57<br>hly avera<br>4.3<br>loss rate<br>1612.23<br>e heatin<br>865.76<br>e heatin<br>ergy rec<br>e heatir<br>ion of sp<br>ion of sp | factor for<br>Feb<br>tor for ga<br>1<br>hmGm ,<br>446.08<br>age exte<br>4.9<br>e for mea<br>1549.95<br>g require<br>741.8<br>g require<br>quiremen<br>ng:<br>pace hea<br>pace hea | or gains<br>Mar<br>ains, hm<br>1<br>W = (94)<br>429.92<br>rnal tem<br>6.5<br>an intern<br>1389.52<br>ement fo<br>713.94<br>ement in<br>its - Ind<br>it from so<br>it from n | using Ta<br>Apr<br>1<br>4)m x (84<br>403.44<br>aperature<br>8.9<br>nal tempe<br>1141.55<br>or each n<br>531.44<br>kWh/m <sup>2</sup><br>ividual h | ble 9a<br>May<br>0.99<br>4)m<br>374.95<br>e from Ta<br>11.7<br>erature,<br>868.51<br>nonth, kV<br>367.21<br>2<br>/year<br>eating s<br>y/supple<br>em(s) | Jun<br>0.97<br>342.39<br>able 8<br>14.6<br>Lm , W =<br>582.53<br>Wh/mon <sup></sup> | Jul<br>0.9<br>302.01<br>16.6<br>=[(39)m :<br>388.24<br>th = 0.02<br>0<br>ncluding | Aug<br>0.91<br>311.64<br>16.4<br>x [(93)m<br>407.81<br>24 x [(97<br>0<br>Tota<br>micro-C<br>(202) = 1 | Sep<br>0.98<br>349.93<br>14.1<br>- (96)m<br>632.91<br>)m - (95<br>0<br>1 per year<br>CHP) | Oct<br>1<br>381.76<br>10.6<br>]<br>974.26<br>)m] x (4<br>440.82<br>(kWh/year | Nov<br>1<br>412.52<br>7.1<br>1317.48<br>1)m<br>651.57 | Dec<br>1<br>435.35<br>4.2<br>1605.23<br>870.39 | 5182.94<br>49.06<br>0 | (95)<br>(96)<br>(97)<br>(98)<br>(99) |

Total gains – internal and solar (84)m = (73)m + (83)m, watts

|                                                                  |                        |                     |                     |           |                 |          |                       |             |             |            |                         |            |                            | _     |
|------------------------------------------------------------------|------------------------|---------------------|---------------------|-----------|-----------------|----------|-----------------------|-------------|-------------|------------|-------------------------|------------|----------------------------|-------|
| Efficiency of main space heating system 1                        |                        |                     |                     |           |                 |          |                       |             |             |            |                         |            | 93.4                       | (206) |
| Efficie                                                          | ency of                | seconda             | ary/suppl           | ementar   | y heating       | g systen | n, %                  | -           | -           | -          | -                       |            | 0                          | (208) |
|                                                                  | Jan                    | Feb                 | Mar                 | Apr       | May             | Jun      | Jul                   | Aug         | Sep         | Oct        | Nov                     | Dec        | kWh/yea                    | ar    |
| Space                                                            |                        | ř                   | r Ò                 | 1         | d above)        |          | <u> </u>              | <u> </u>    | -           |            | I                       |            | I                          |       |
|                                                                  | 865.76                 | 741.8               | 713.94              | 531.44    | 367.21          | 0        | 0                     | 0           | 0           | 440.82     | 651.57                  | 870.39     |                            |       |
| (211)m                                                           | 1 = {[(98<br>926.94    | 6)m x (20<br>794.22 | $(4)] \} x $        | <u> </u>  | 06)<br>393.16   | 0        |                       | 0           | 0           | 471.97     | 697.62                  | 021.0      | I                          | (211) |
|                                                                  | 926.94                 | 794.22              | 764.39              | 569       | 393.10          | 0        | 0                     | -           | -           | -          | 211) <sub>15,1012</sub> | 931.9      | 5549.19                    | (211) |
| Snac                                                             | a haatin               | a fual (s           | econdar             | w) k\M/b  | /month          |          |                       |             | (           |            | - 15,1012               | 2          | 5549.19                    |       |
| •                                                                |                        | •                   | 00 ÷ (20            | • ·       | monur           |          |                       |             |             |            |                         |            |                            |       |
| (215)m=                                                          |                        | 0                   | 0                   | 0         | 0               | 0        | 0                     | 0           | 0           | 0          | 0                       | 0          |                            |       |
|                                                                  |                        |                     |                     |           |                 |          |                       | Tota        | l (kWh/yea  | ar) =Sum(2 | 215) <sub>15,1012</sub> | <u>_</u>   | 0                          | (215) |
| Water                                                            | heating                | 9                   |                     |           |                 |          |                       |             |             |            |                         |            |                            | _     |
| Output                                                           | from w                 | ater hea            | ter (calc<br>198.72 | ulated a  | bove)<br>171.69 | 151.21   | 144.87                | 161.5       | 163.28      | 184.72     | 195.33                  | 209.52     | I                          |       |
| Efficier                                                         |                        | ater hea            |                     | 111.55    | 171.03          | 101.21   | 144.07                | 101.5       | 103.20      | 104.72     | 199.99                  | 209.52     | 80.3                       | (216) |
| (217)m=                                                          | · ·                    | 88.15               | 87.99               | 87.64     | 86.92           | 80.3     | 80.3                  | 80.3        | 80.3        | 87.16      | 87.85                   | 88.25      |                            | (217) |
|                                                                  |                        | 1                   | , kWh/m             |           |                 |          |                       |             |             |            |                         |            | l                          |       |
| (219)m                                                           | <u>1 = (64)</u>        | <u>m x 10</u>       | 0 ÷ (217            | <u>)m</u> | i               |          |                       |             | · · · · · · |            | i                       |            | 1                          |       |
| (219)m=                                                          | 243.42                 | 214.67              | 225.85              | 202.33    | 197.53          | 188.31   | 180.41                | 201.12      | 203.34      | 211.93     | 222.34                  | 237.42     |                            | -     |
| <b>A</b>                                                         |                        |                     |                     |           |                 |          |                       | Tota        | I = Sum(2   |            |                         |            | 2528.67                    | (219) |
| Annual totals kWh/year<br>Space heating fuel used, main system 1 |                        |                     |                     |           |                 |          |                       |             |             |            |                         | -          | <b>kWh/year</b><br>5549.19 | 7     |
| •                                                                | -                      | ,<br>fuel use       |                     | ,         |                 |          |                       |             |             |            |                         |            | 2528.67                    |       |
|                                                                  | •                      |                     |                     | olootrio  | kaan ha         | +        |                       |             |             |            |                         |            | 2020.01                    |       |
|                                                                  |                        |                     |                     | electric  | keep-ho         | L        |                       |             |             |            |                         |            | 1                          | (000  |
| central heating pump:                                            |                        |                     |                     |           |                 |          |                       |             |             |            |                         | 30         |                            | (2300 |
| boiler with a fan-assisted flue                                  |                        |                     |                     |           |                 |          | 45                    |             |             |            |                         |            |                            | (230) |
| Total electricity for the above, kWh/year                        |                        |                     |                     |           |                 |          | sum of (230a)(230g) = |             |             |            |                         |            |                            | (231) |
| Electricity for lighting                                         |                        |                     |                     |           |                 |          |                       |             |             |            |                         |            | 453.98                     | (232) |
| Total d                                                          | lelivered              | d energy            | for all u           | ises (211 | )(221)          | + (231)  | + (232)               | (237b)      | =           |            |                         |            | 8606.83                    | (338) |
| 12a. (                                                           | CO2 err                | nissions            | – Individ           | lual heat | ing syste       | ems incl | uding mi              | icro-CHF    | )           |            |                         |            |                            |       |
|                                                                  | Energy Emission factor |                     |                     |           |                 |          |                       |             |             | tor        | Emissions               |            |                            |       |
|                                                                  |                        |                     |                     |           |                 | Vh/year  |                       | kg CO       |             |            |                         | kg CO2/yea |                            |       |
| Space heating (main system 1)                                    |                        |                     |                     |           | (21             | 1) x     |                       |             | 0.2         | 16         | =                       | 1198.62    | (261)                      |       |
| Space heating (secondary)                                        |                        |                     |                     |           |                 | (21      | 5) x                  |             |             | 0.5        |                         | =          | 0                          | (263) |
| Water heating                                                    |                        |                     |                     |           |                 |          | 9) x                  |             |             |            |                         | =          |                            | (264) |
| -                                                                |                        |                     |                     |           |                 |          |                       | · (262) · ( | 264) -      | 0.2        | 16                      |            | 546.19                     | -     |
| Space and water heating                                          |                        |                     |                     |           |                 |          |                       | + (263) + ( | 204) =      |            |                         |            | 1744.82                    | (265  |
| Electricity for pumps, fans and electric keep-hot                |                        |                     |                     |           |                 |          | 1) x                  |             |             | 0.5        | 19                      | =          | 38.93                      | (267  |
| Electricity for lighting                                         |                        |                     |                     |           |                 | (23      | 2) x                  |             |             | 0.5        | 19                      | =          | 235.61                     | (268  |
| Total C                                                          | CO2, kg                | /year               |                     |           |                 |          |                       |             | sum o       | f (265)(   | 271) =                  |            | 2019.36                    | (272) |

TER =

19.12 (273)